# Recurrent Neural Networks

**JPMORGAN** CHASE & CO.

## Bruno Gonçalves

*www.bgoncalves.com* [github.com/bmtgoncalves/RNN](http://github.com/bmtgoncalves/RNN)

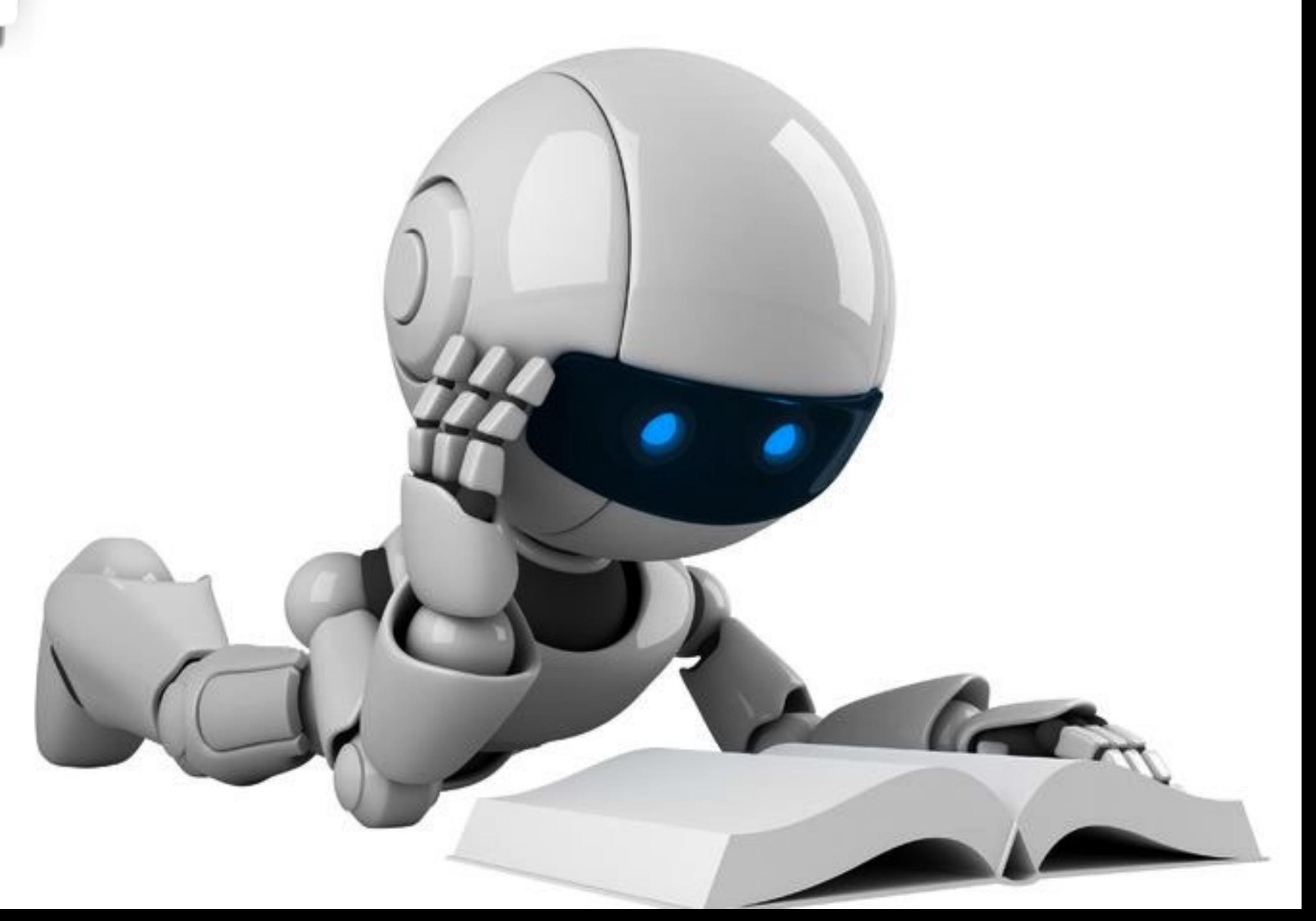

### Disclaimer

The views and opinions expressed in this article are those of the authors and do not necessarily reflect the official policy or position of my employer. The examples provided with this tutorial were chosen for their didactic value and are not mean to be representative of my day to day work.

#### References

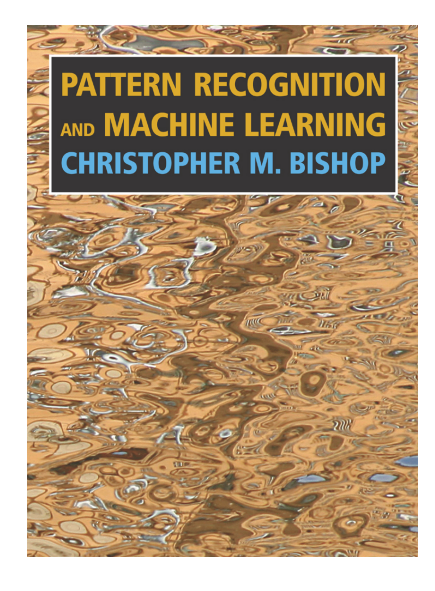

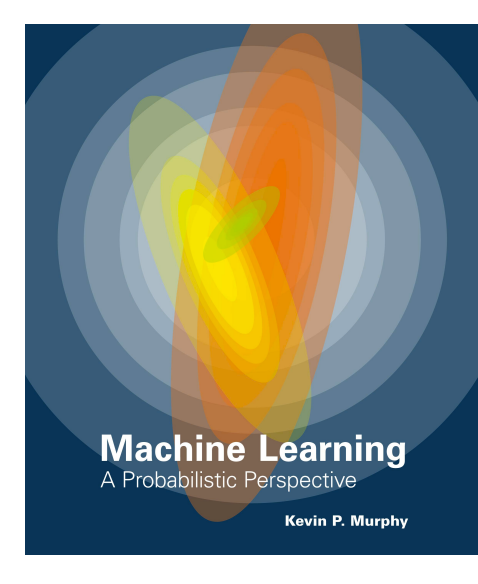

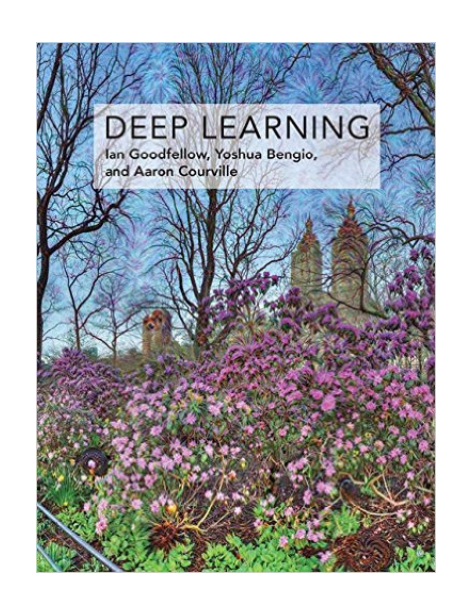

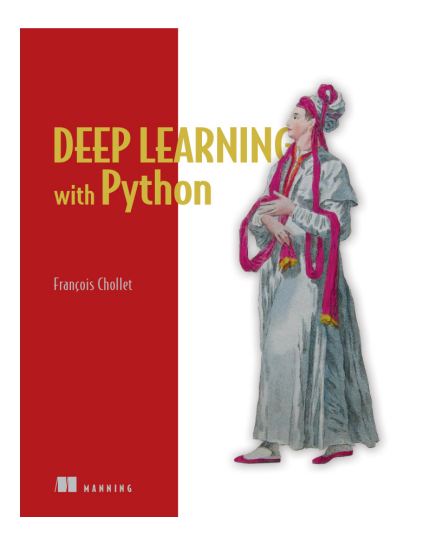

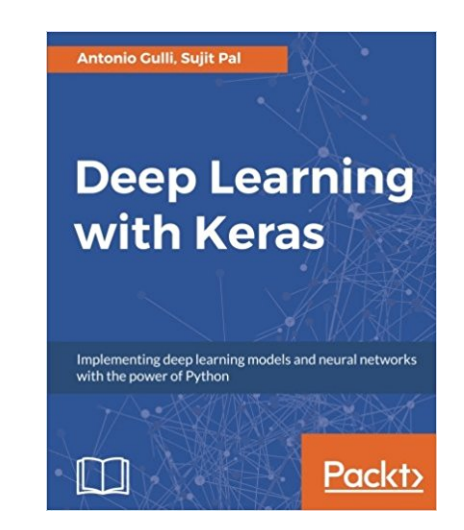

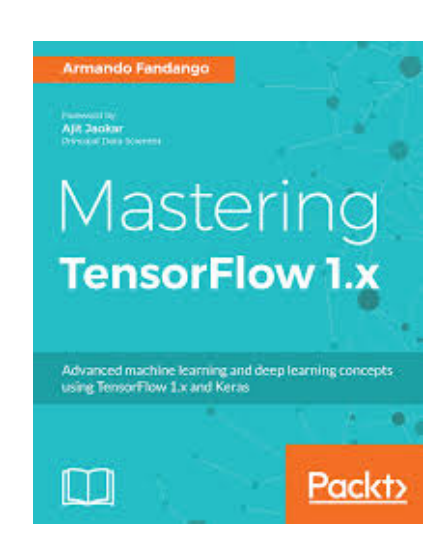

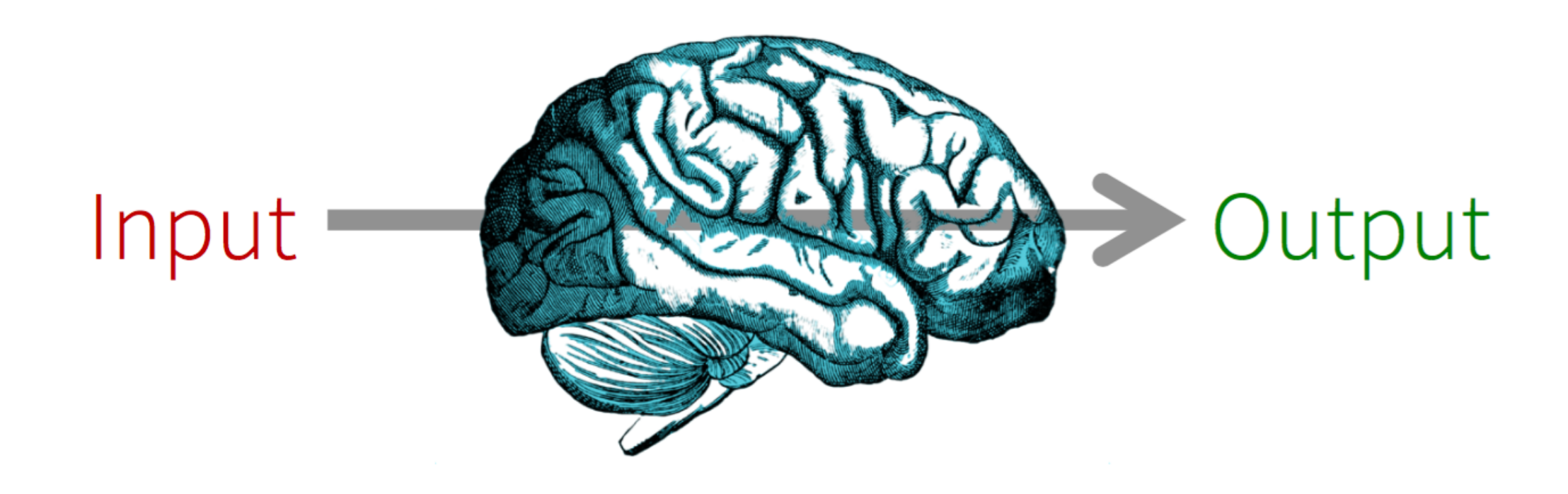

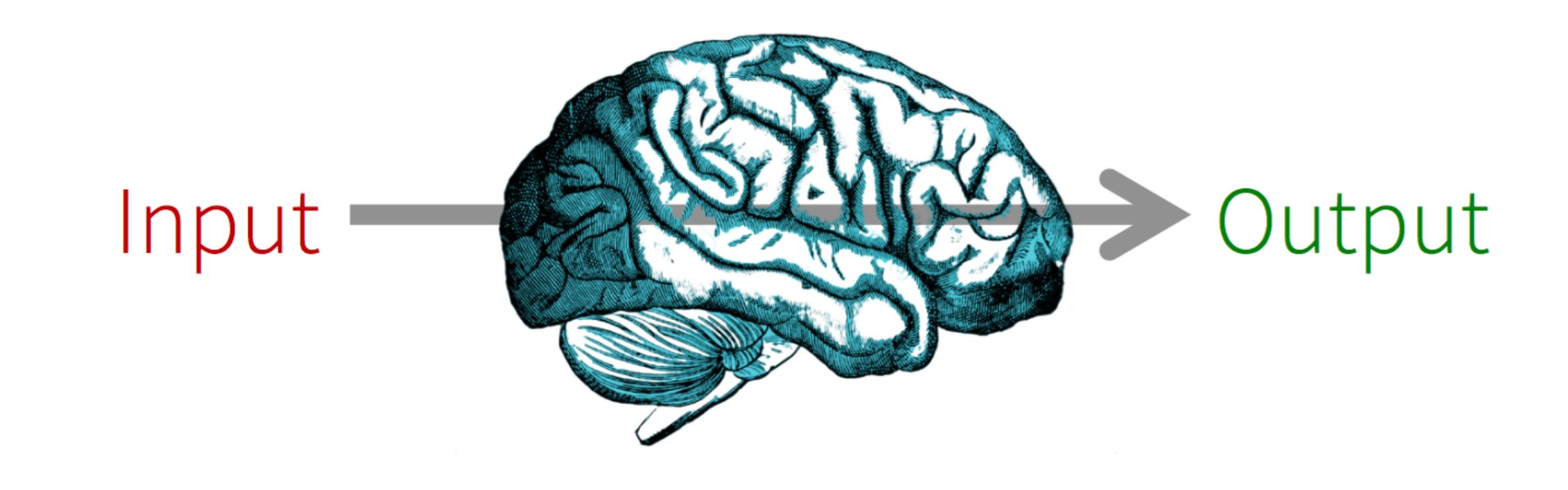

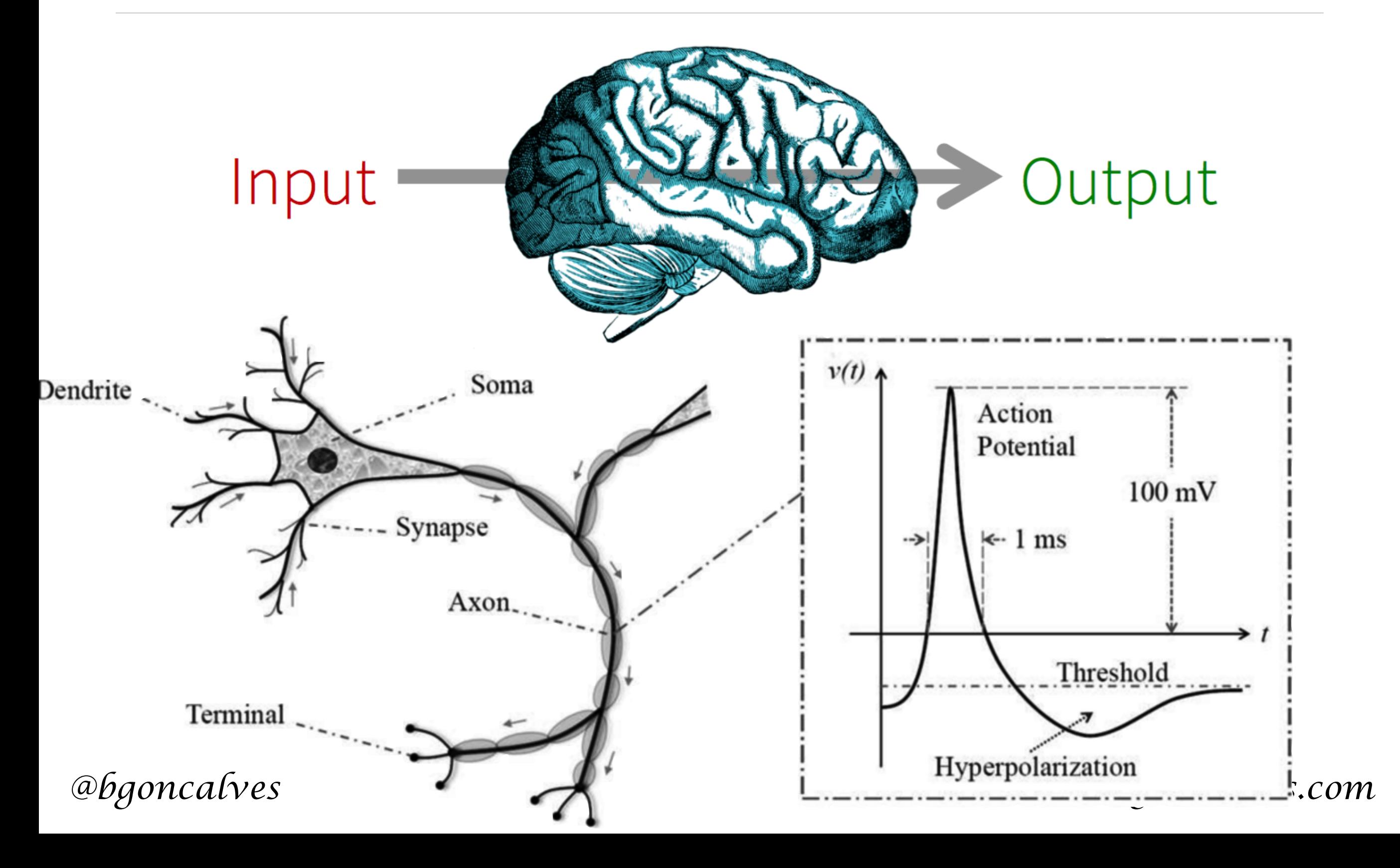

• Each neuron receives input from other neurons

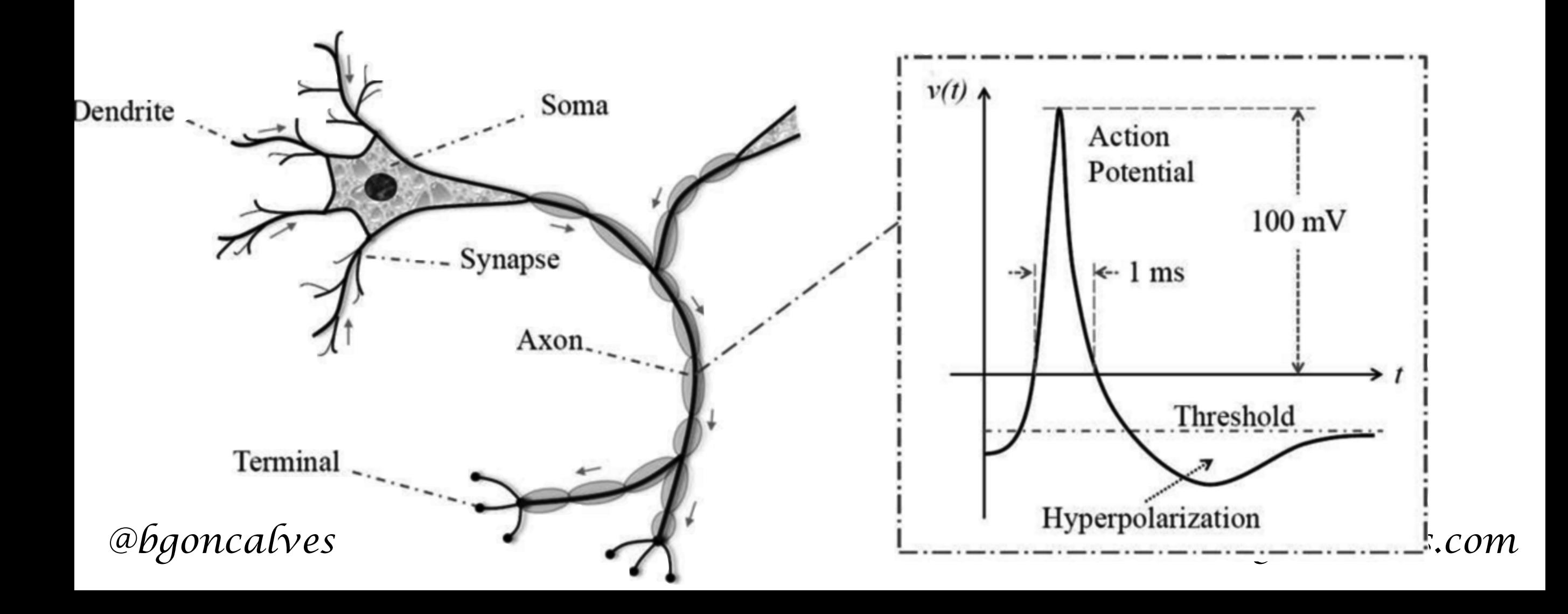

- Each neuron receives input from other neurons
- 10<sup>11</sup> neurons, each with with 10<sup>4</sup> weights

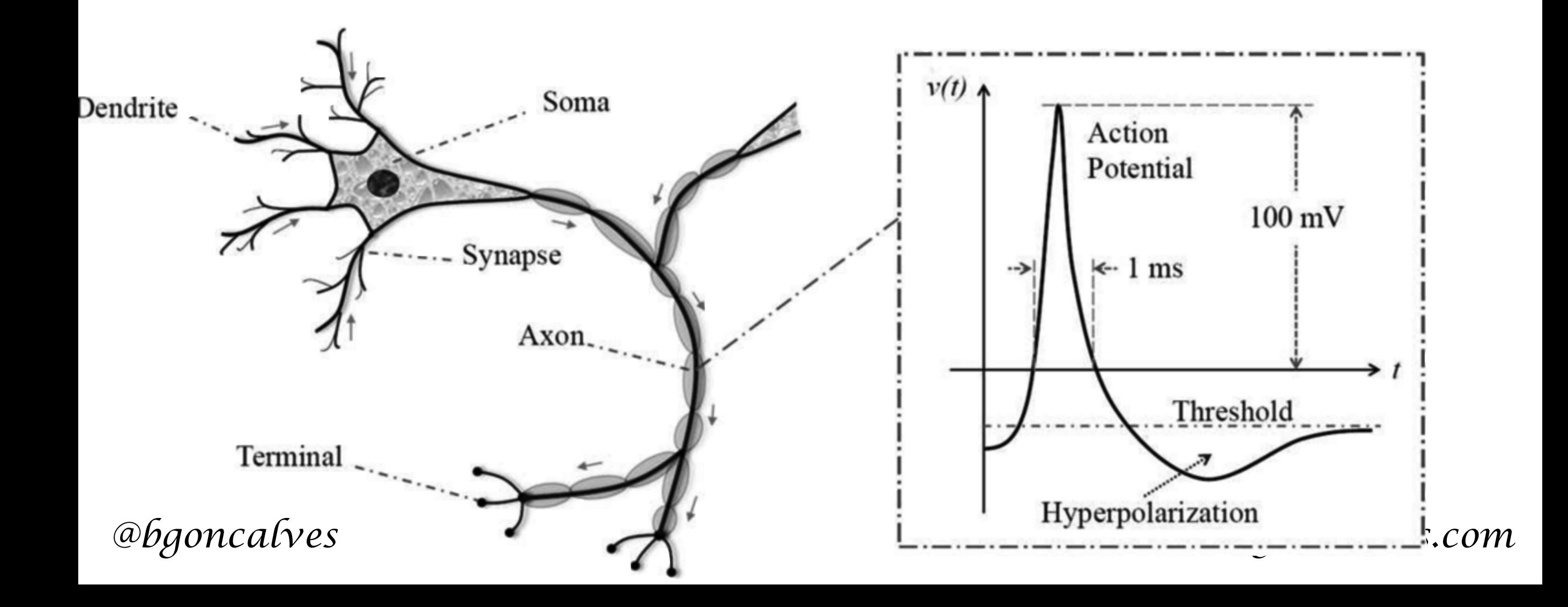

- Each neuron receives input from other neurons
- 10<sup>11</sup> neurons, each with with 10<sup>4</sup> weights
- Weights can be positive or negative

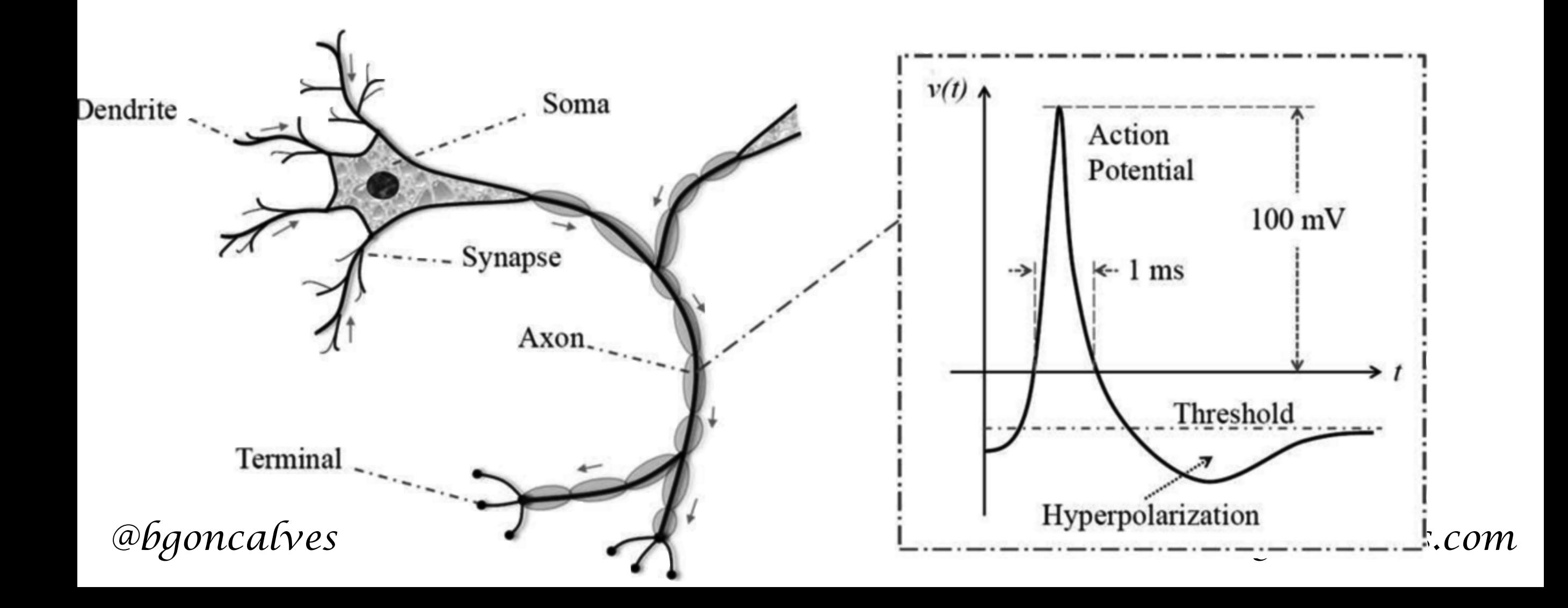

- Each neuron receives input from other neurons
- 10<sup>11</sup> neurons, each with with 10<sup>4</sup> weights
- Weights can be positive or negative
- Weights adapt during the learning process

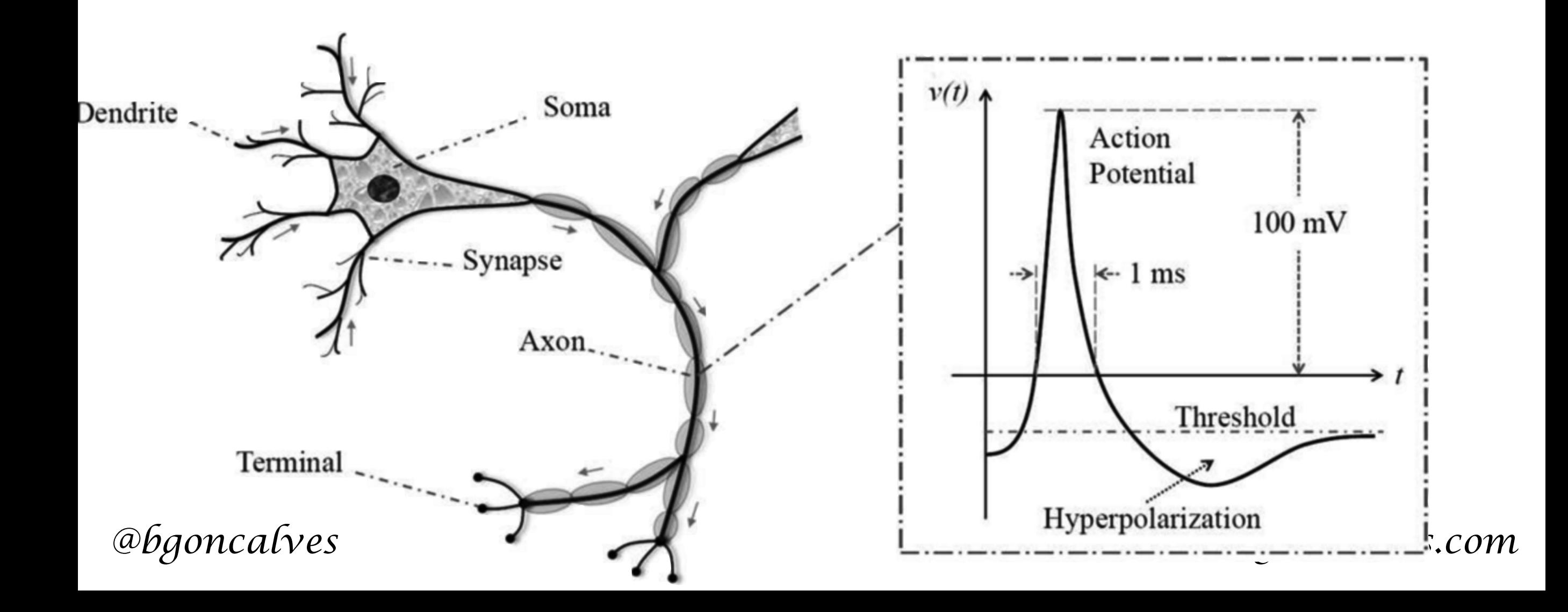

- Each neuron receives input from other neurons
- 10<sup>11</sup> neurons, each with with 10<sup>4</sup> weights
- Weights can be positive or negative
- Weights adapt during the learning process
- "neurons that fire together wire together" (Hebb)

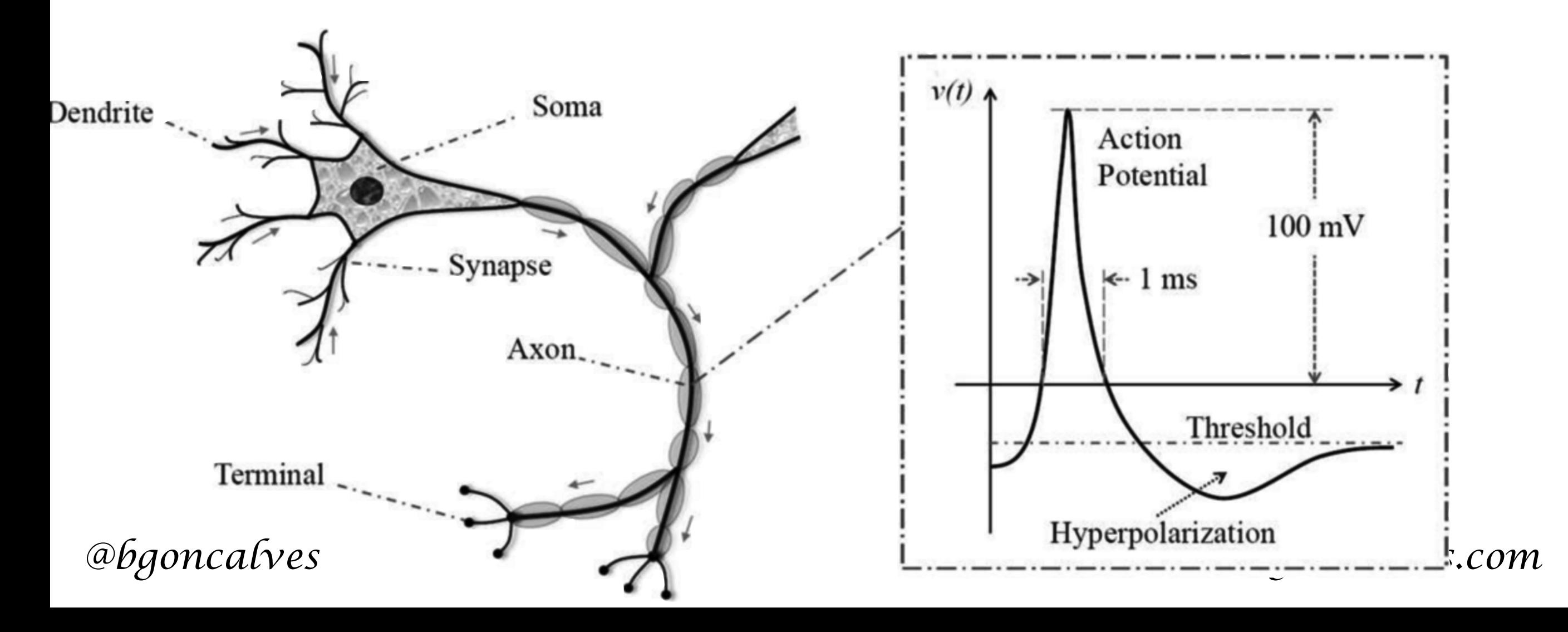

- Each neuron receives input from other neurons
- 10<sup>11</sup> neurons, each with with 10<sup>4</sup> weights
- Weights can be positive or negative
- Weights adapt during the learning process
- "neurons that fire together wire together" (Hebb)
- Different areas perform different functions using same structure (Modularity)

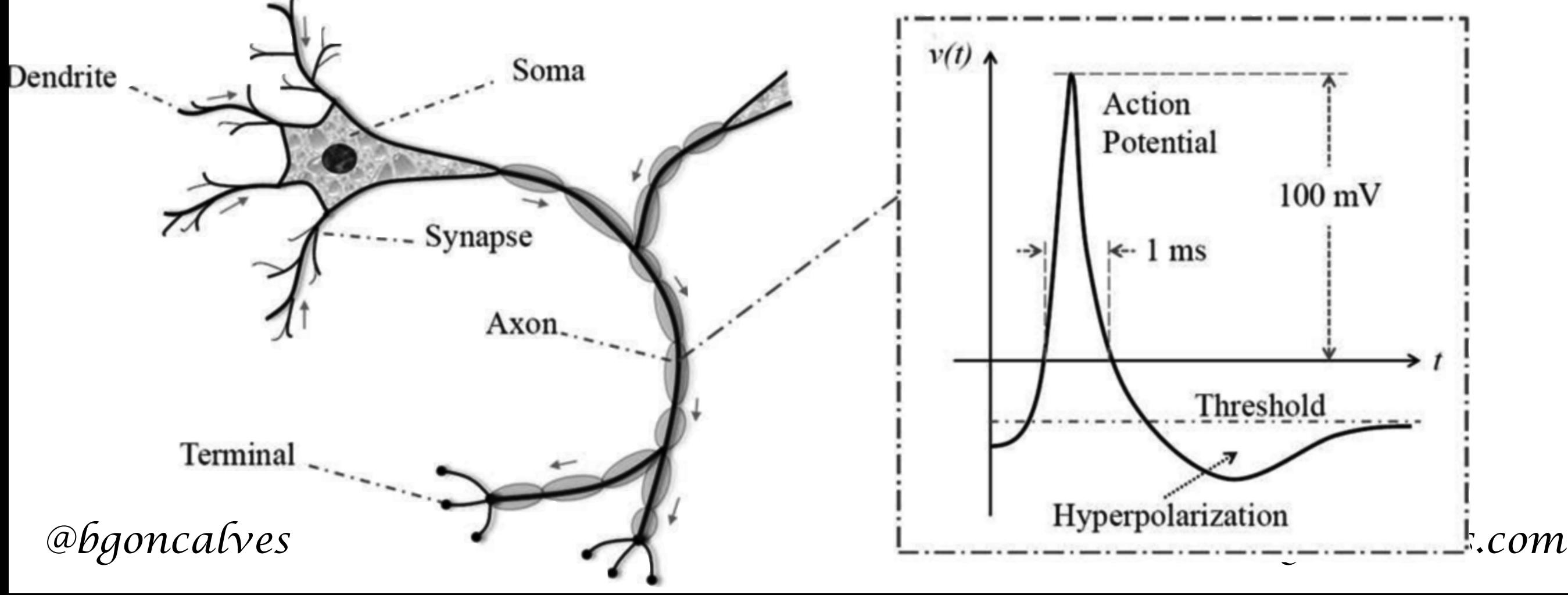

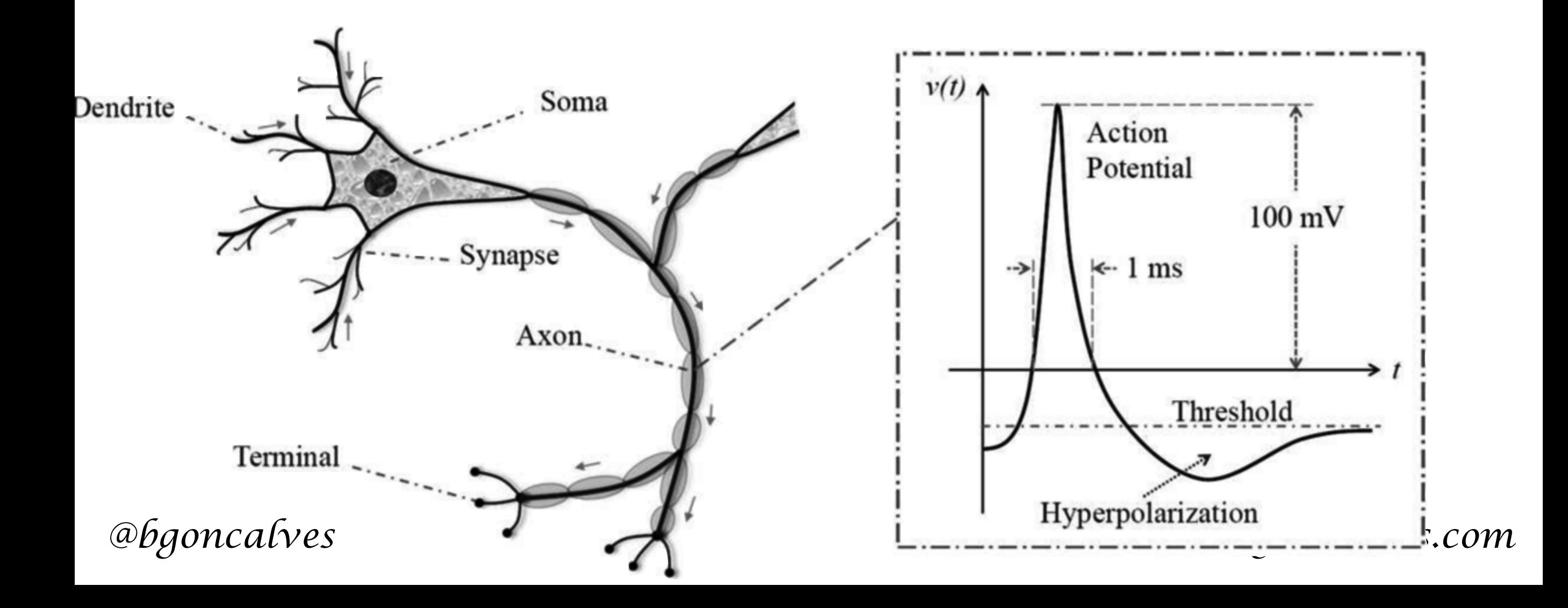

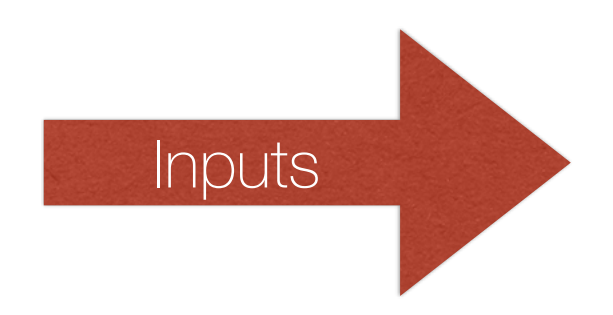

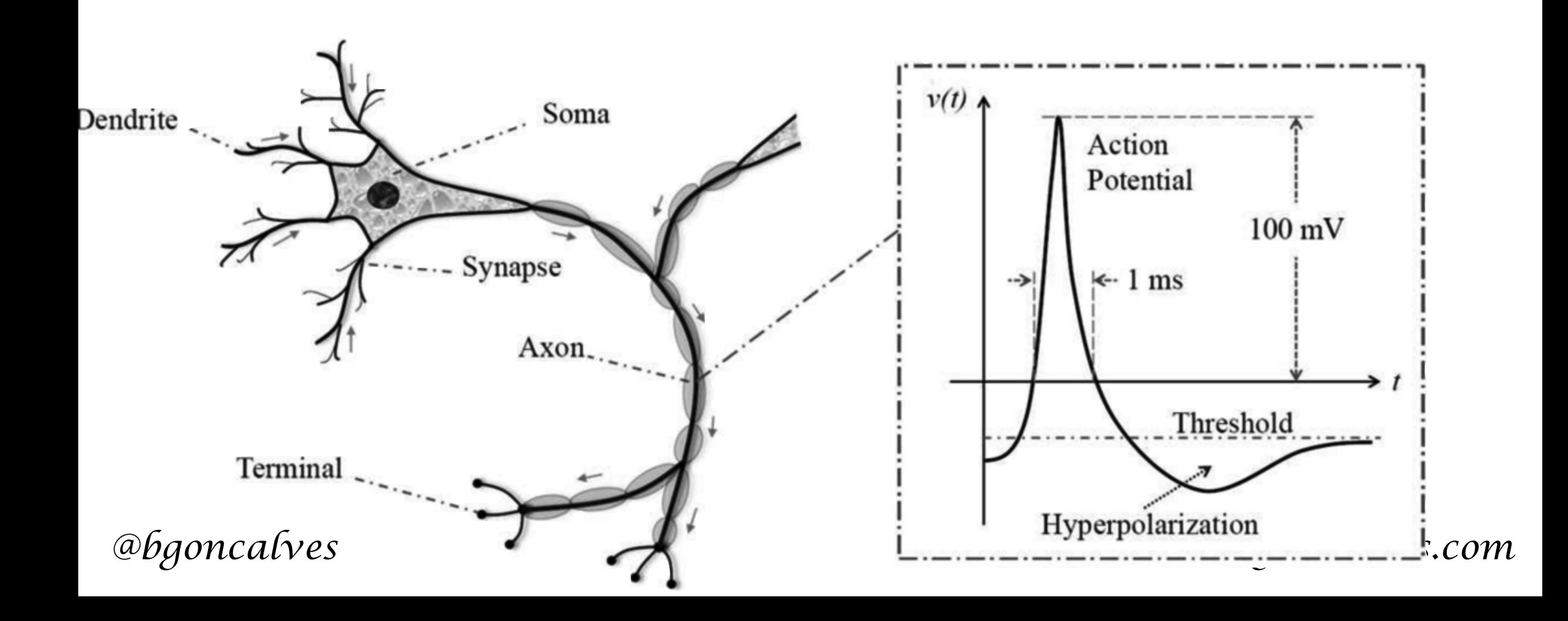

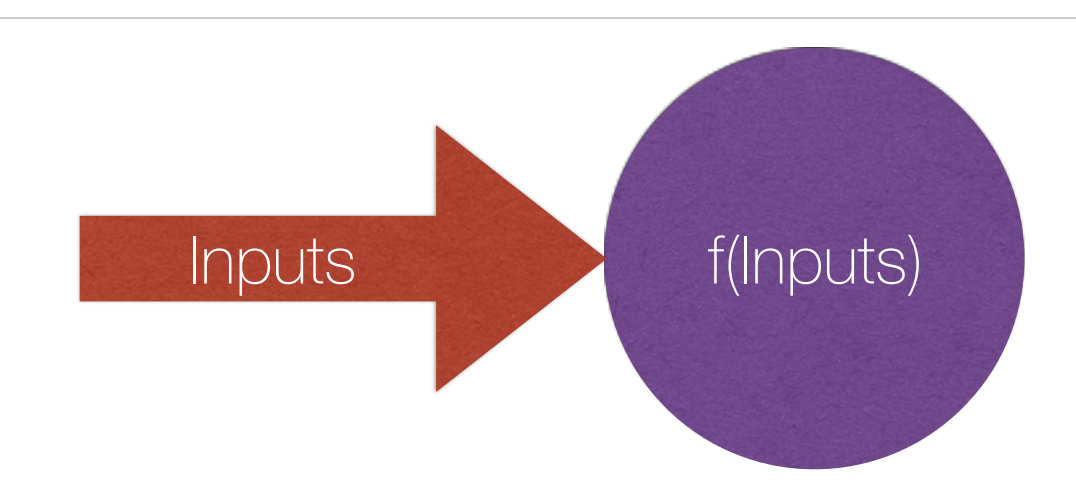

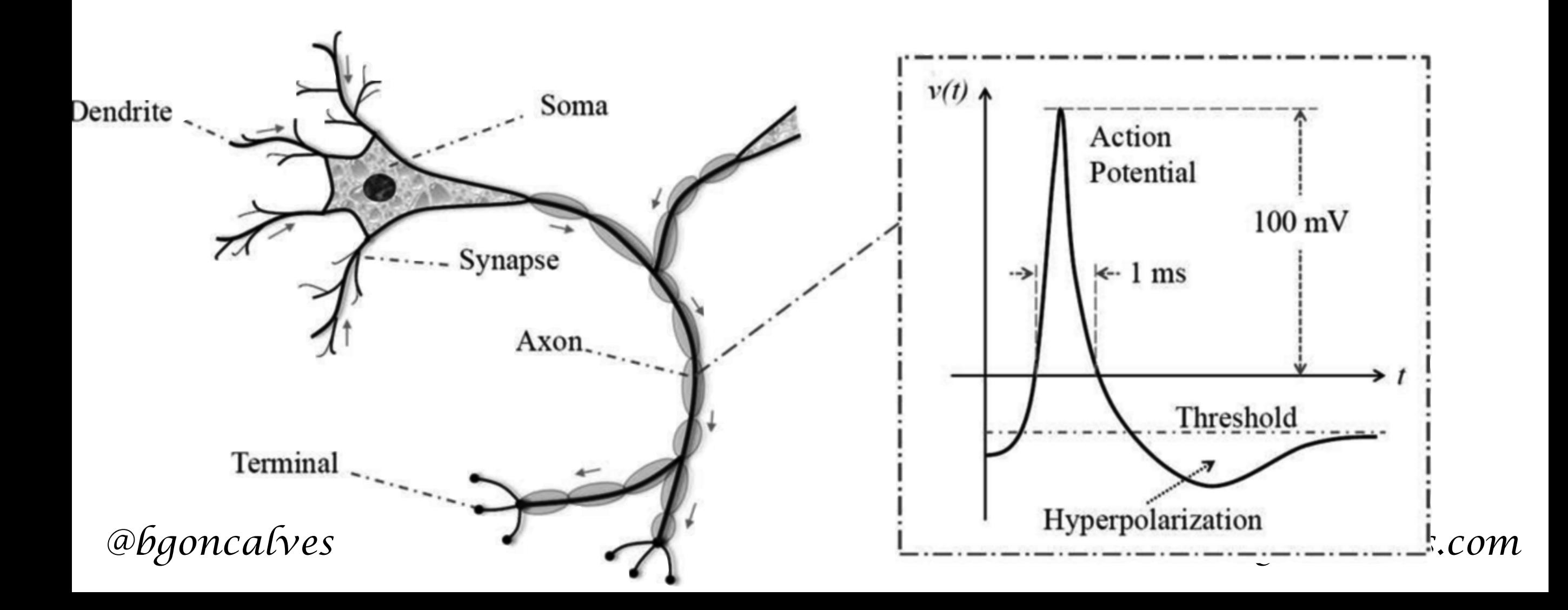

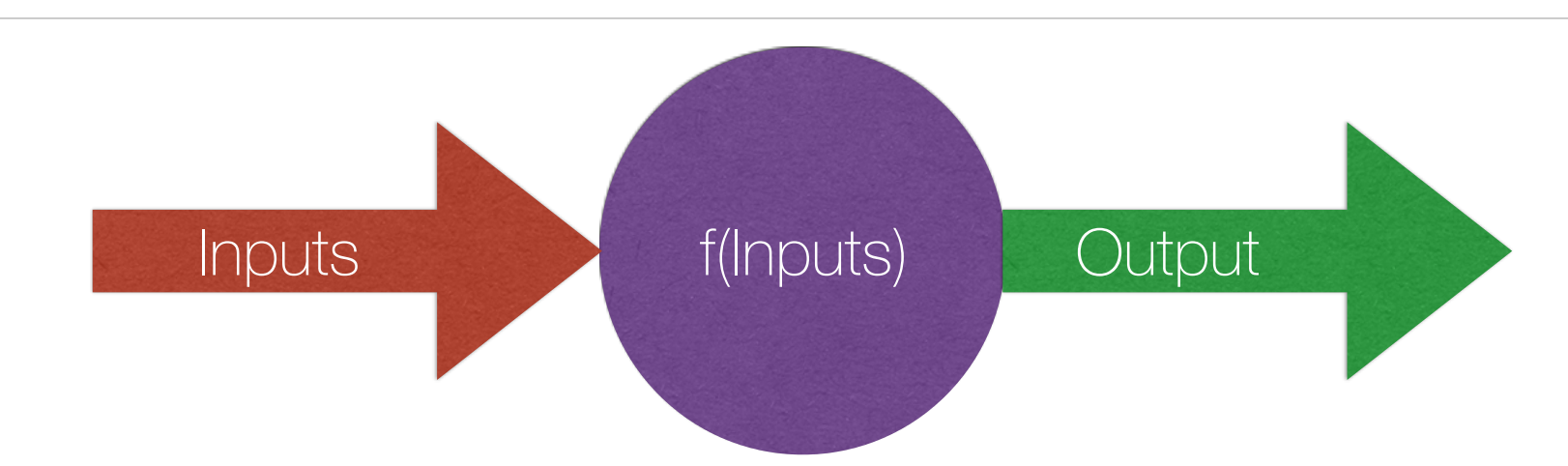

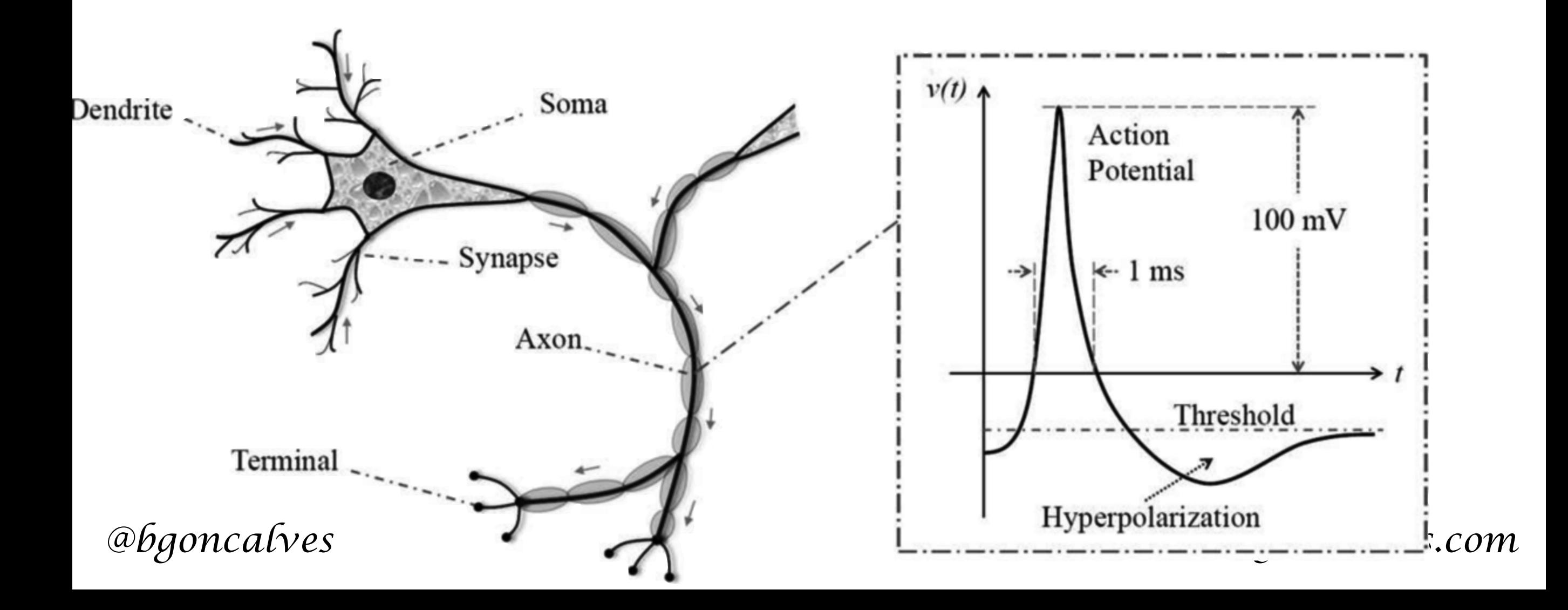

• (Machine) Learning can be thought of as an optimization problem.

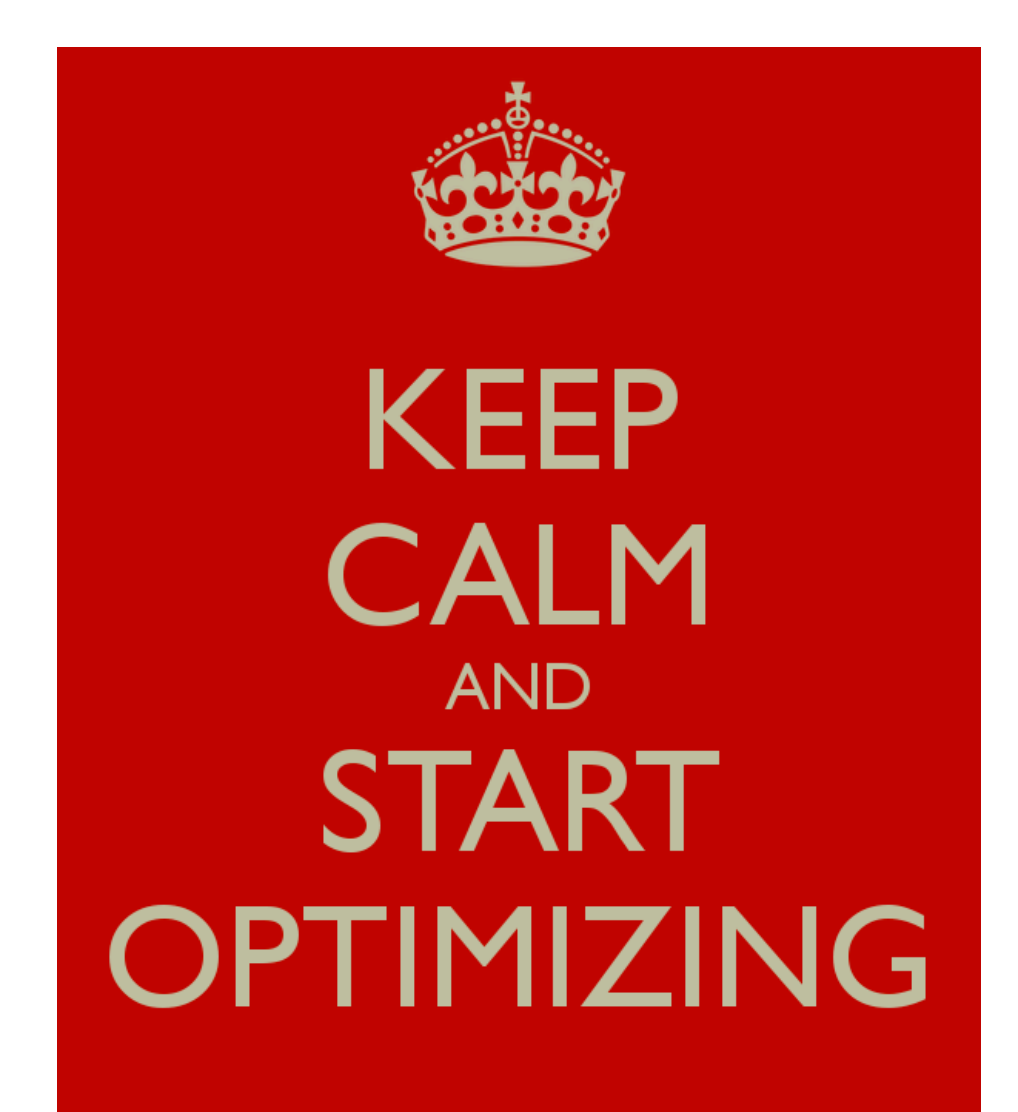

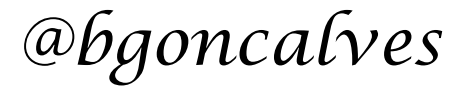

- (Machine) Learning can be thought of as an optimization problem.
- Optimization Problems have 3 distinct pieces:

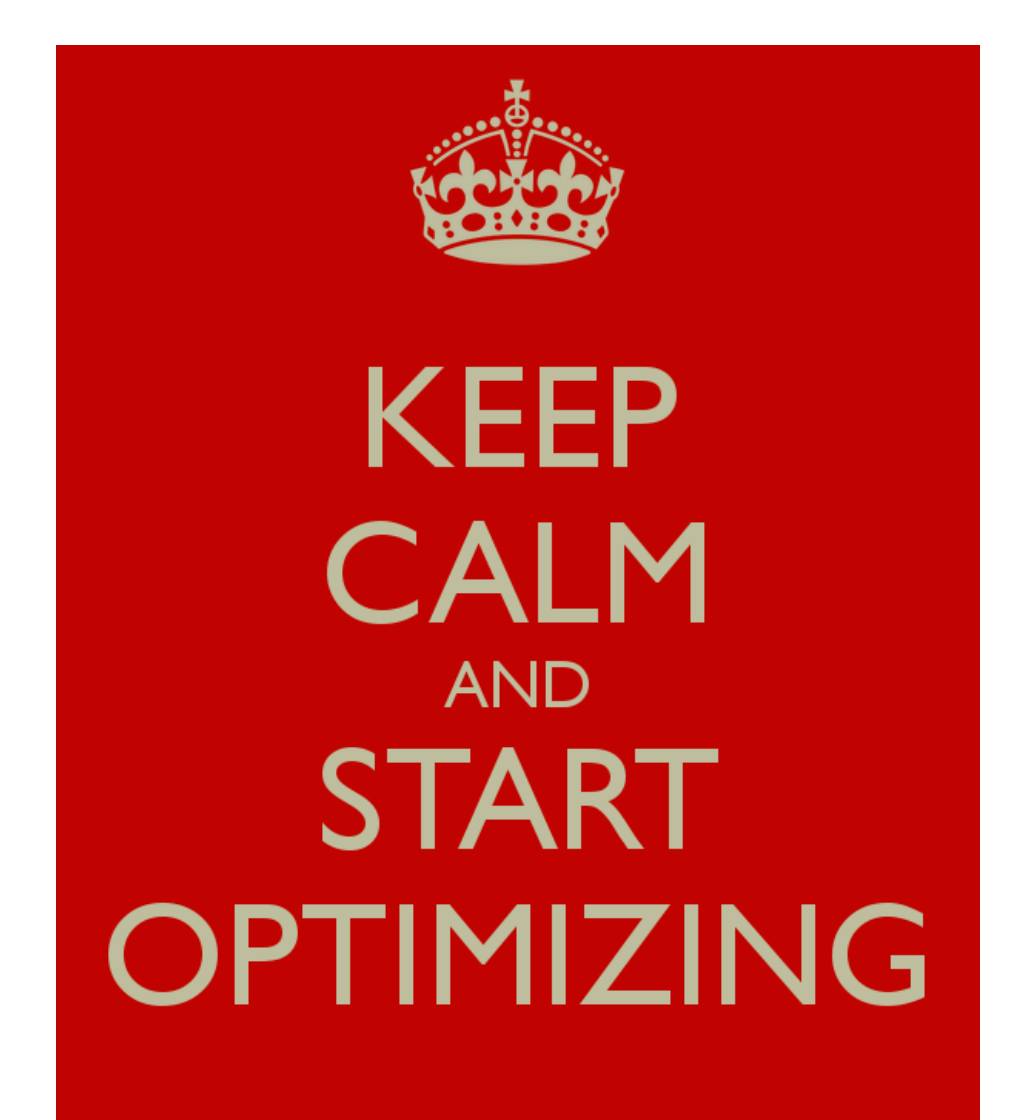

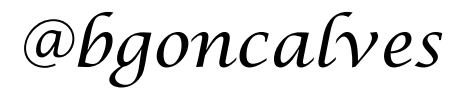

- (Machine) Learning can be thought of as an optimization problem.
- Optimization Problems have 3 distinct pieces:
	- The constraints

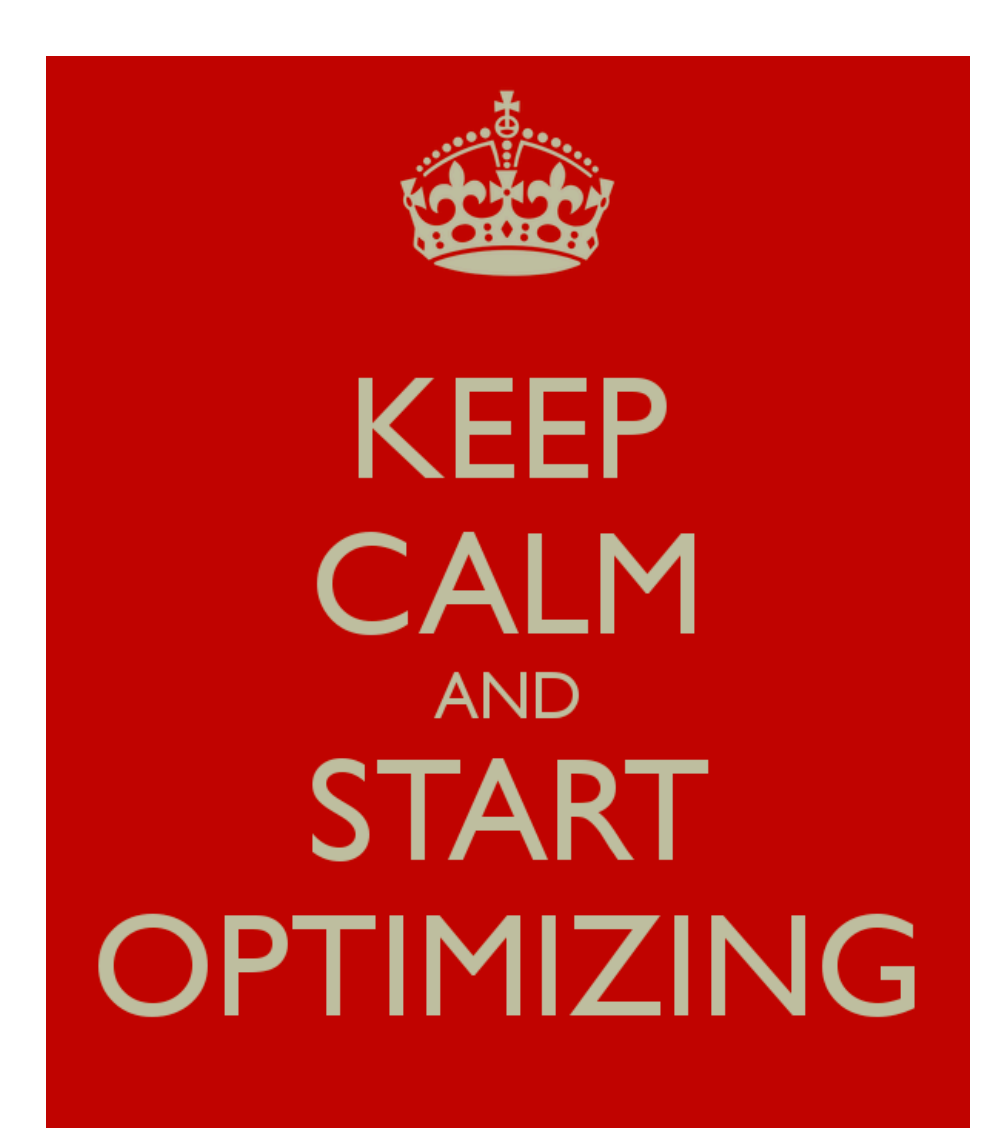

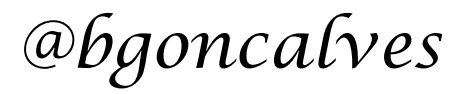

- (Machine) Learning can be thought of as an optimization problem.
- Optimization Problems have 3 distinct pieces:
	- The constraints
	- The function to optimize

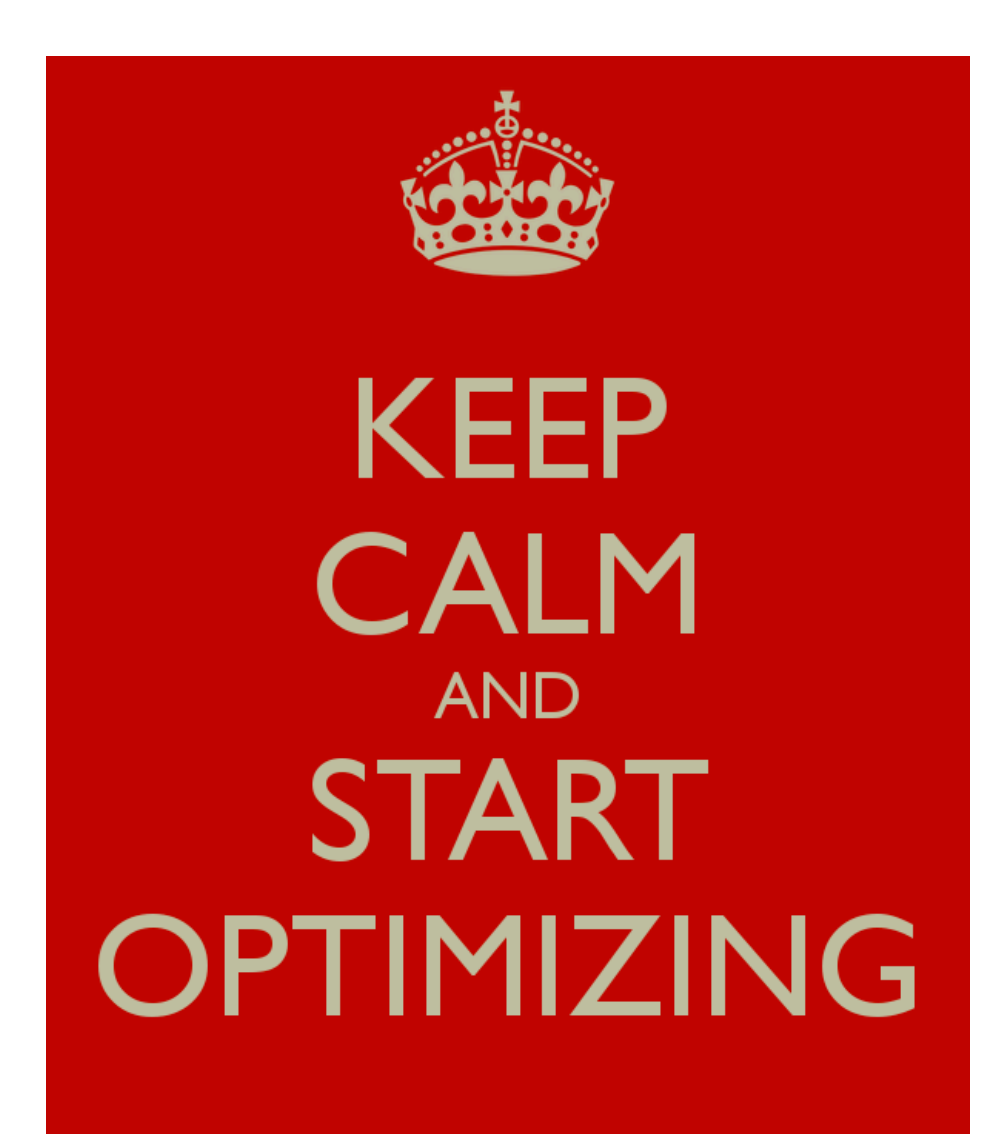

- (Machine) Learning can be thought of as an optimization problem.
- Optimization Problems have 3 distinct pieces:
	- The constraints
	- The function to optimize
	- The optimization algorithm.

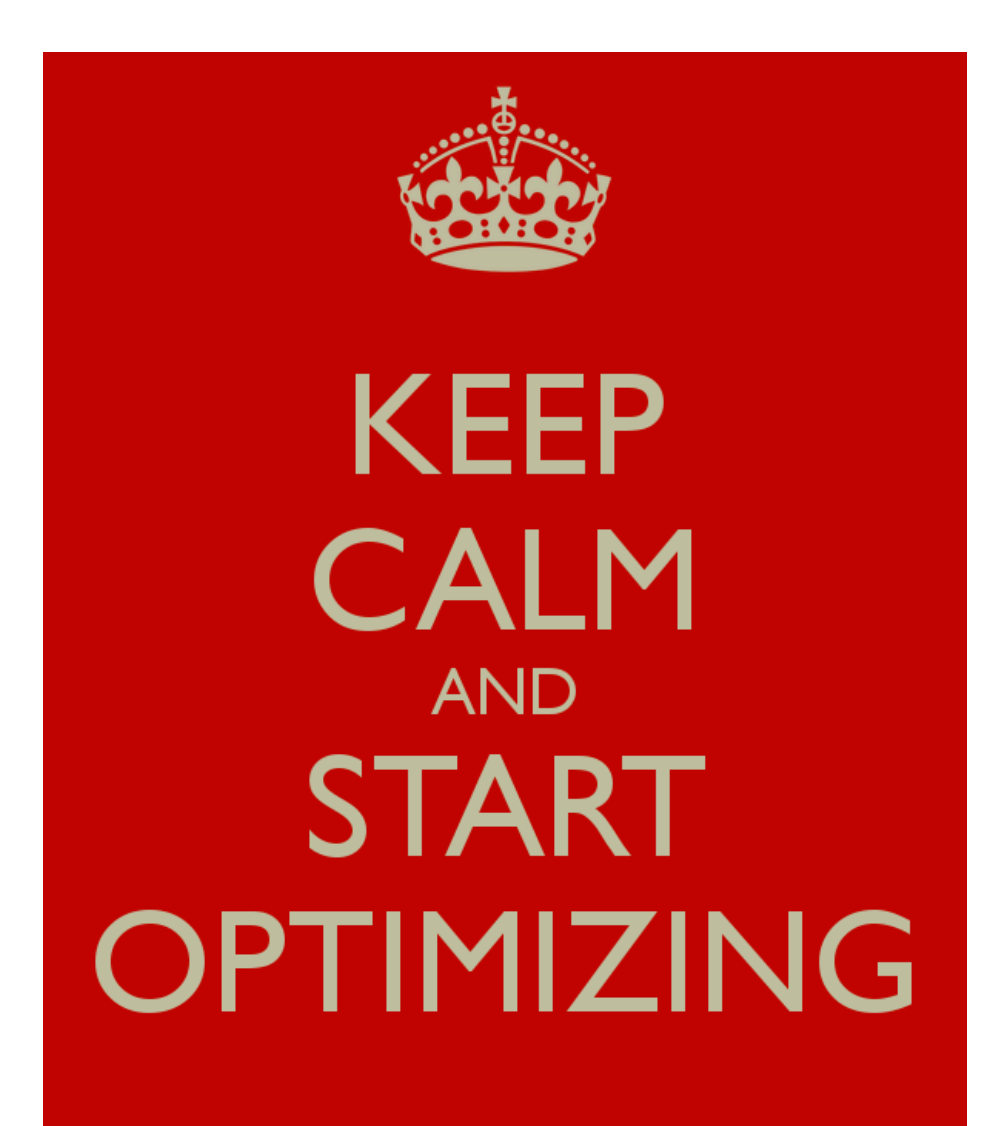

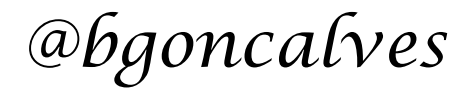

- (Machine) Learning can be thought of as an optimization problem.
- Optimization Problems have 3 distinct pieces:
	- The constraints Neural Network
	- The function to optimize Prediction Error
	- The optimization algorithm. Gradient Descent

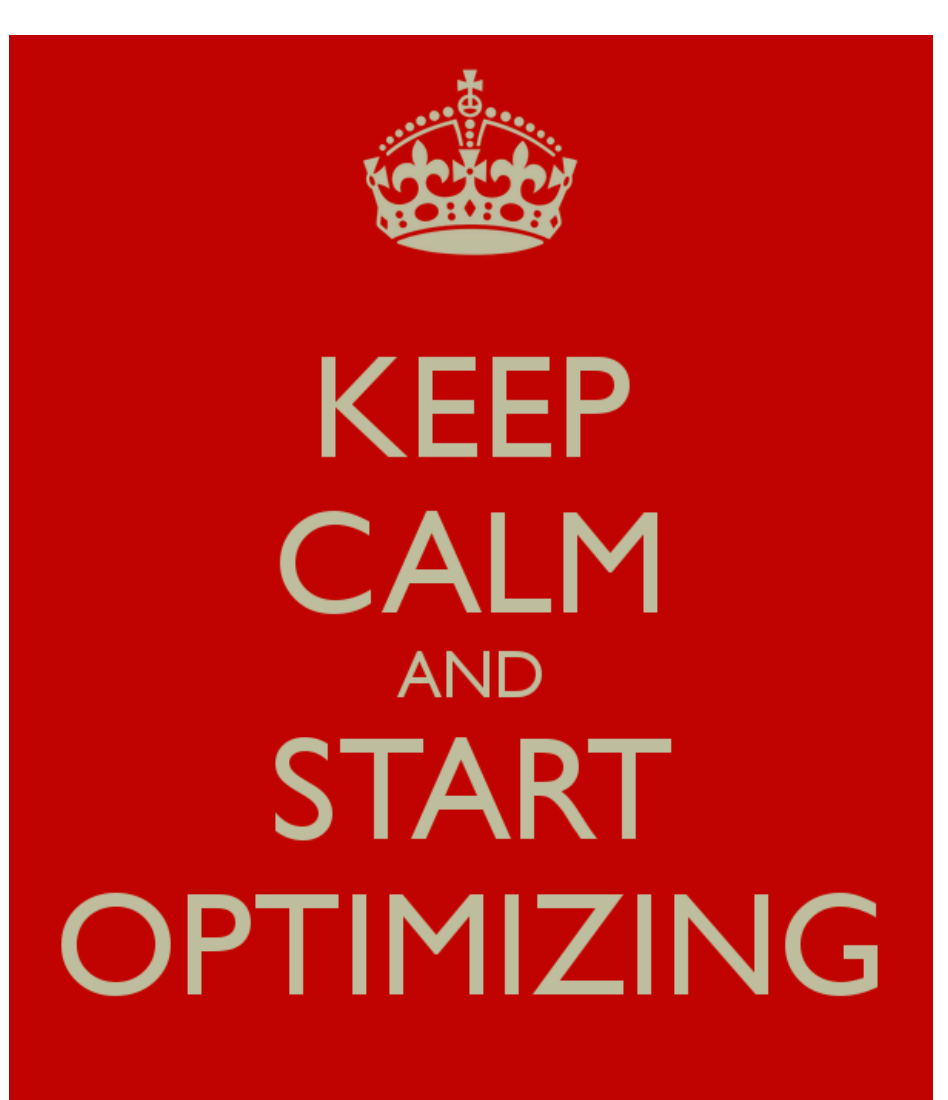

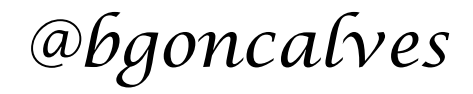

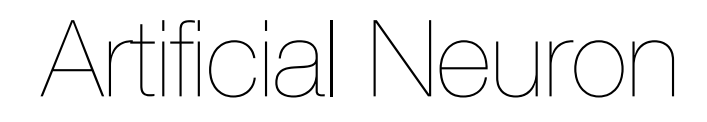

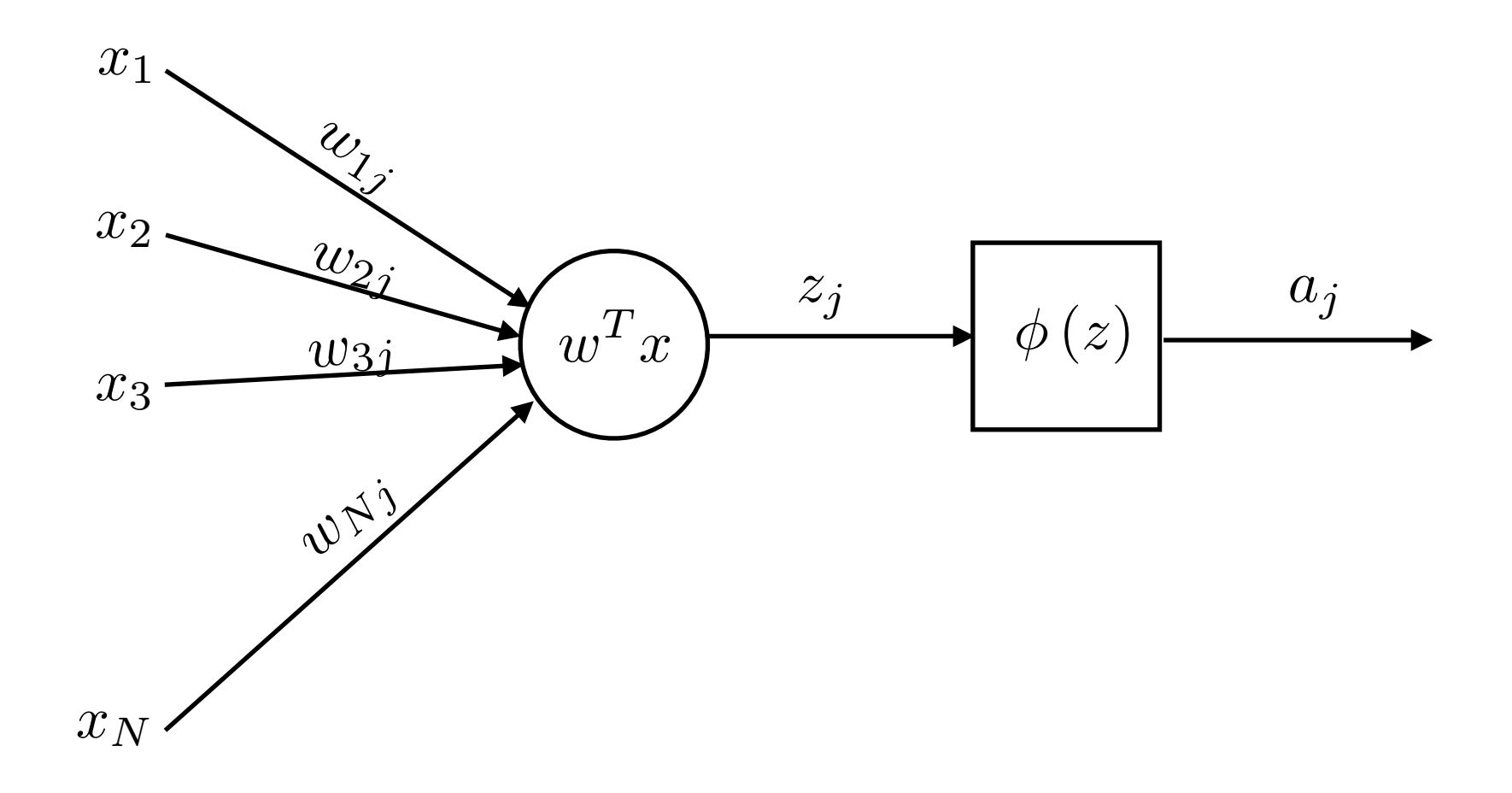

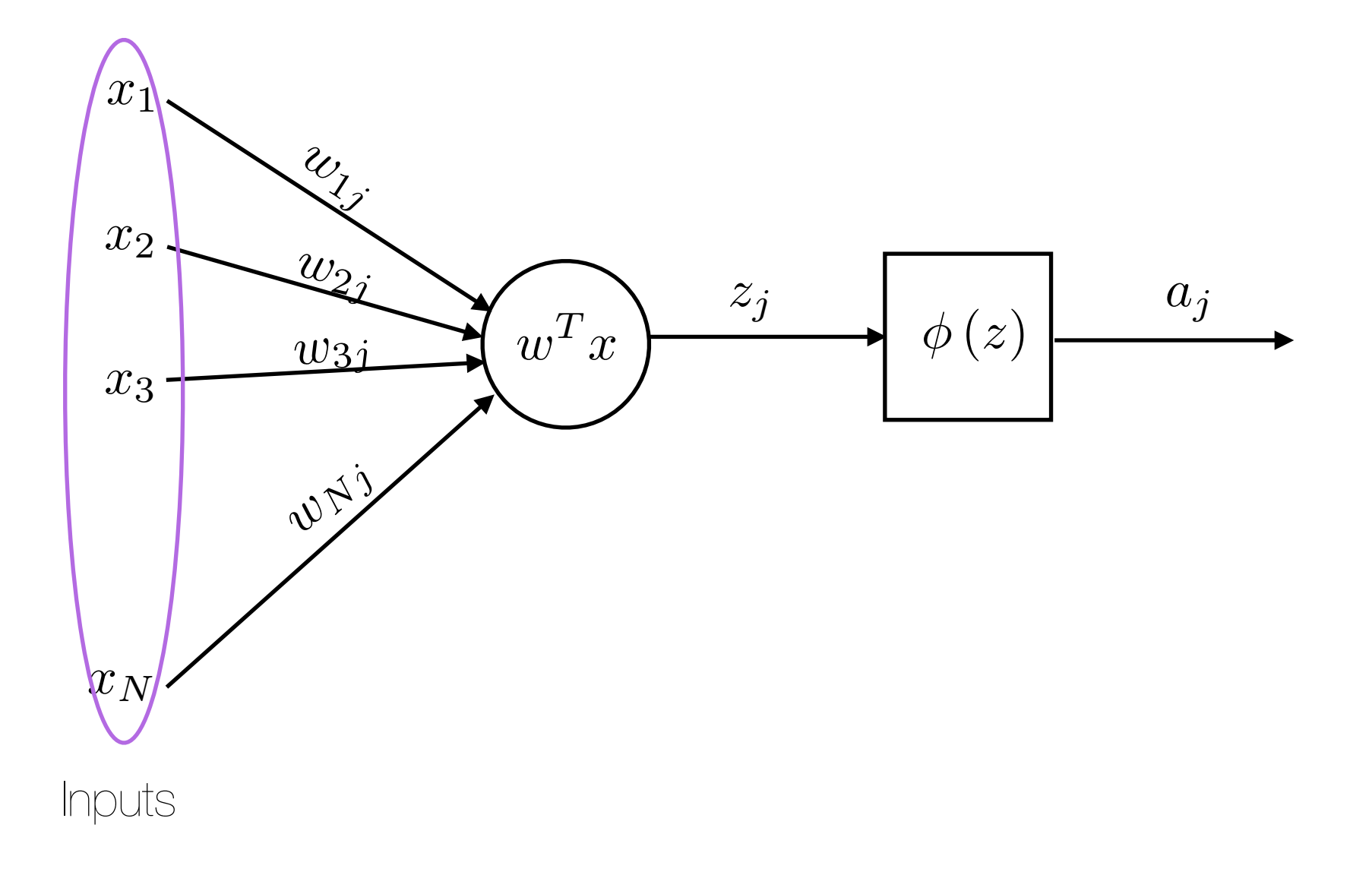

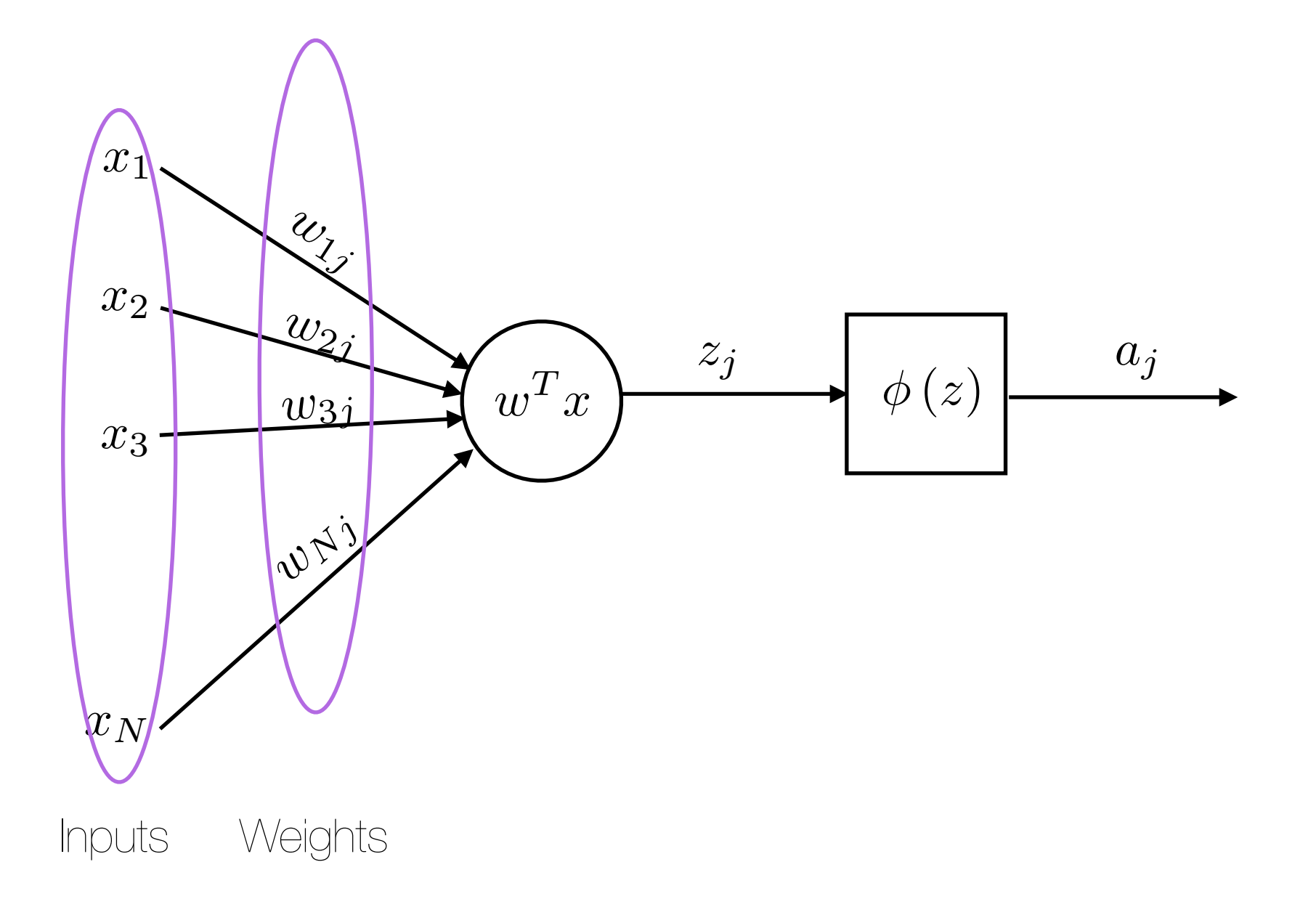

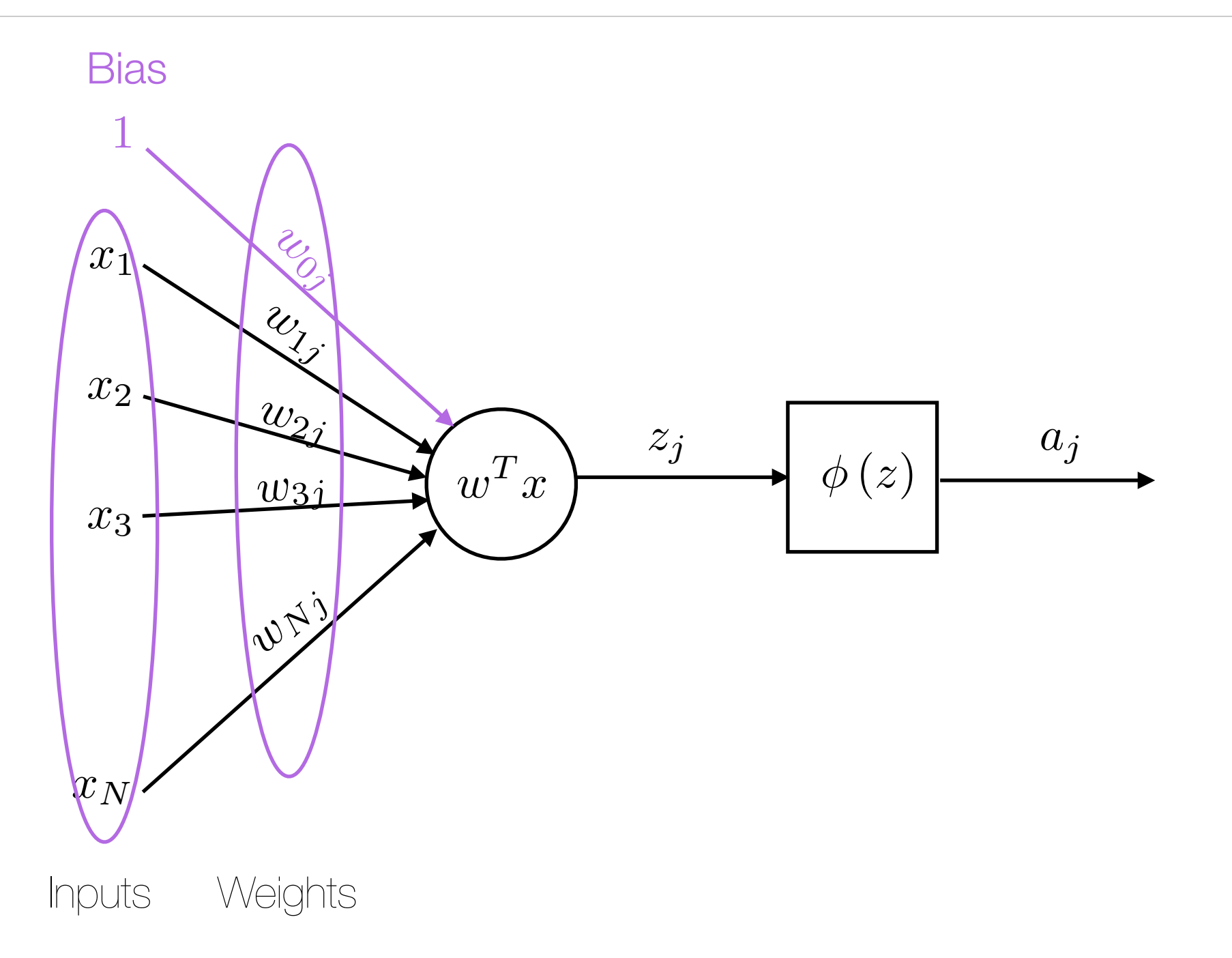

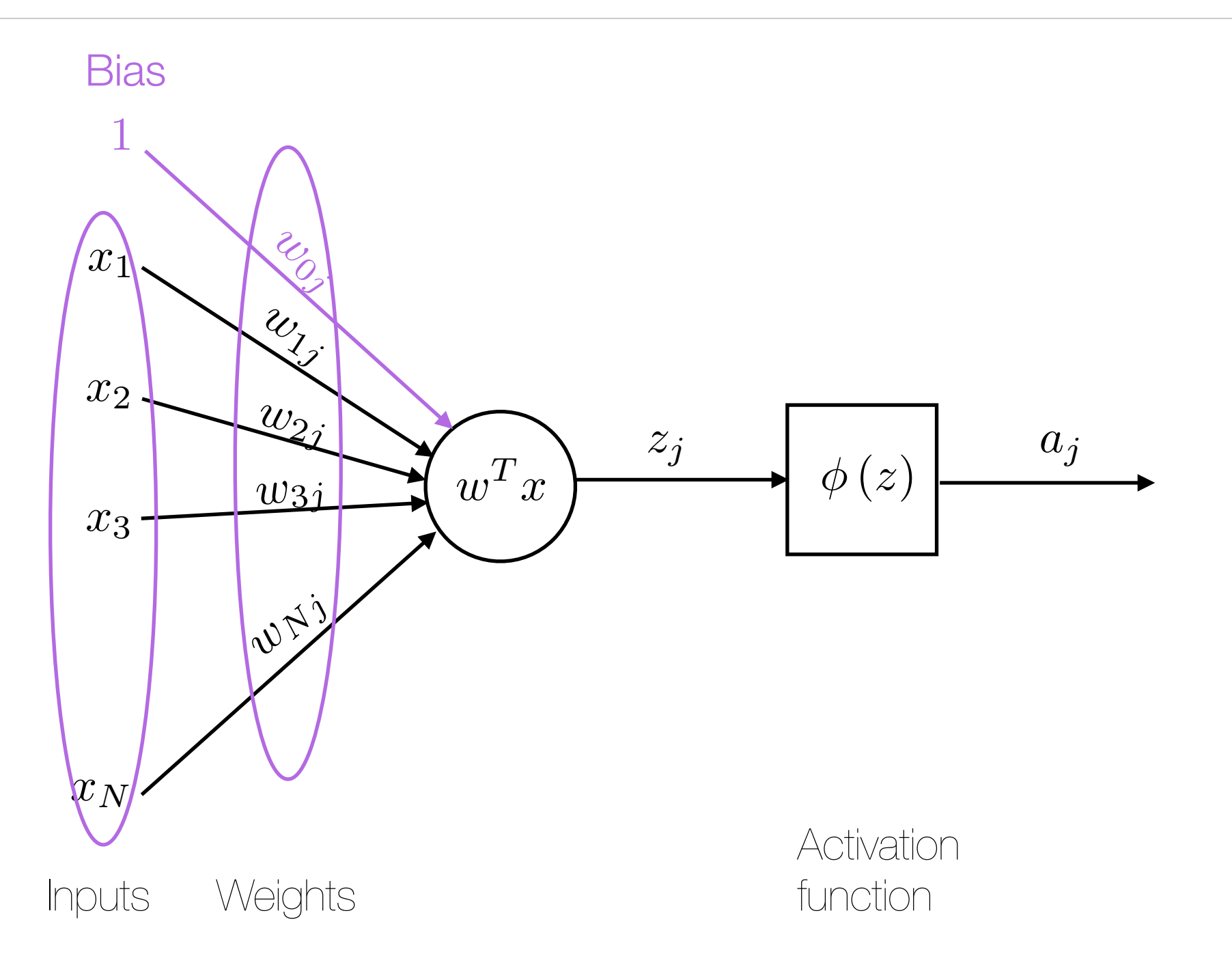

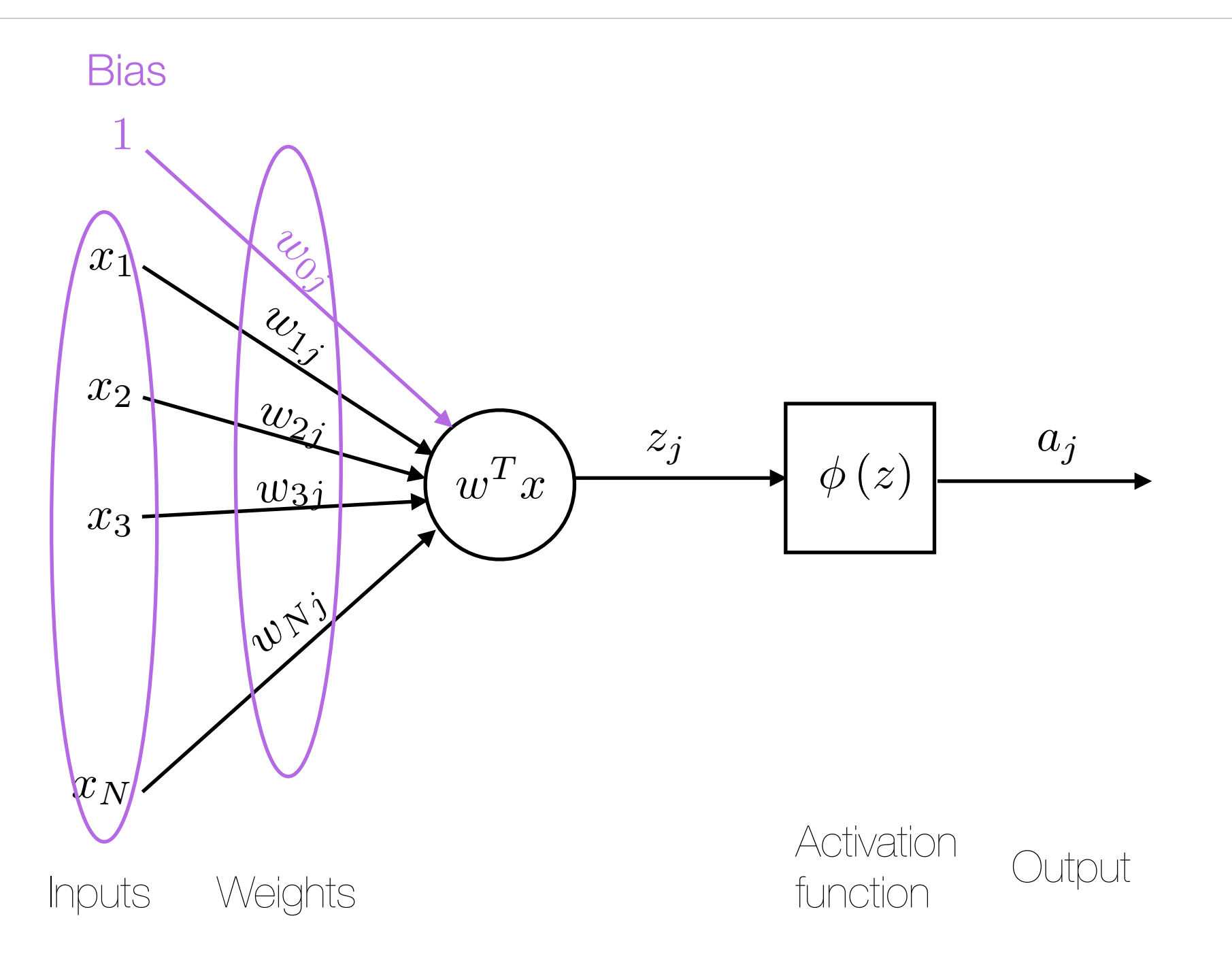

http://github.com/bmtgoncalves/Neural-Networks

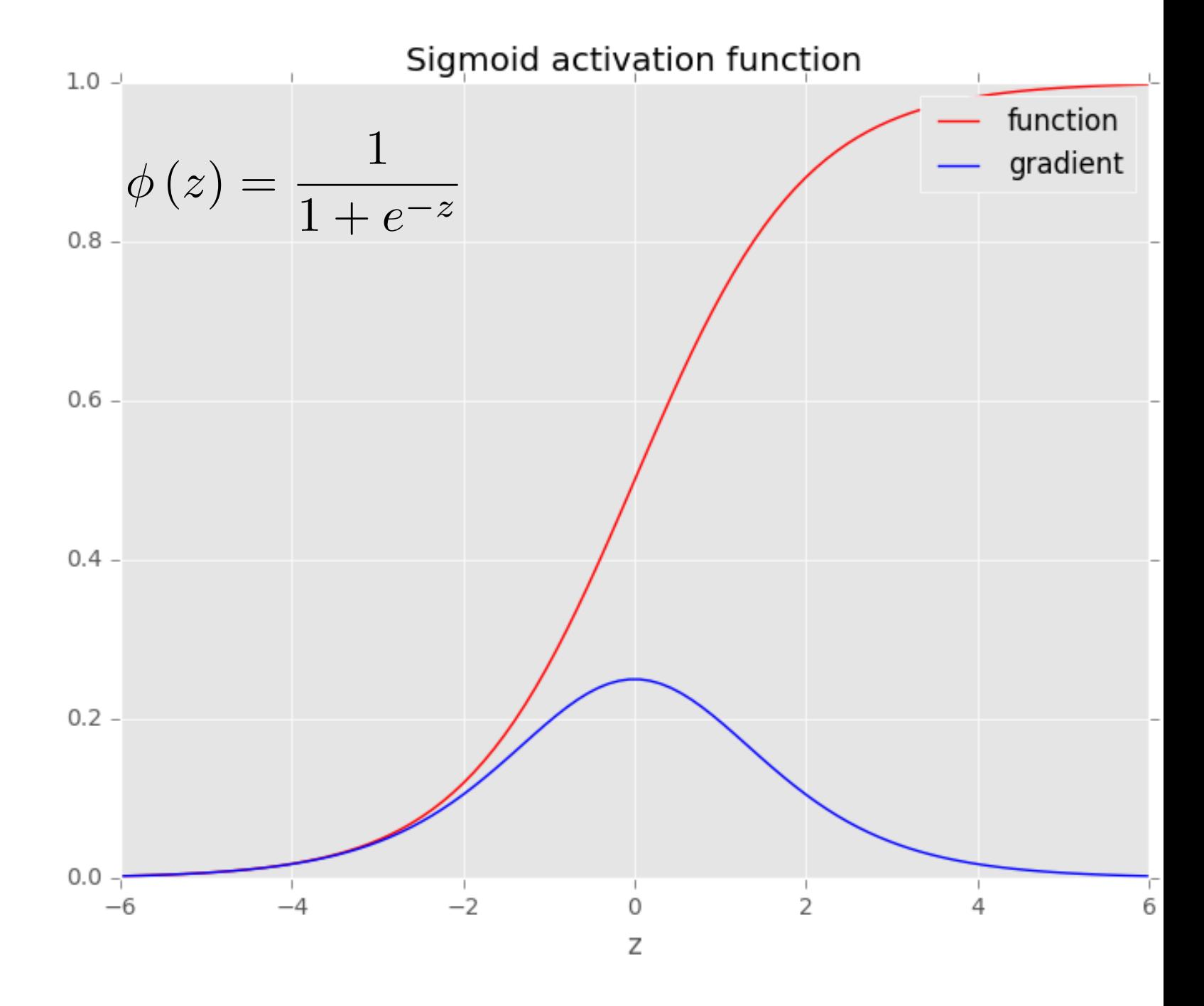

http://github.com/bmtgoncalves/Neural-Networks

• Non-Linear function

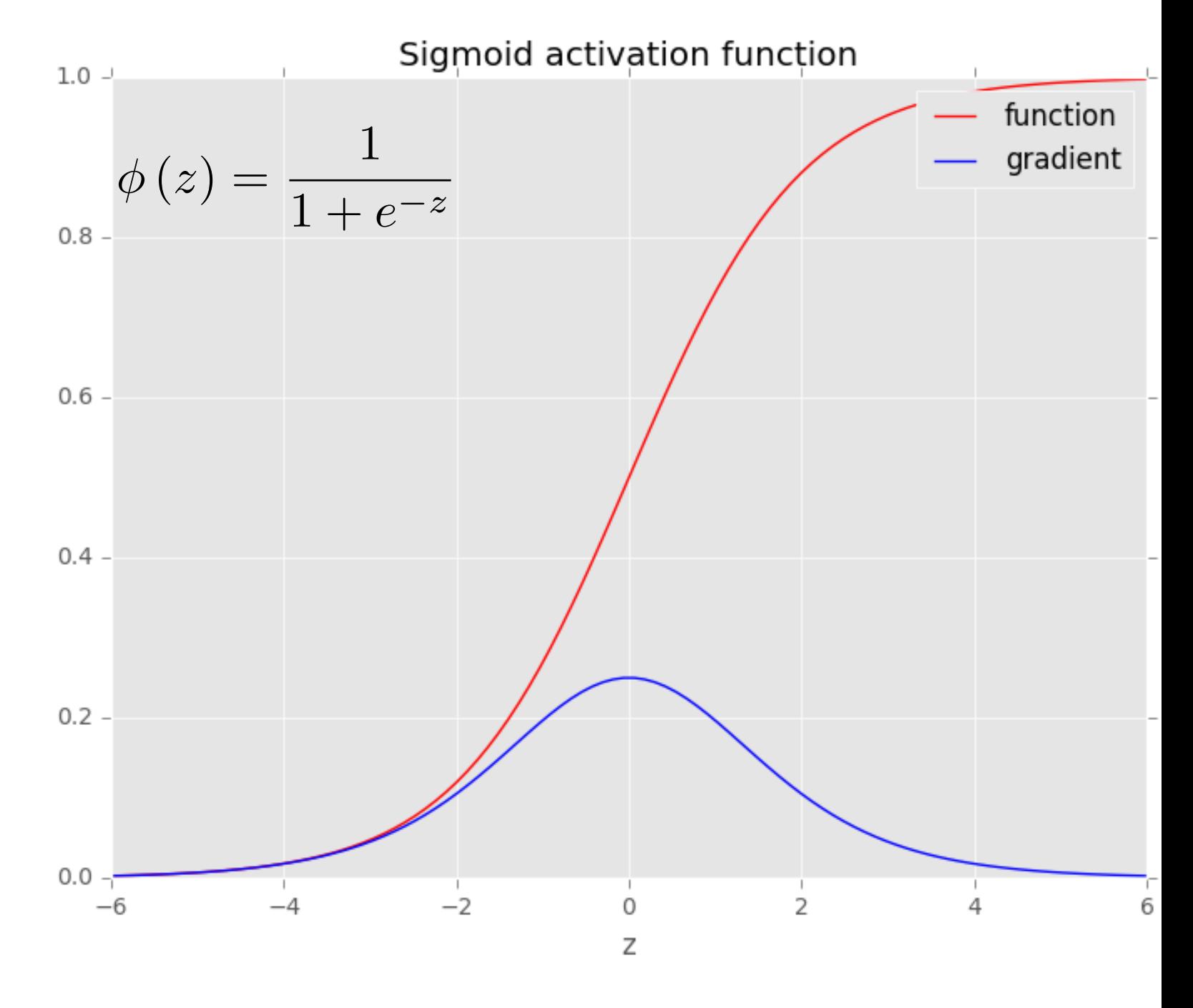

http://github.com/bmtgoncalves/Neural-Networks

• Non-Linear function

• Differentiable

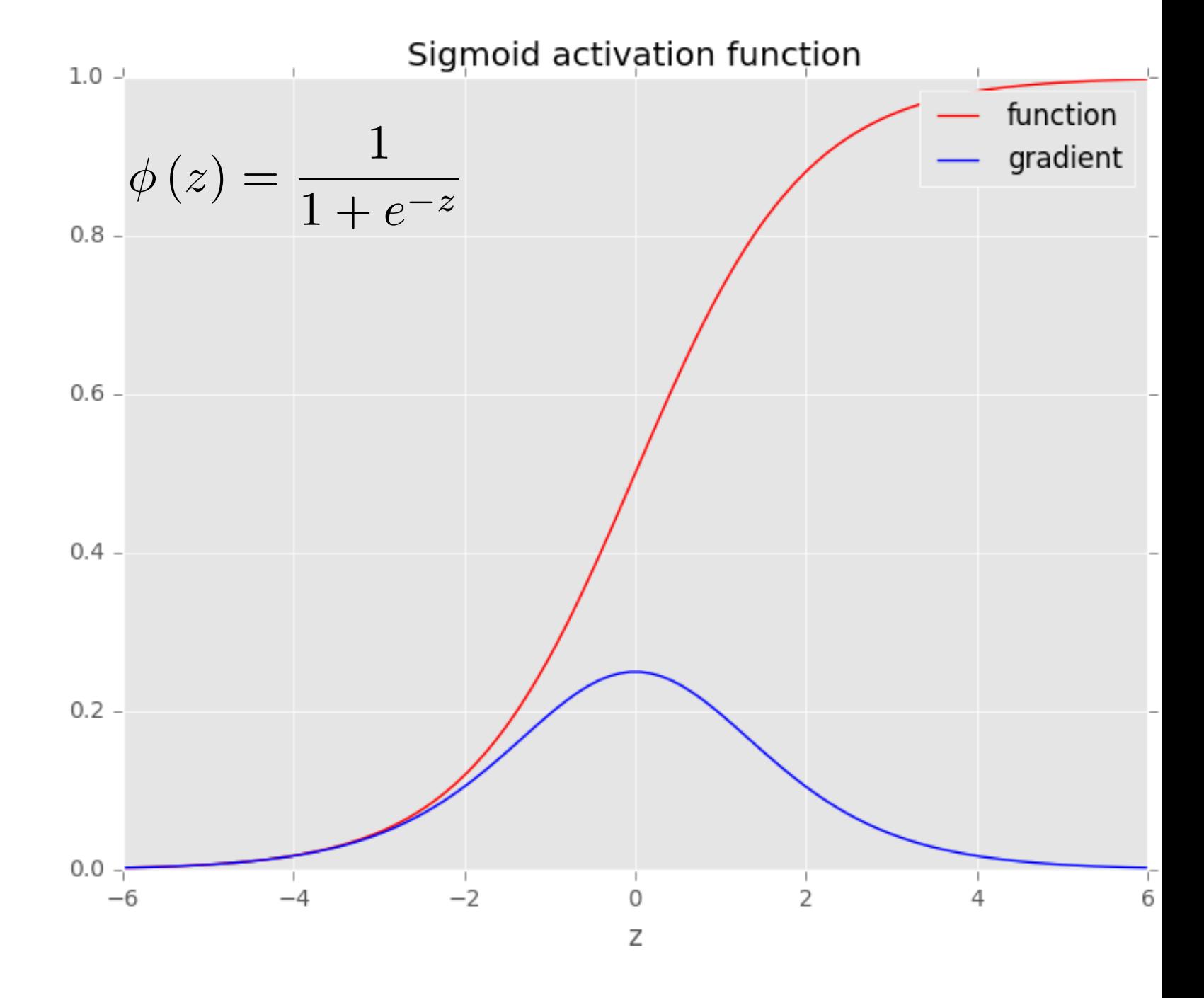

http://github.com/bmtgoncalves/Neural-Networks

• Non-Linear function

- Differentiable
- non-decreasing

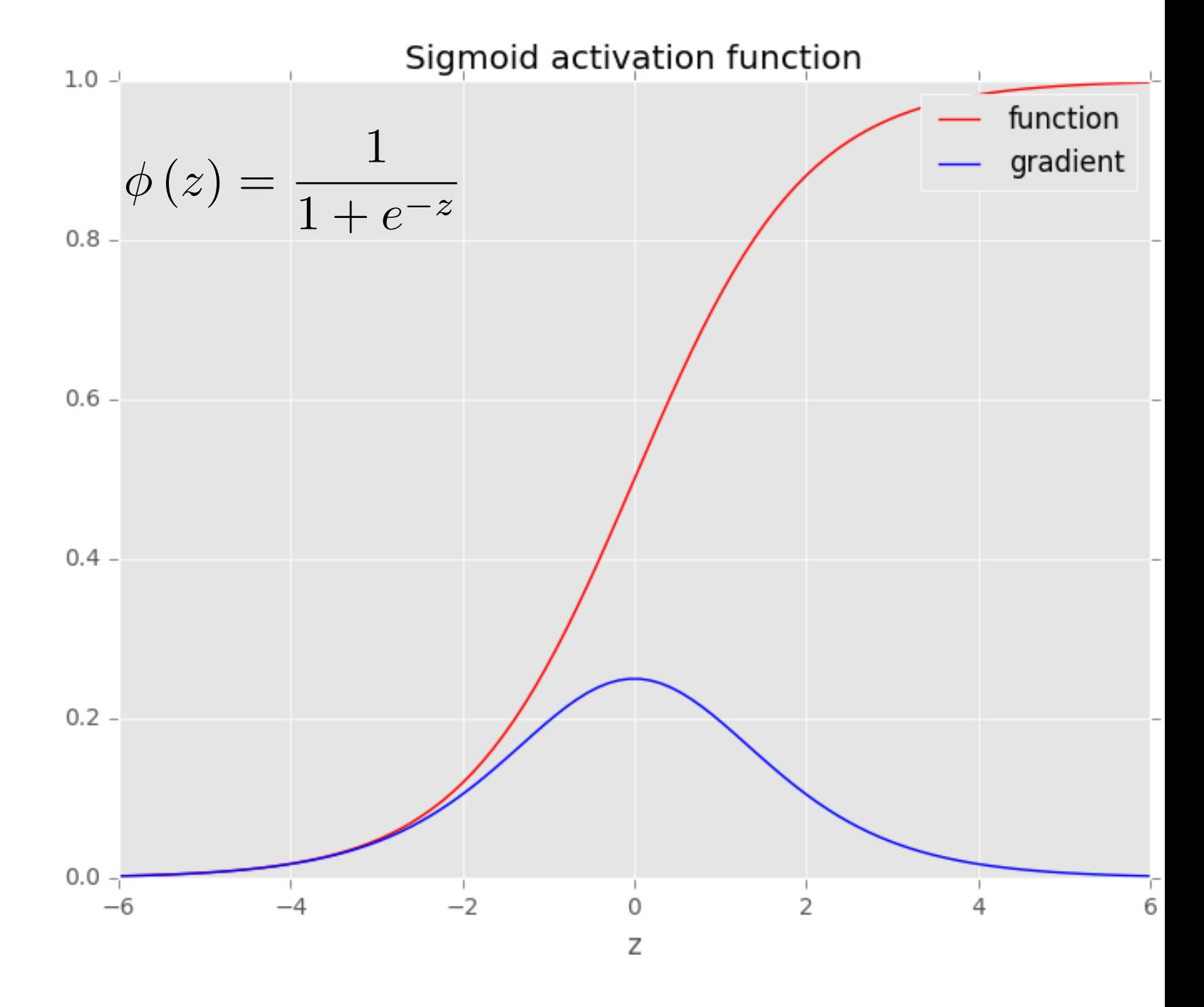

http://github.com/bmtgoncalves/Neural-Networks

- Non-Linear function
- Differentiable
- non-decreasing
- Compute new sets of features

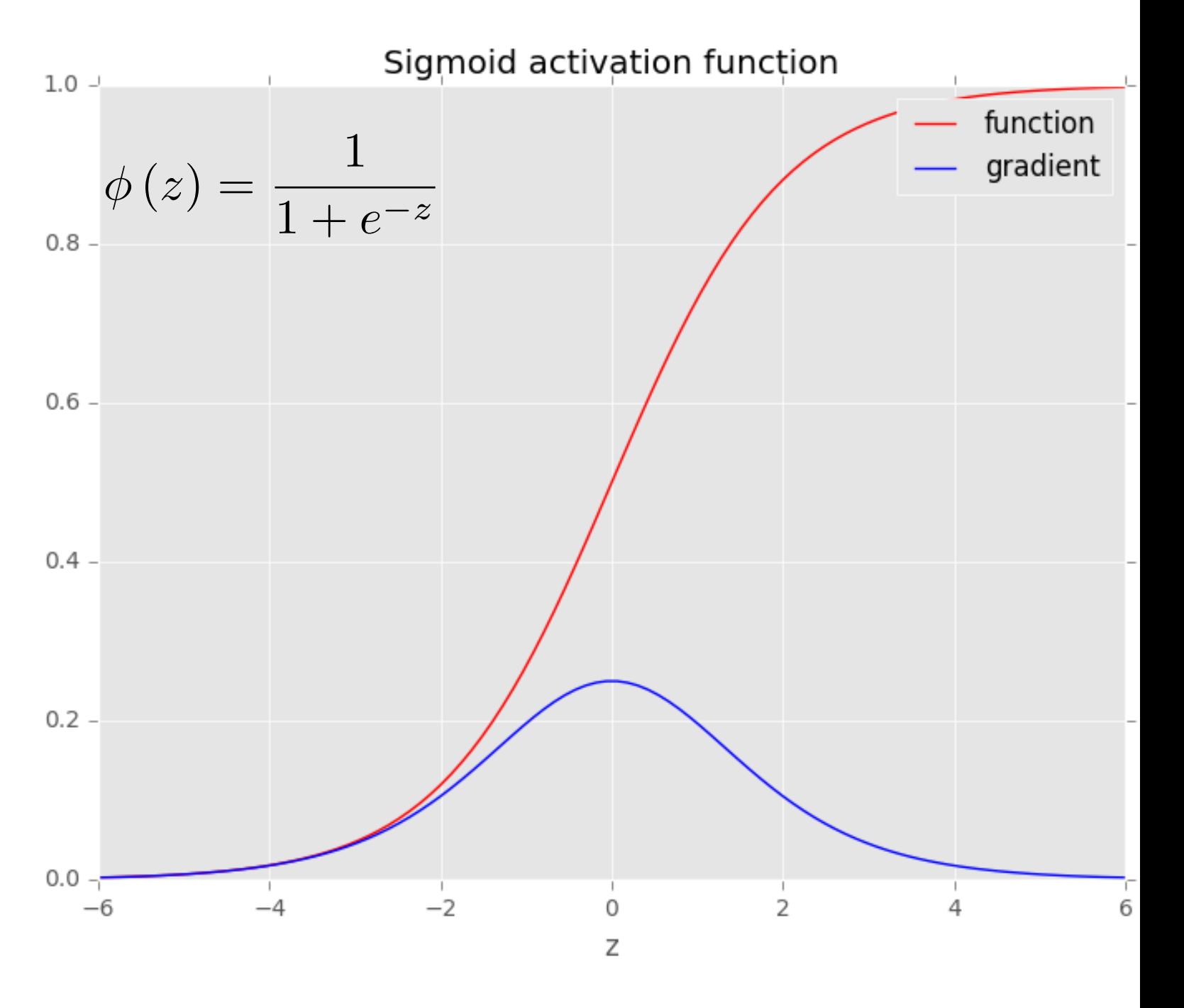

http://github.com/bmtgoncalves/Neural-Networks

• Non-Linear function

- Differentiable
- non-decreasing
- Compute new sets of features
- Each layer builds up a more abstract 0.4representation of the data

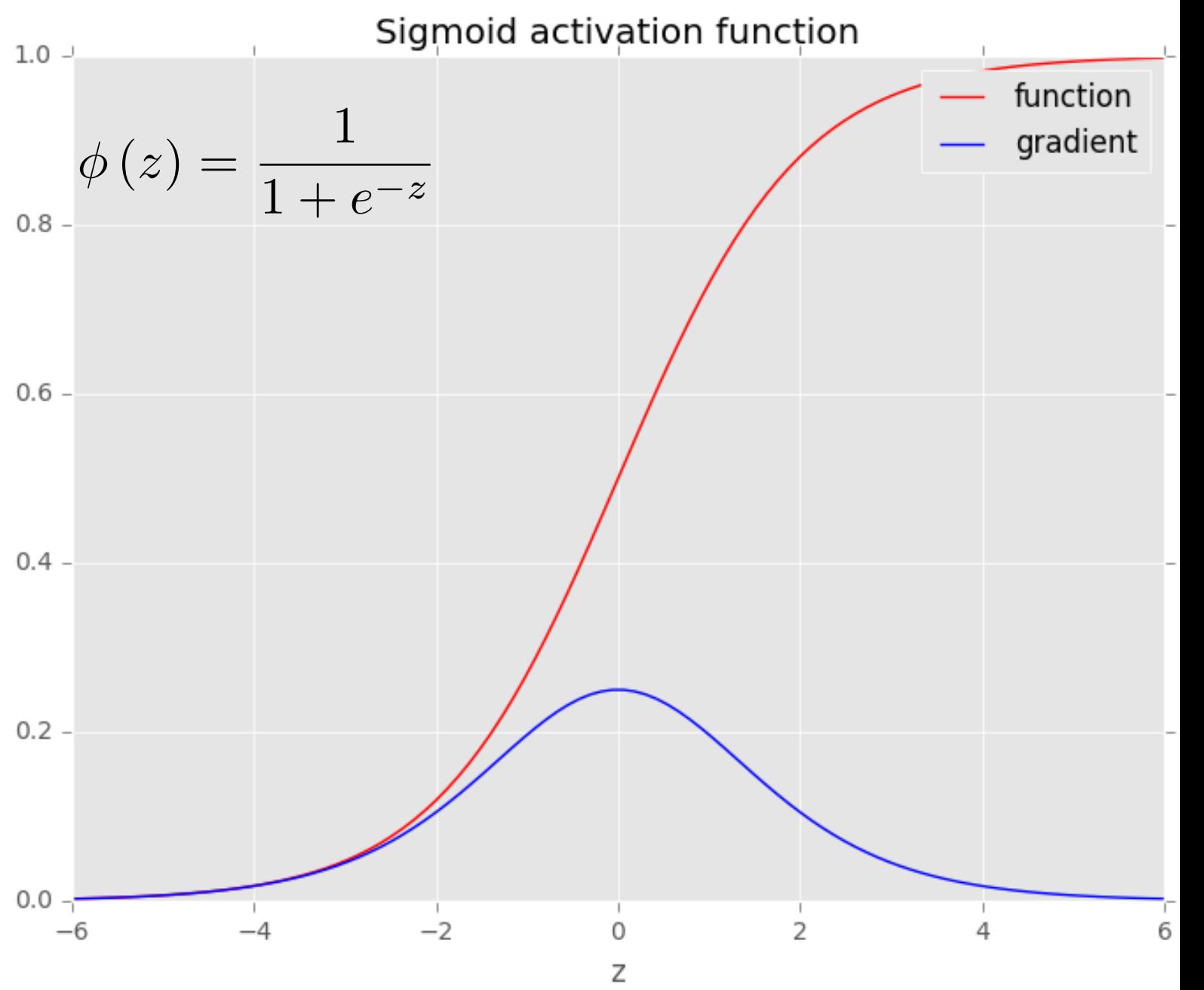
# Activation Function - Sigmoid

http://github.com/bmtgoncalves/Neural-Networks

• Non-Linear function

- Differentiable
- non-decreasing
- Compute new sets of features
- Each layer builds up a more abstract representation of the data
- Perhaps the most common

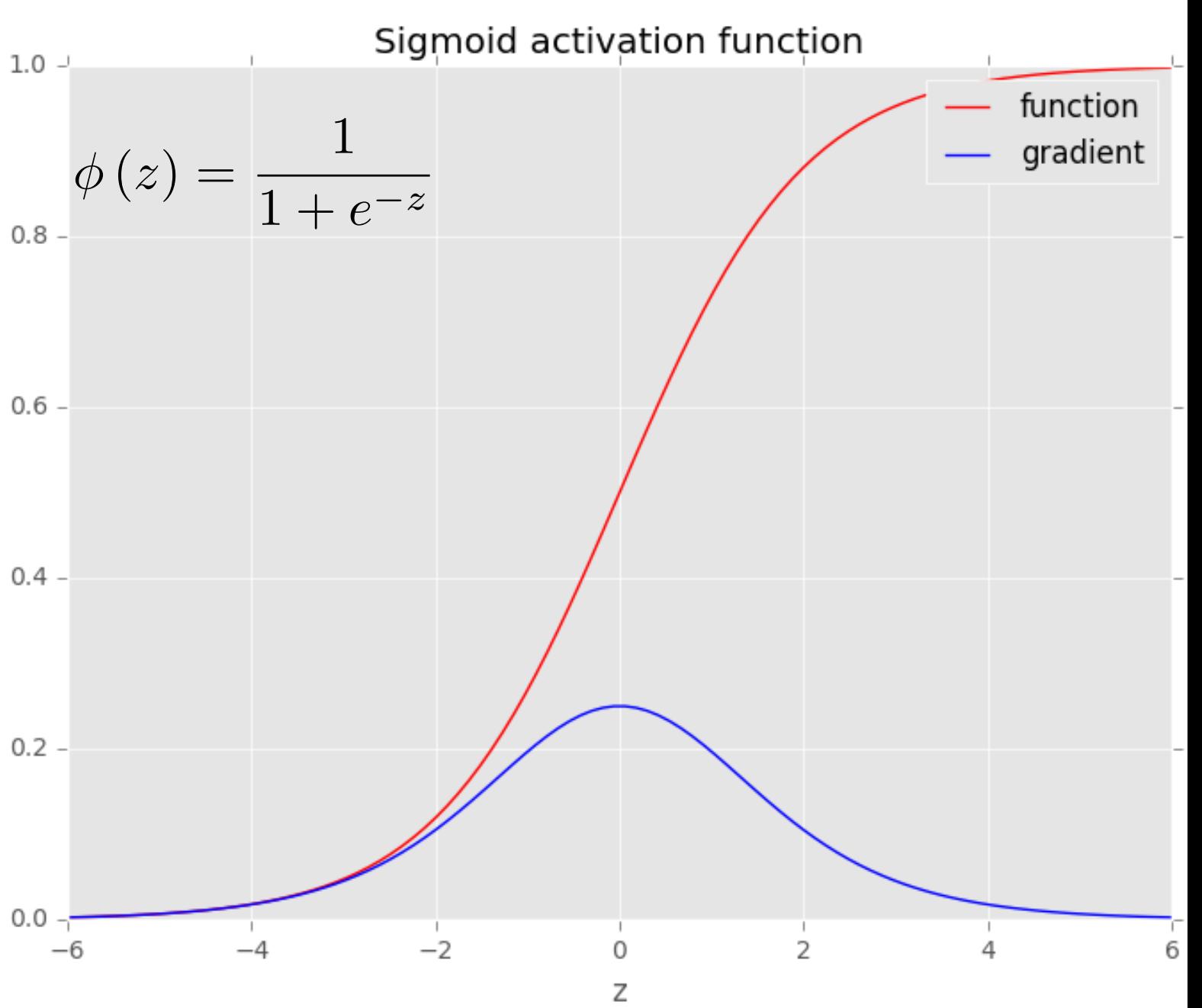

http://github.com/bmtgoncalves/Neural-Networks

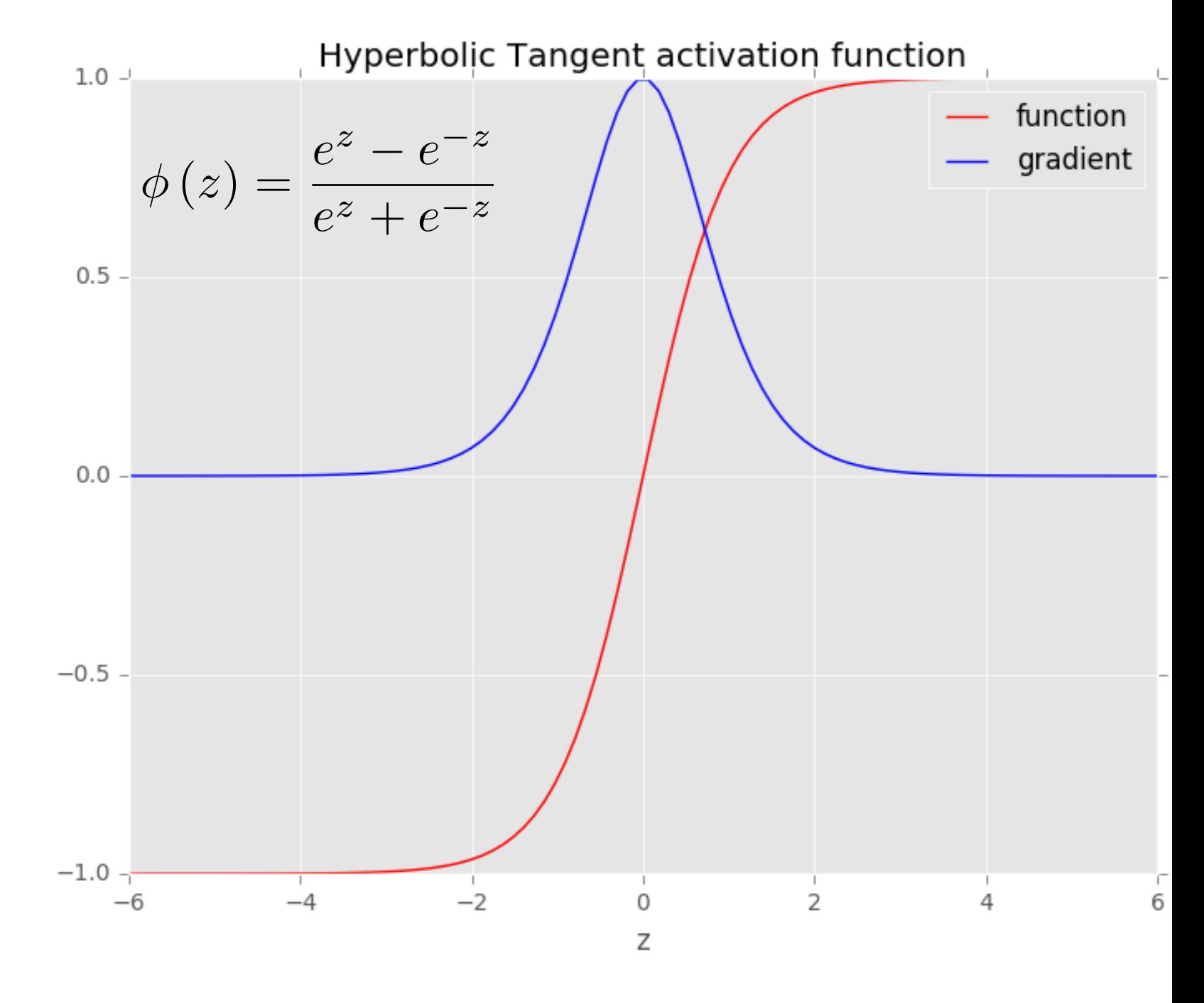

http://github.com/bmtgoncalves/Neural-Networks

• Non-Linear function

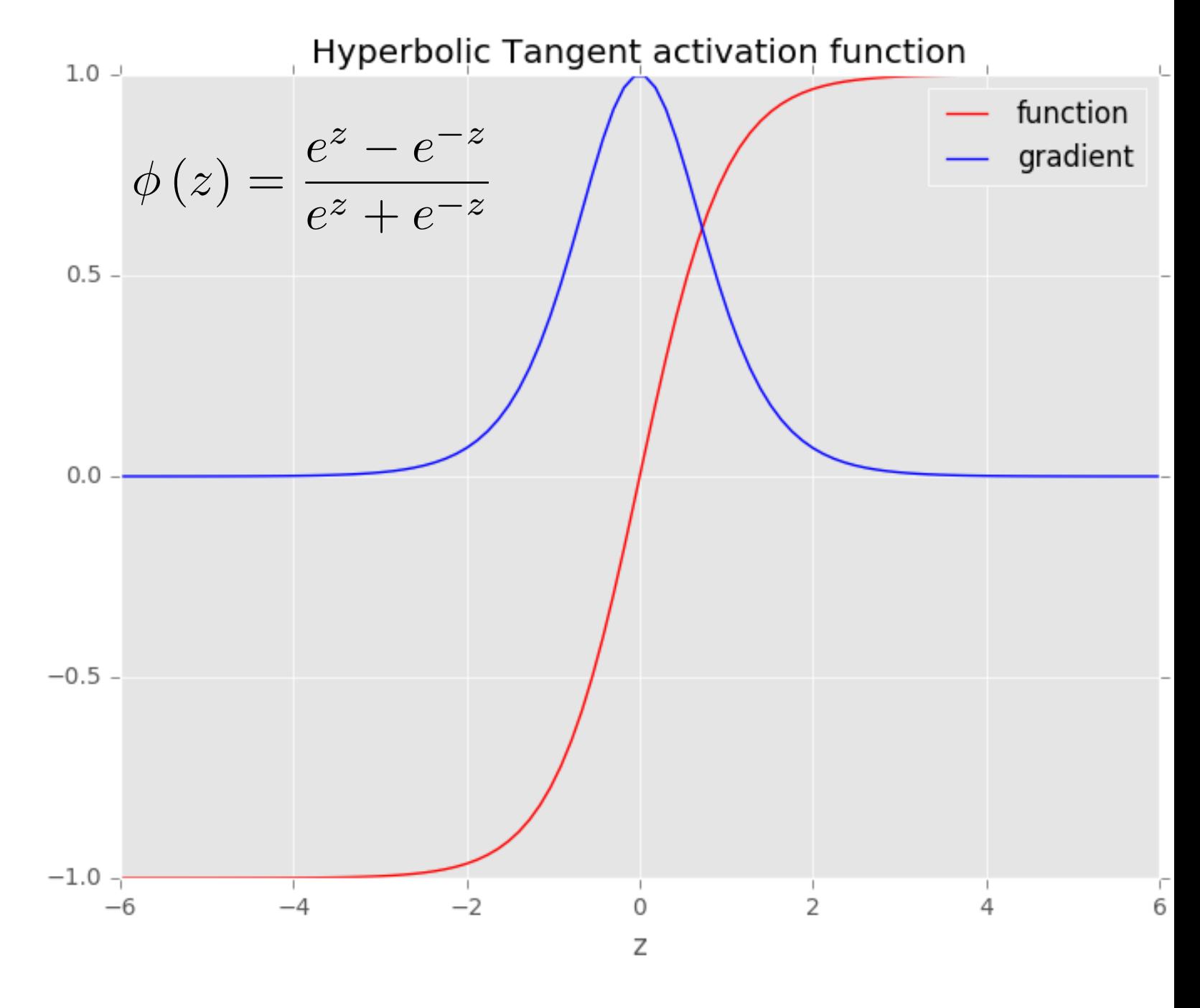

http://github.com/bmtgoncalves/Neural-Networks

• Non-Linear function

• Differentiable

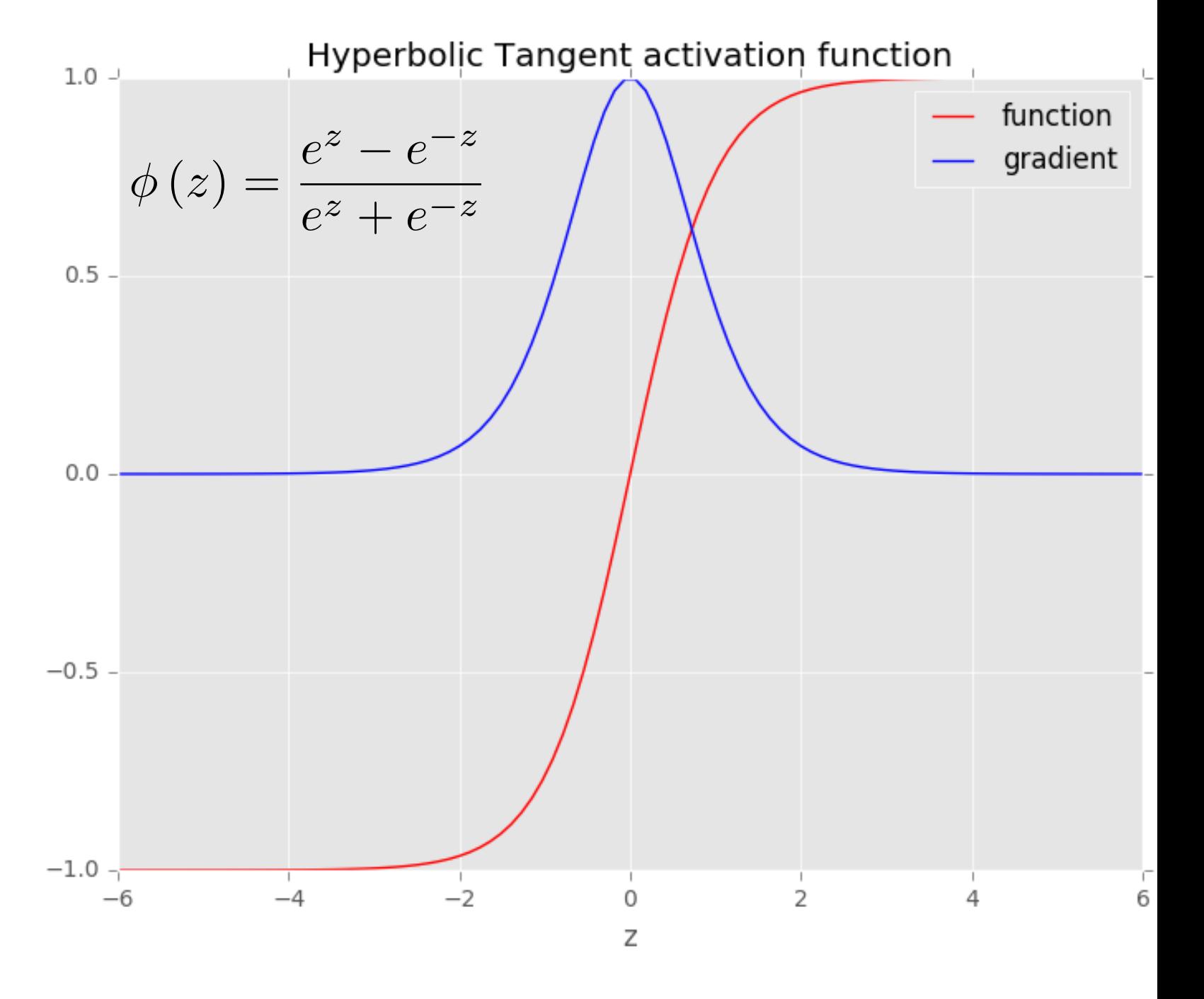

http://github.com/bmtgoncalves/Neural-Networks

• Non-Linear function

- Differentiable
- non-decreasing

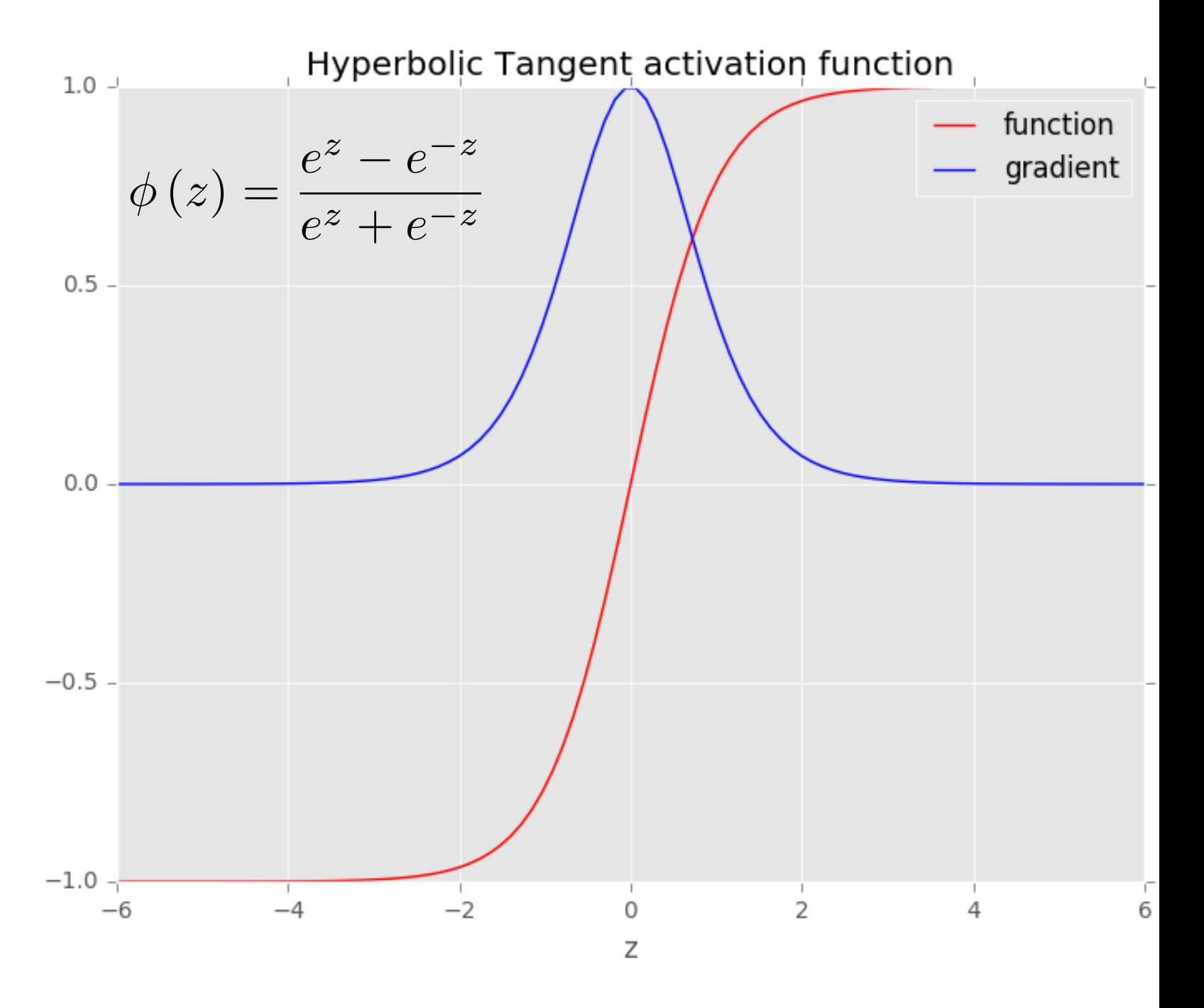

http://github.com/bmtgoncalves/Neural-Networks

• Non-Linear function

- Differentiable
- non-decreasing
- Compute new sets of features

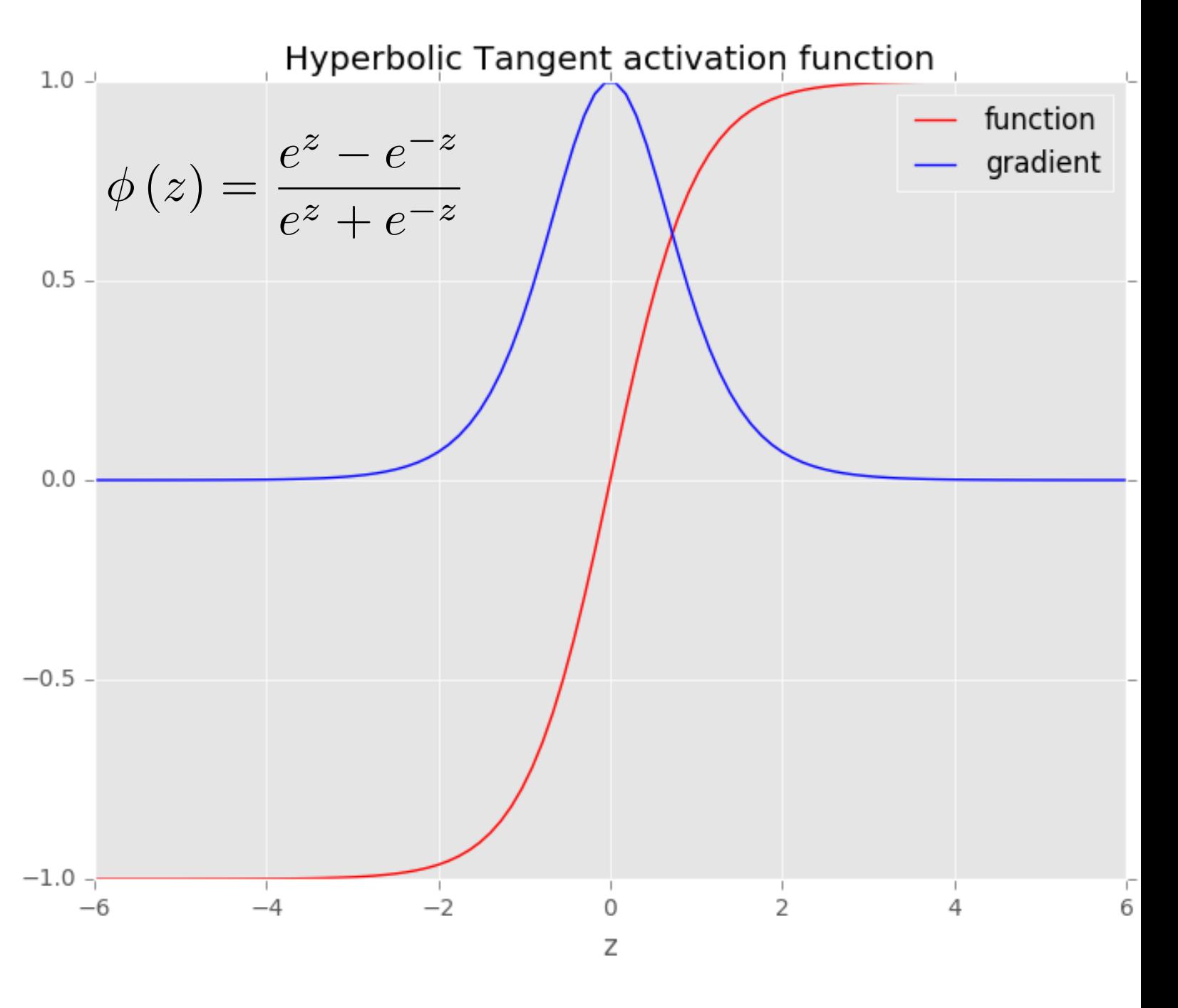

http://github.com/bmtgoncalves/Neural-Networks

• Non-Linear function

- Differentiable
- non-decreasing
- Compute new sets of features
- Each layer builds up a more abstract representation of the data

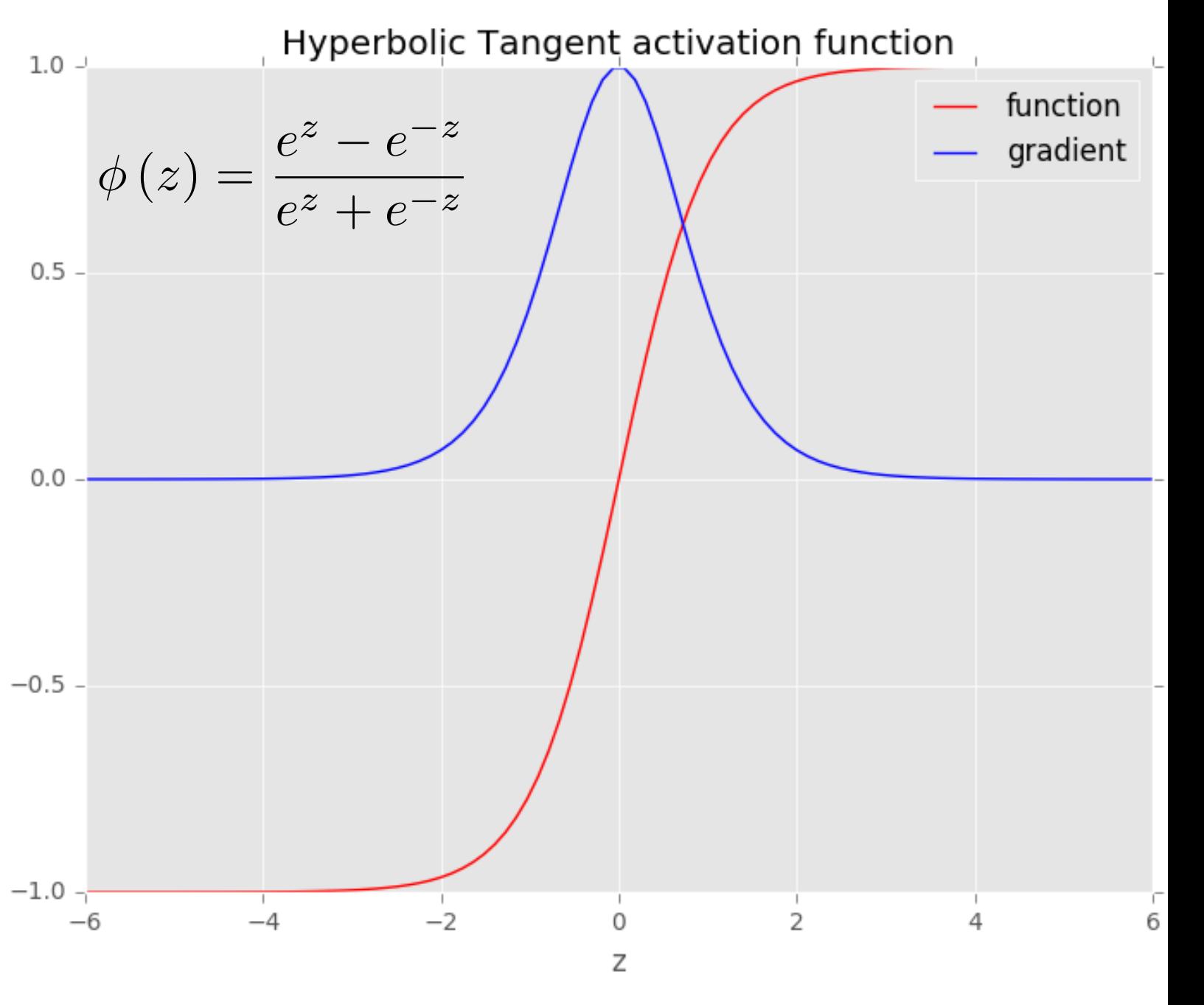

• The output of a perceptron is determined by a sequence of steps:

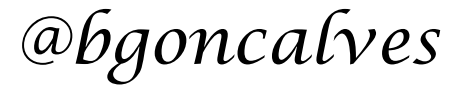

- The output of a perceptron is determined by a sequence of steps:
	- obtain the inputs

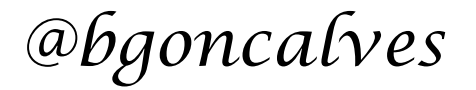

- The output of a perceptron is determined by a sequence of steps:
	- obtain the inputs
	- multiply the inputs by the respective weights

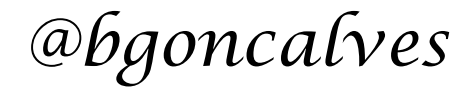

- The output of a perceptron is determined by a sequence of steps:
	- obtain the inputs
	- multiply the inputs by the respective weights
	- calculate output using the activation function

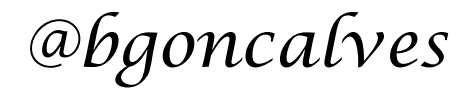

- The output of a perceptron is determined by a sequence of steps:
	- obtain the inputs
	- multiply the inputs by the respective weights
	- calculate output using the activation function
- To create a multi-layer perceptron, you can simply use the output of one layer as the input to the next one.

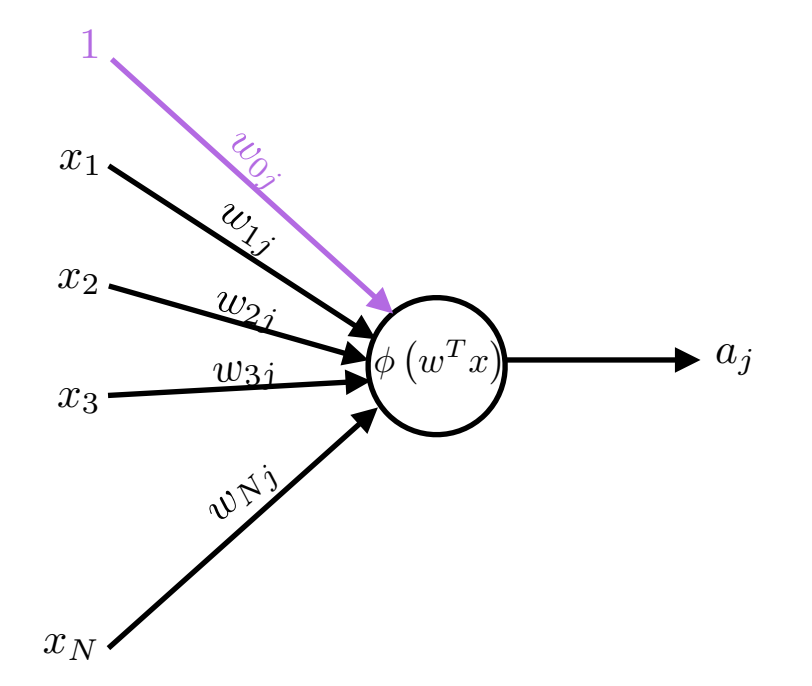

- The output of a perceptron is determined by a sequence of steps:
	- obtain the inputs
	- multiply the inputs by the respective weights
	- calculate output using the activation function
- To create a multi-layer perceptron, you can simply use the output of one layer as the input to the next one.

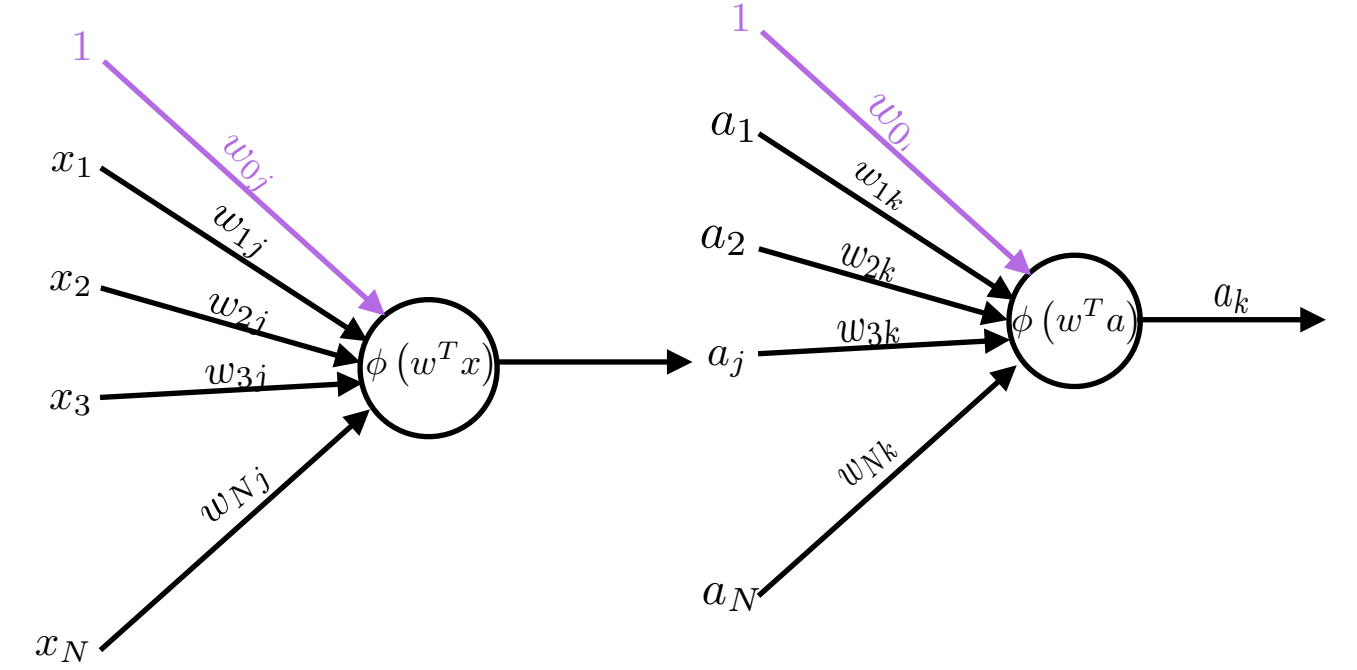

- The output of a perceptron is determined by a sequence of steps:
	- obtain the inputs
	- multiply the inputs by the respective weights
	- calculate output using the activation function
- To create a multi-layer perceptron, you can simply use the output of one layer as the input to the next one.

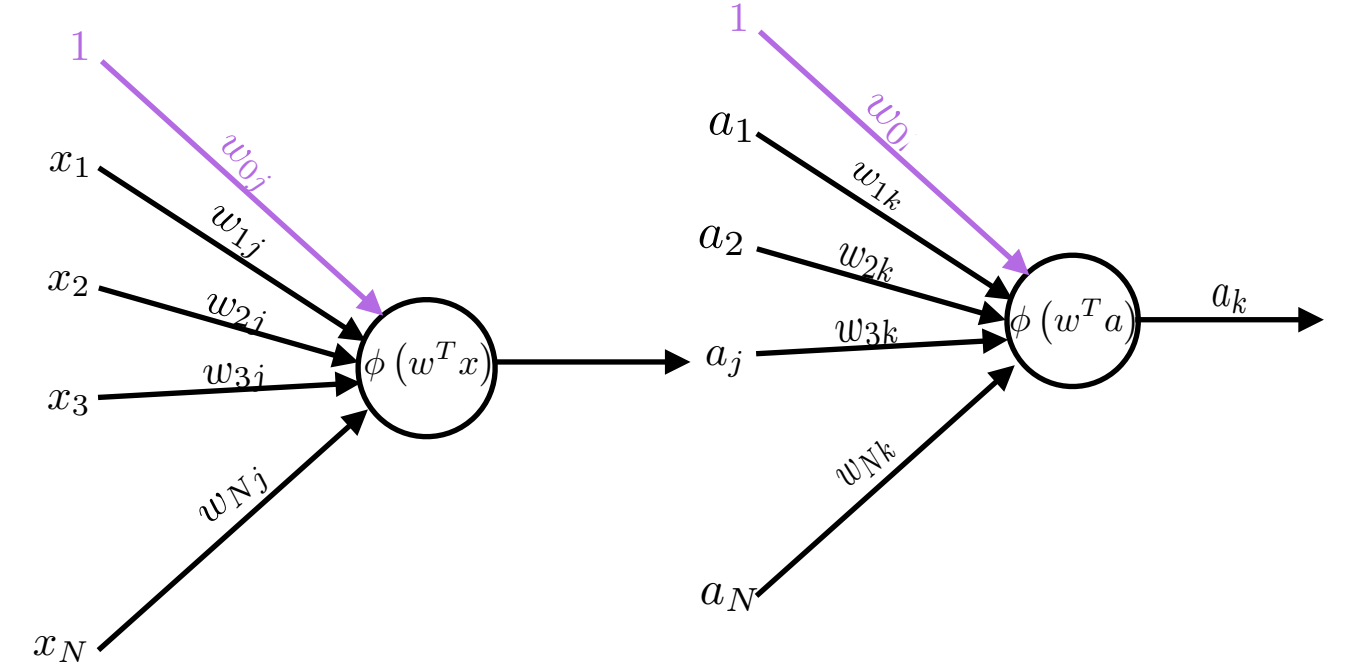

*@bgoncalves www.bgoncalves.com* • But how can we propagate back the errors and update the weights?

• BackProp operates in two phases:

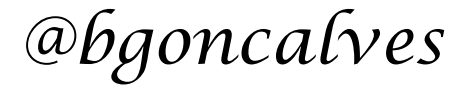

- BackProp operates in two phases:
	- Forward propagate the inputs and calculate the deltas

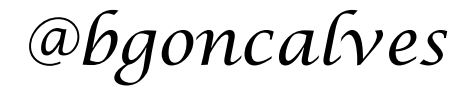

- BackProp operates in two phases:
	- Forward propagate the inputs and calculate the deltas
	- Update the weights

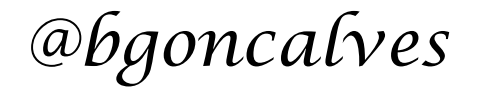

- BackProp operates in two phases:
	- Forward propagate the inputs and calculate the deltas
	- Update the weights
- The error at the output is a weighted average difference between predicted output and the observed one.

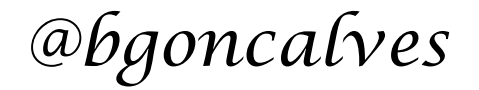

- BackProp operates in two phases:
	- Forward propagate the inputs and calculate the deltas
	- Update the weights
- The error at the output is a weighted average difference between predicted output and the observed one.
- For inner layers there is no "real output"!

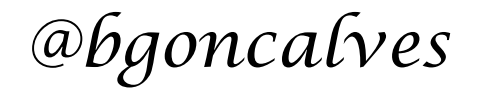

• For learning to occur, we must quantify how far off we are from the desired output. There are two common ways of doing this:

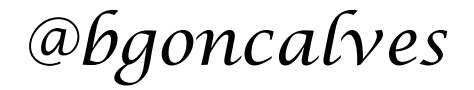

- For learning to occur, we must quantify how far off we are from the desired output. There are two common ways of doing this:
	- Quadratic error function:

$$
E=\frac{1}{N}\sum_n\left|y_n-a_n\right|^2
$$

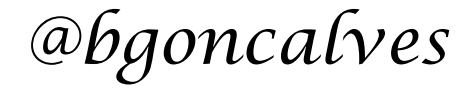

- For learning to occur, we must quantify how far off we are from the desired output. There are two common ways of doing this:
	- Quadratic error function:

$$
E = \frac{1}{N} \sum_{n} |y_n - a_n|^2
$$

• Cross Entropy

$$
J = -\frac{1}{N} \sum_{n} \left[ y_n^T \log a_n + (1 - y_n)^T \log (1 - a_n) \right]
$$

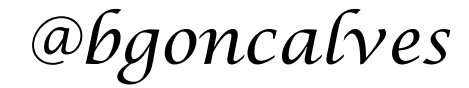

- For learning to occur, we must quantify how far off we are from the desired output. There are two common ways of doing this:
	- Quadratic error function:

$$
E = \frac{1}{N} \sum_{n} |y_n - a_n|^2
$$

• Cross Entropy

$$
J = -\frac{1}{N} \sum_{n} \left[ y_n^T \log a_n + (1 - y_n)^T \log (1 - a_n) \right]
$$

The Cross Entropy is complementary to sigmoid activation in the output layer and improves its stability.

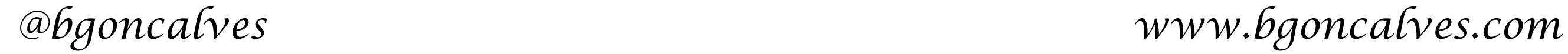

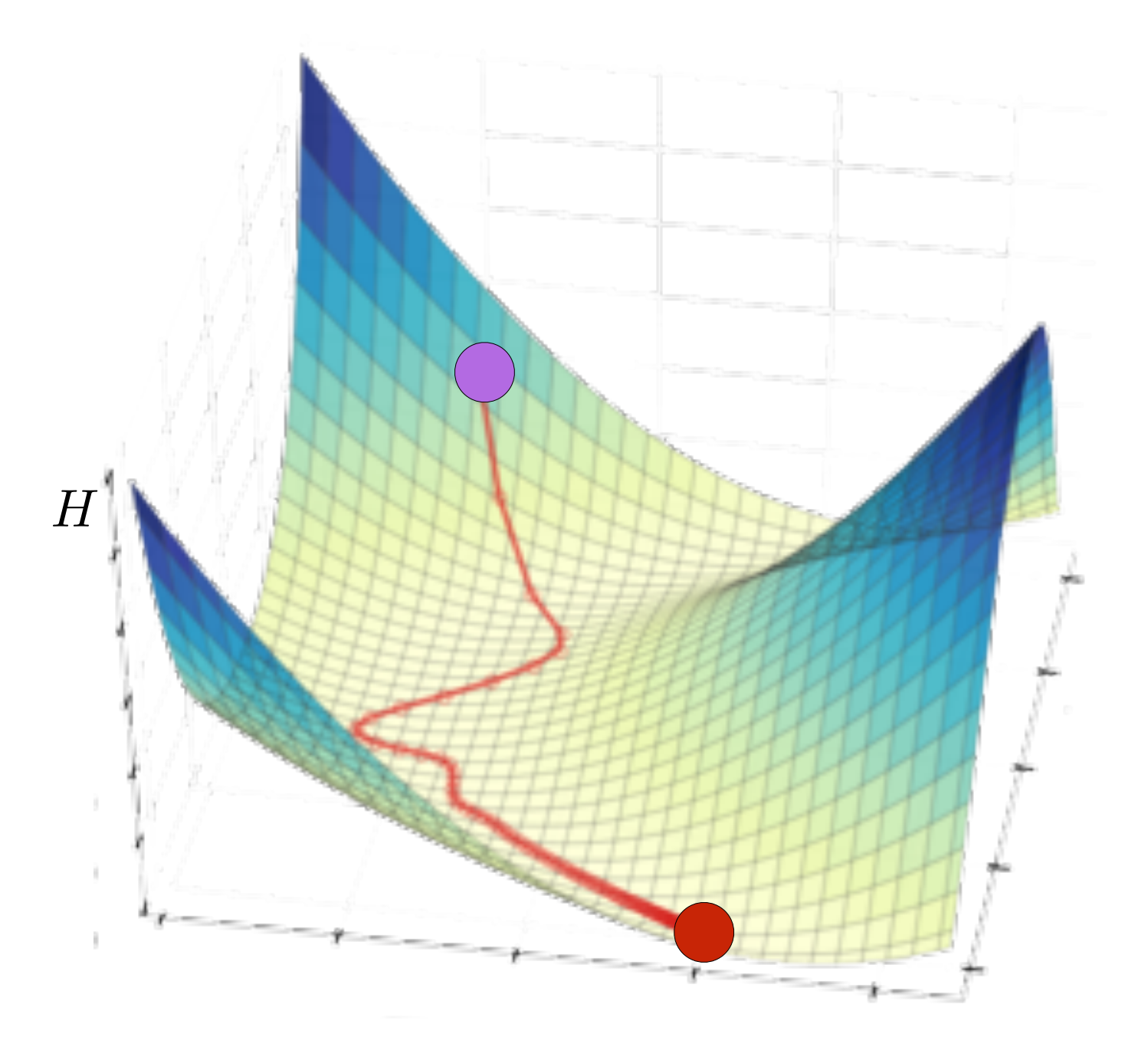

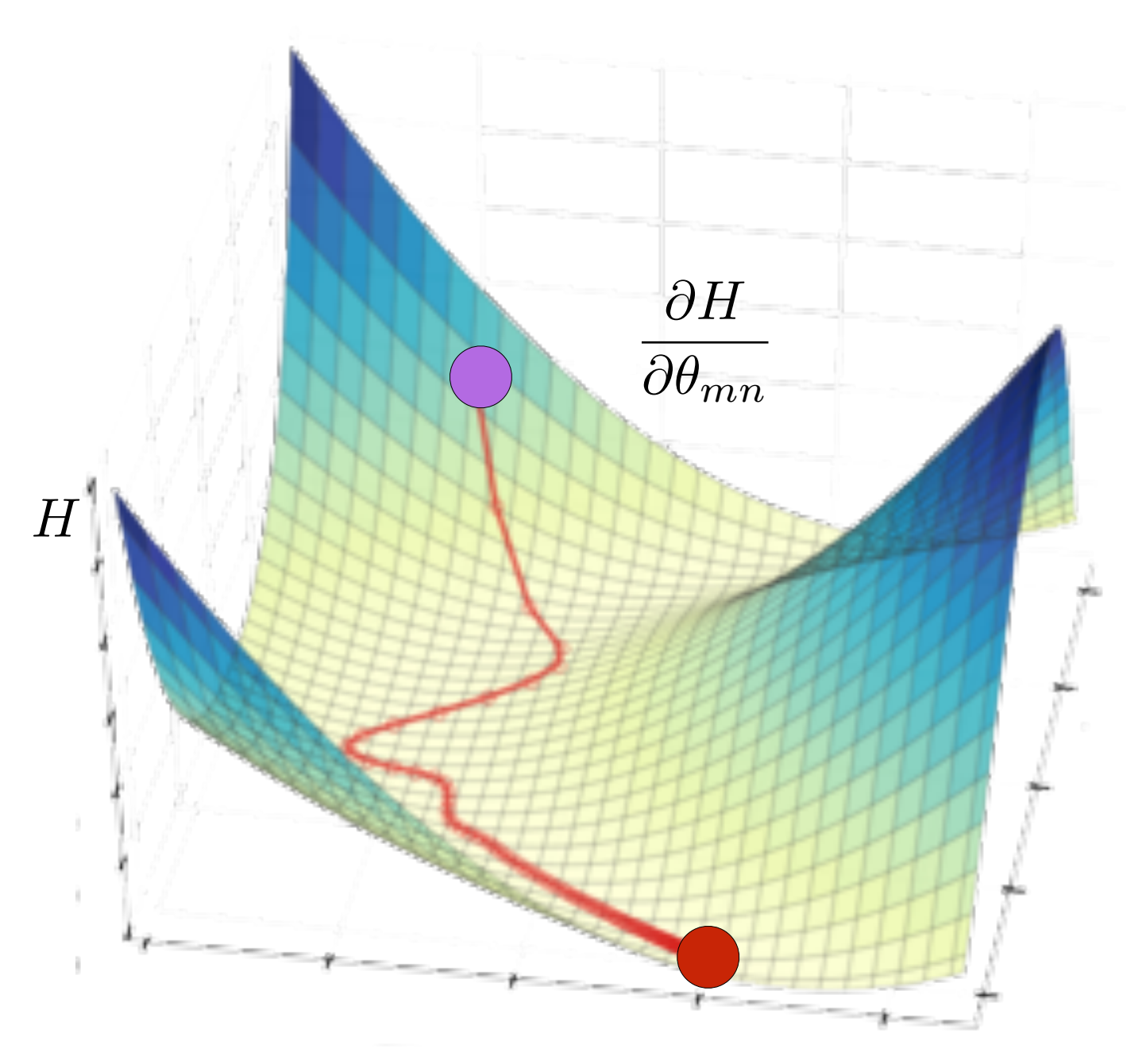

• Find the gradient for each training batch

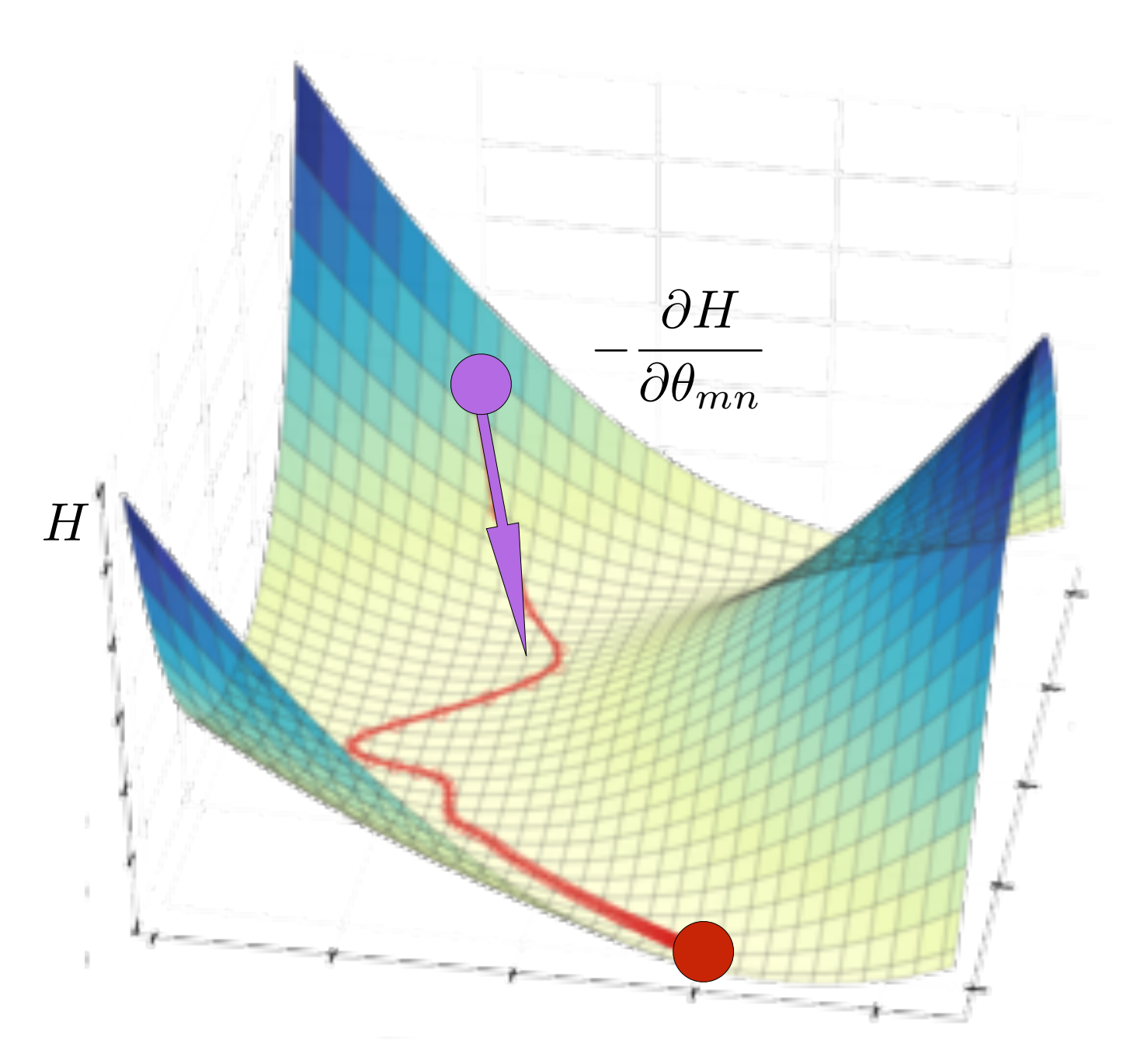

- Find the gradient for each training batch
- Take a step downhill along the direction of the gradient

$$
\theta_{mn} \leftarrow \theta_{mn} - \alpha \frac{\partial H}{\partial \theta_{mn}}
$$

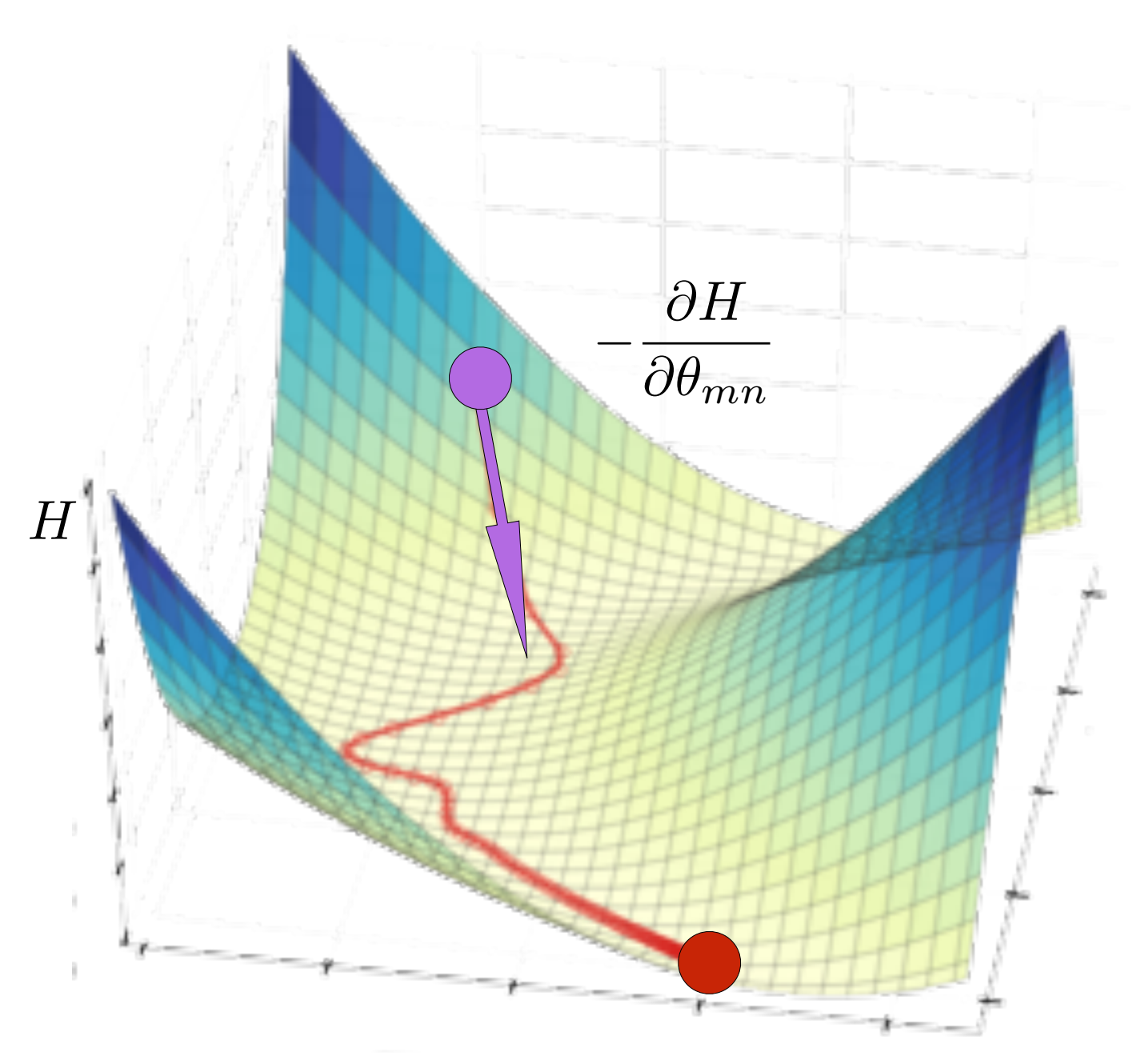

- Find the gradient for each training batch
- Take a step downhill along the direction of the gradient

$$
\theta_{mn} \leftarrow \theta_{mn} - \alpha \frac{\partial H}{\partial \theta_{mn}}
$$

 $\bullet$  where  $\alpha$  is the step size.

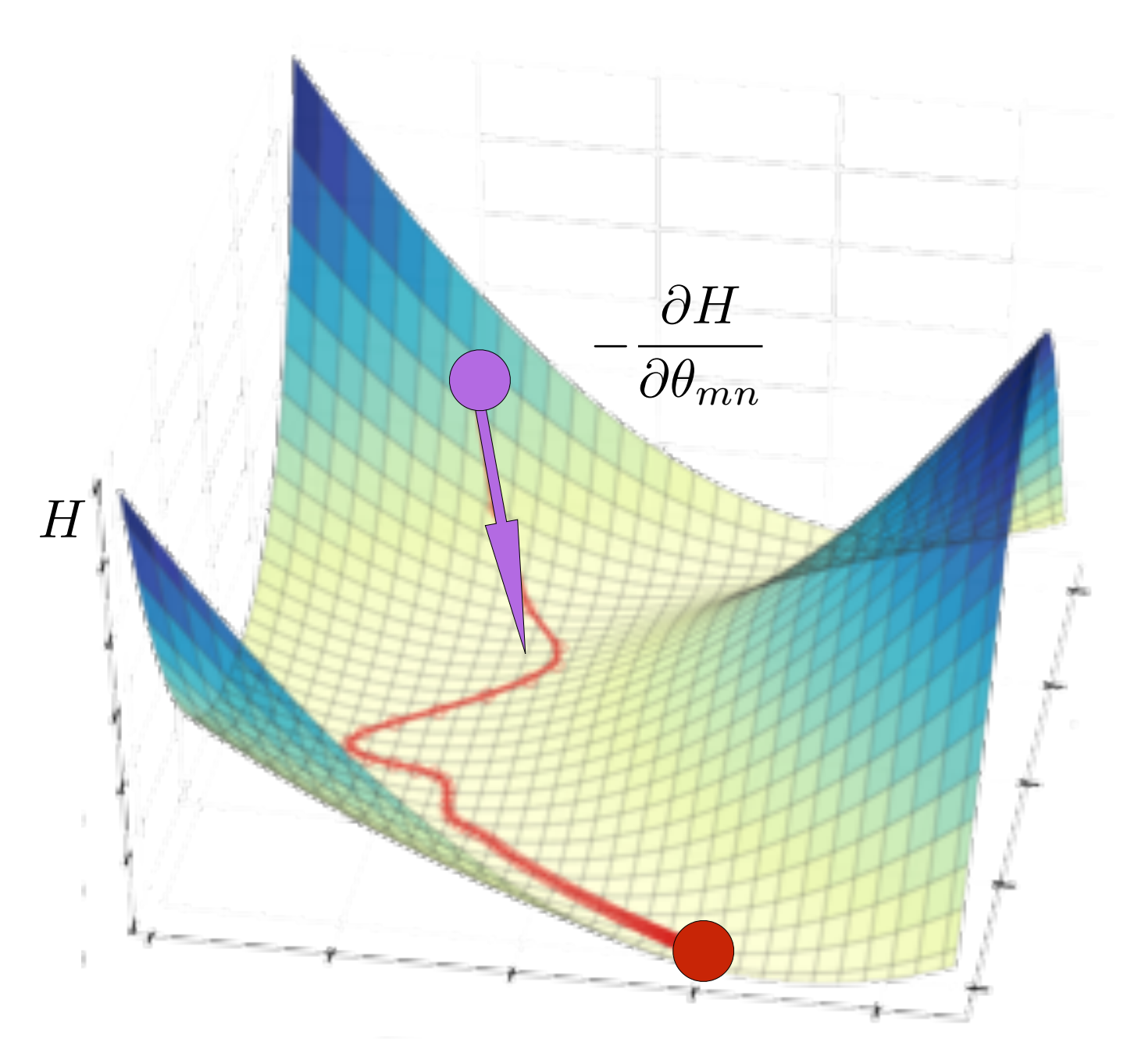

- Find the gradient for each training batch
- Take a step downhill along the direction of the gradient

$$
\theta_{mn} \leftarrow \theta_{mn} - \alpha \frac{\partial H}{\partial \theta_{mn}}
$$

- $\bullet$  where  $\alpha$  is the step size.
- Repeat until "convergence".

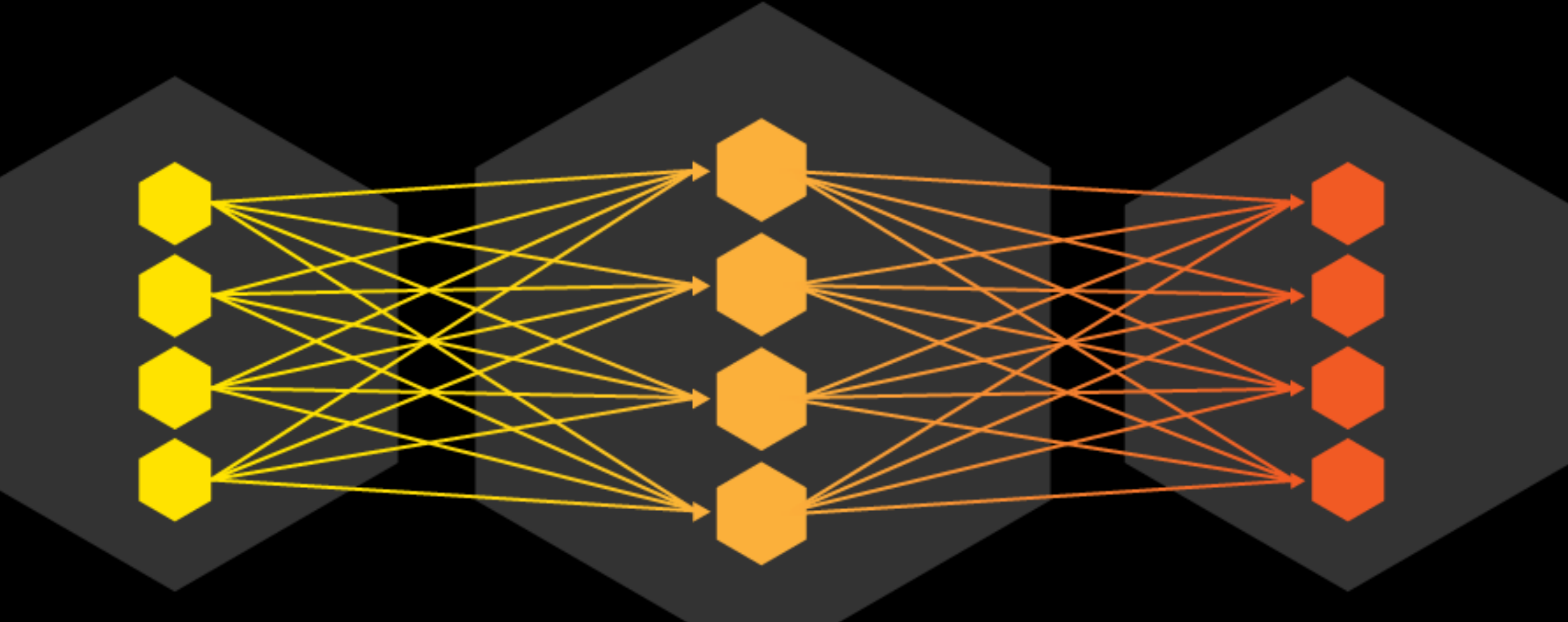

#### **INPUT TERMS**

**FEATURES PREDICTIONS ATTRIBUTES** PREDICTABLE VARIABLES

#### **MACHINE**

**ALGORITHMS TECHNIQUES MODELS** 

#### **OUTPUT TERMS**

**CLASSES RESPONSES TARGETS DEPENDANT VARIABLES** 

## Feed Forward Networks

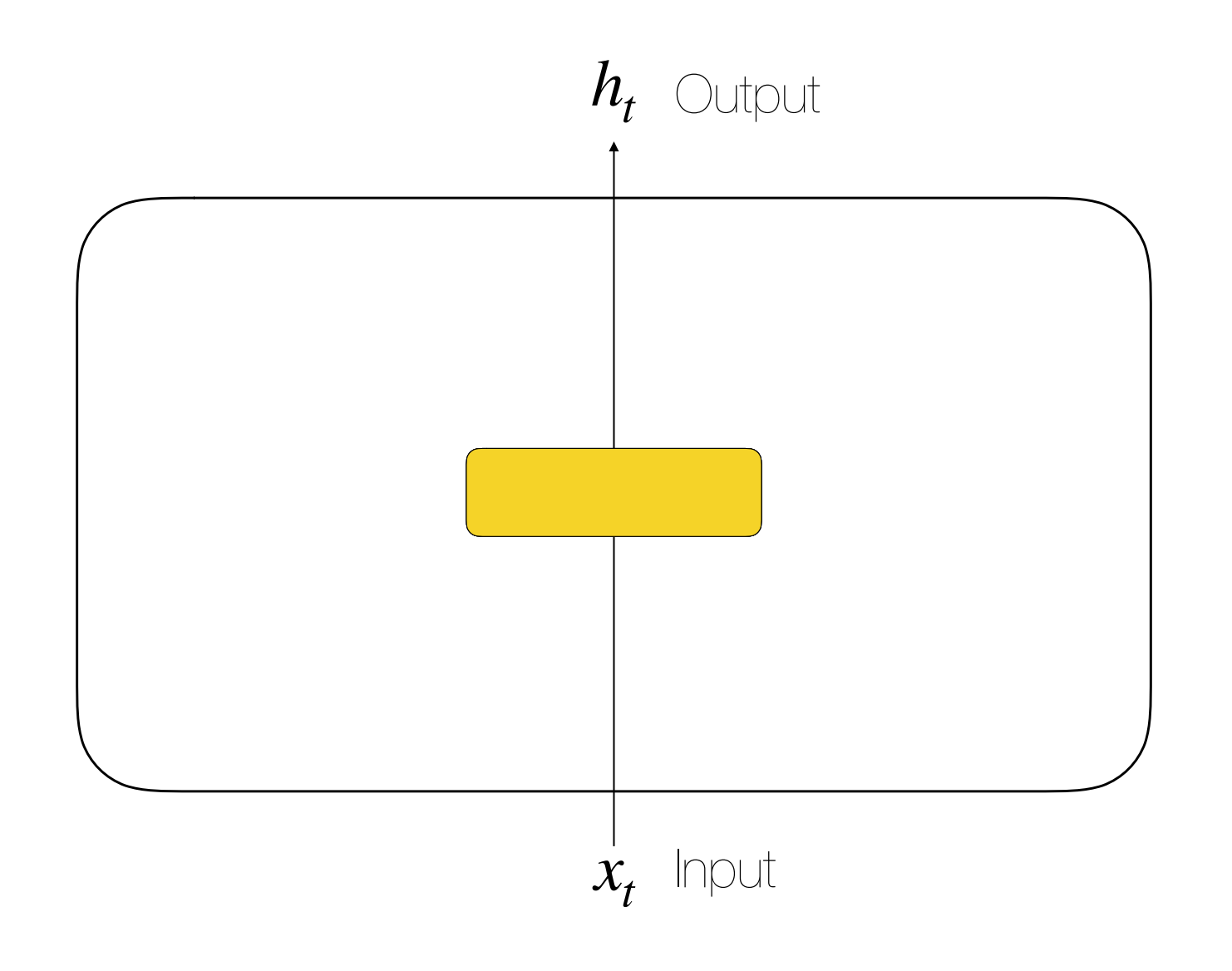

 $h_t = f(x_t)$ 

## Feed Forward Networks

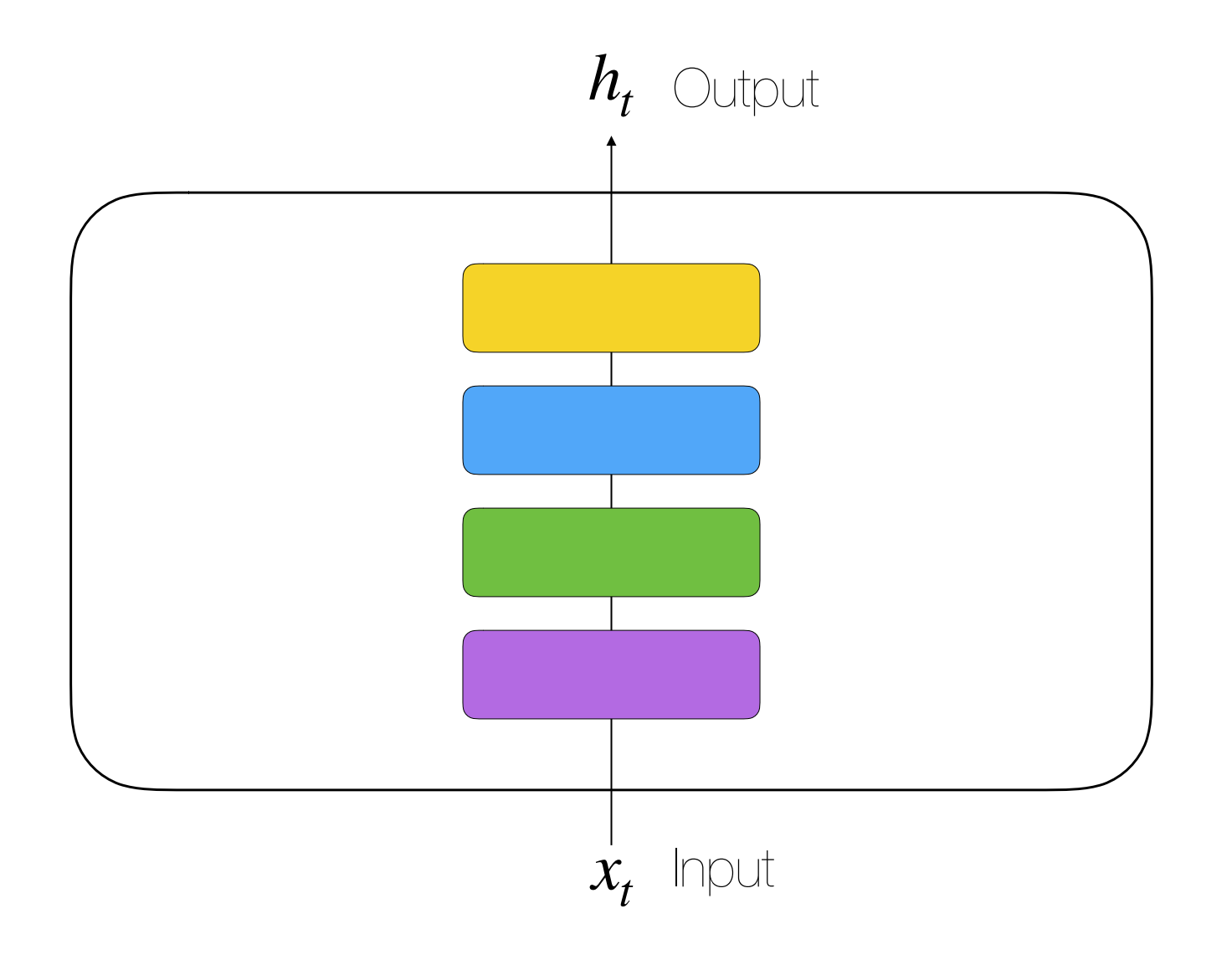

 $h_t = f(x_t)$ 

## Feed Forward Networks

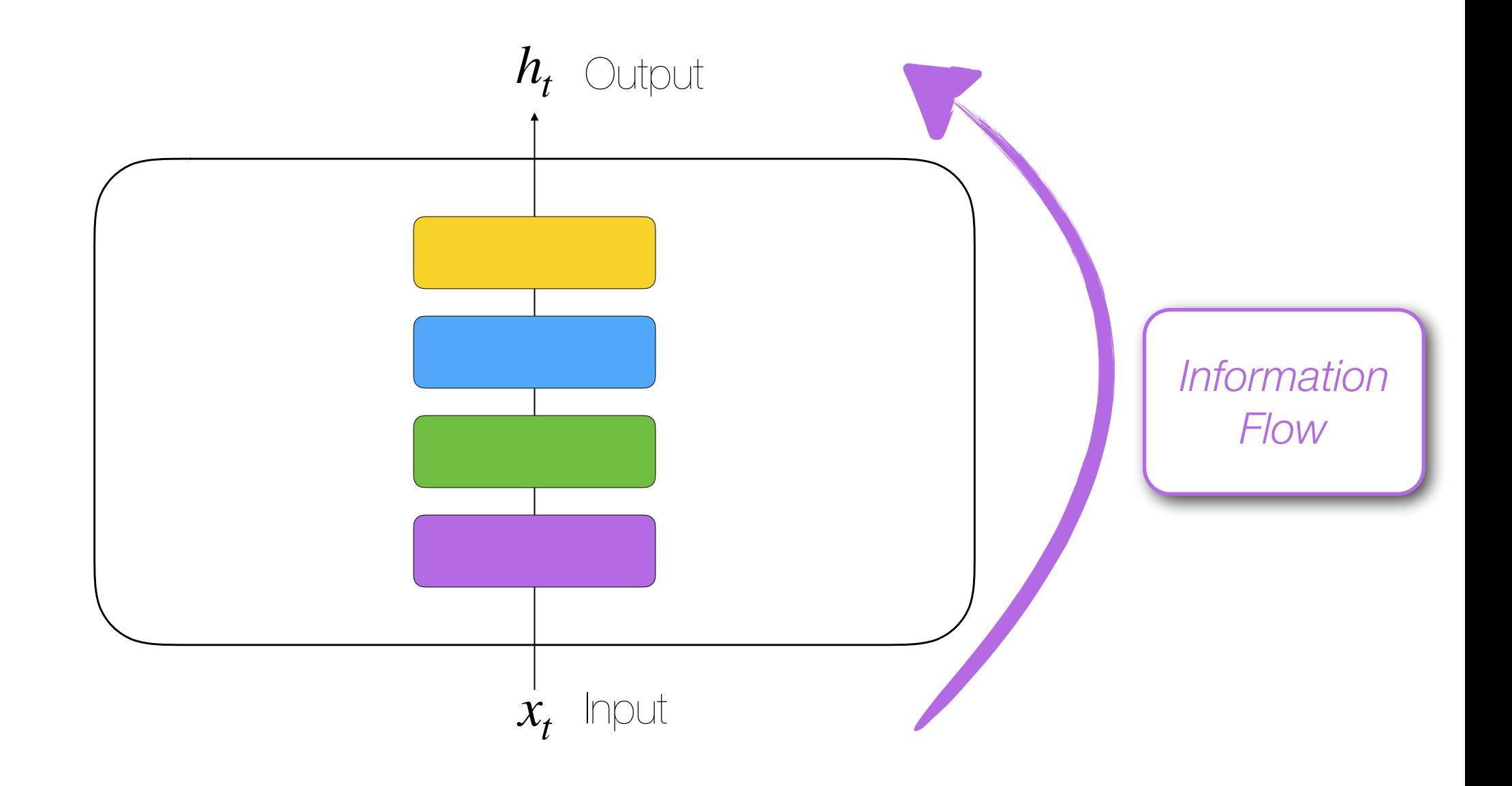

 $h_t = f(x_t)$ 

# Recurrent Neural Network (RNN)

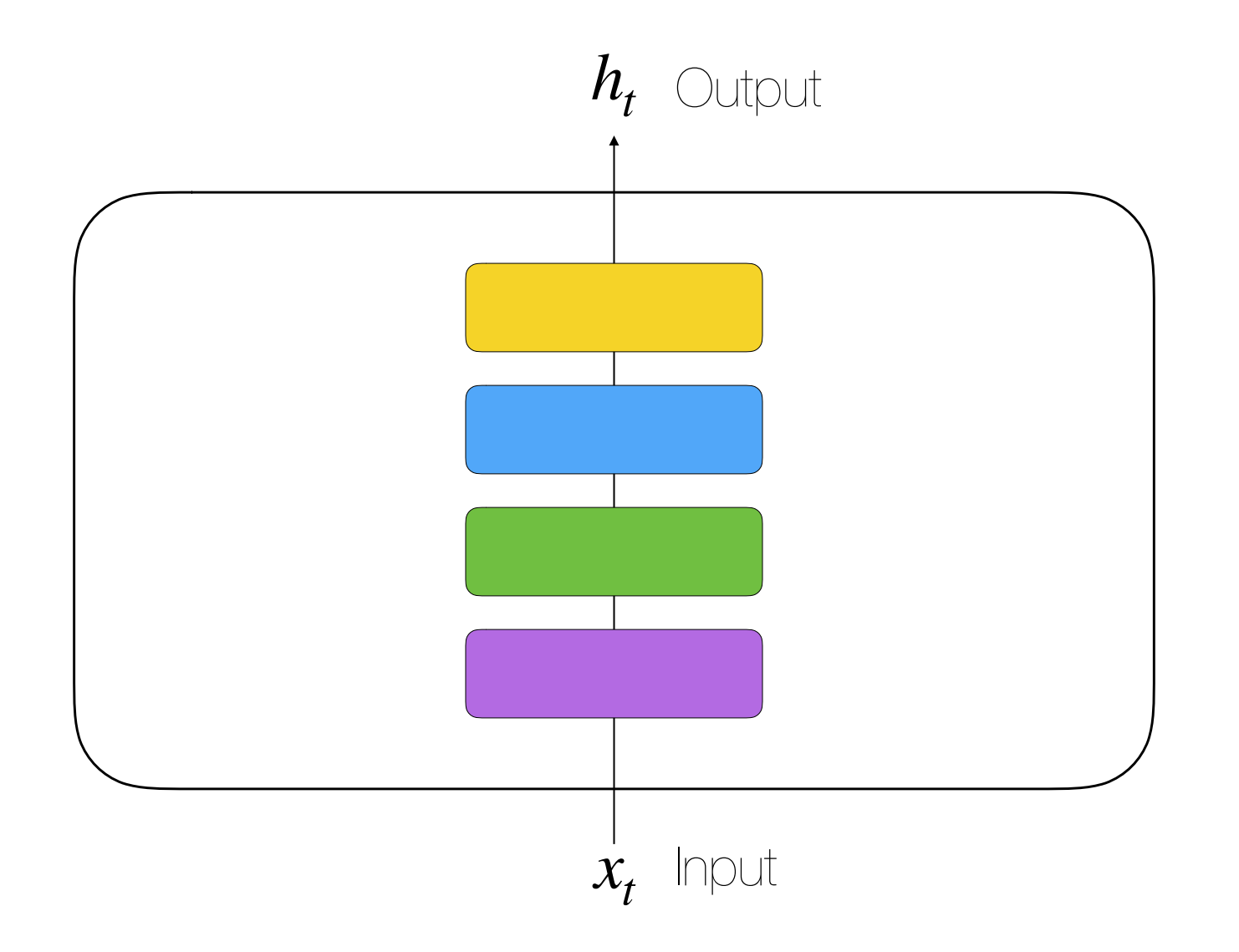

 $h_t = f(x_t)$
*Information Flow*

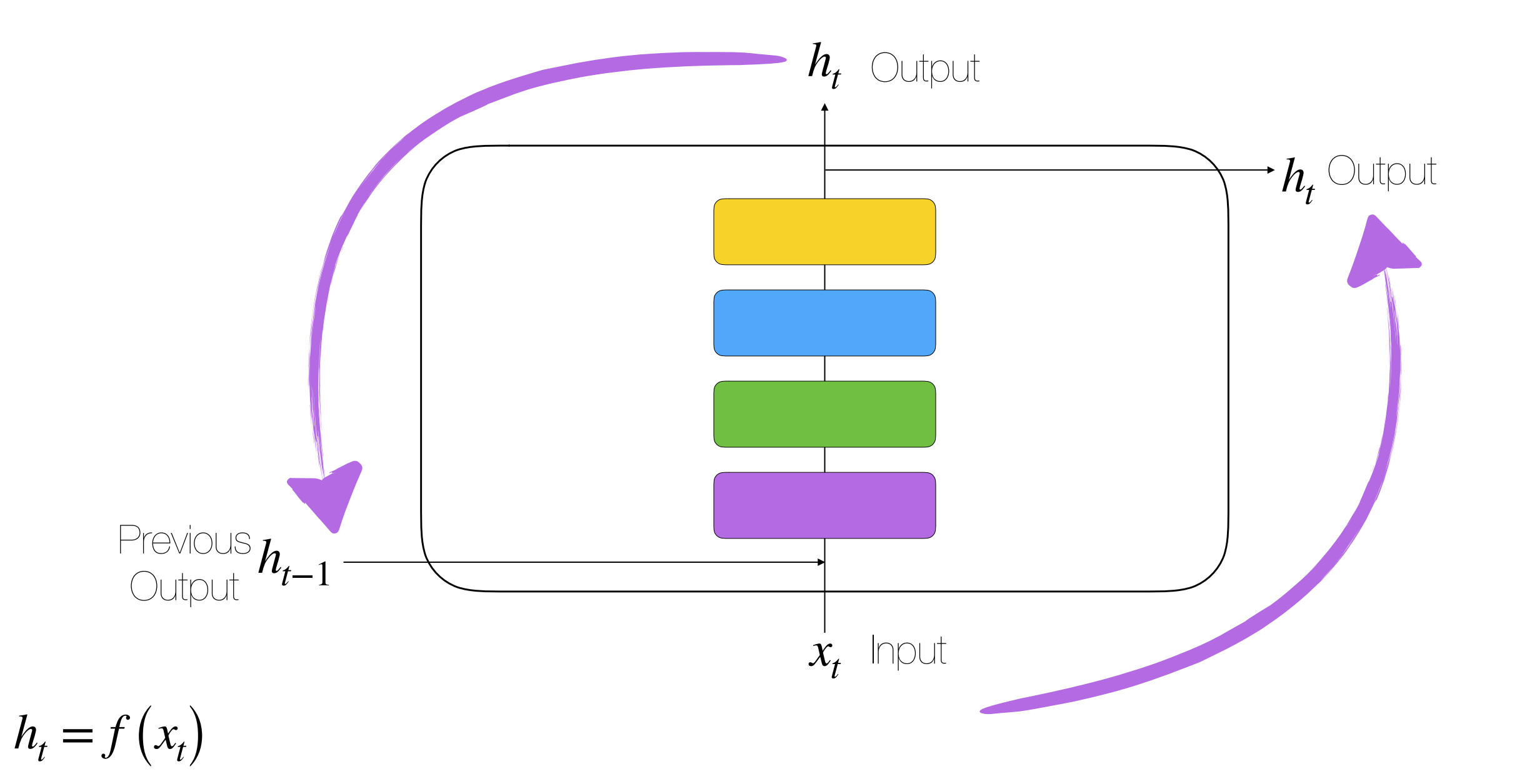

*Information Flow*

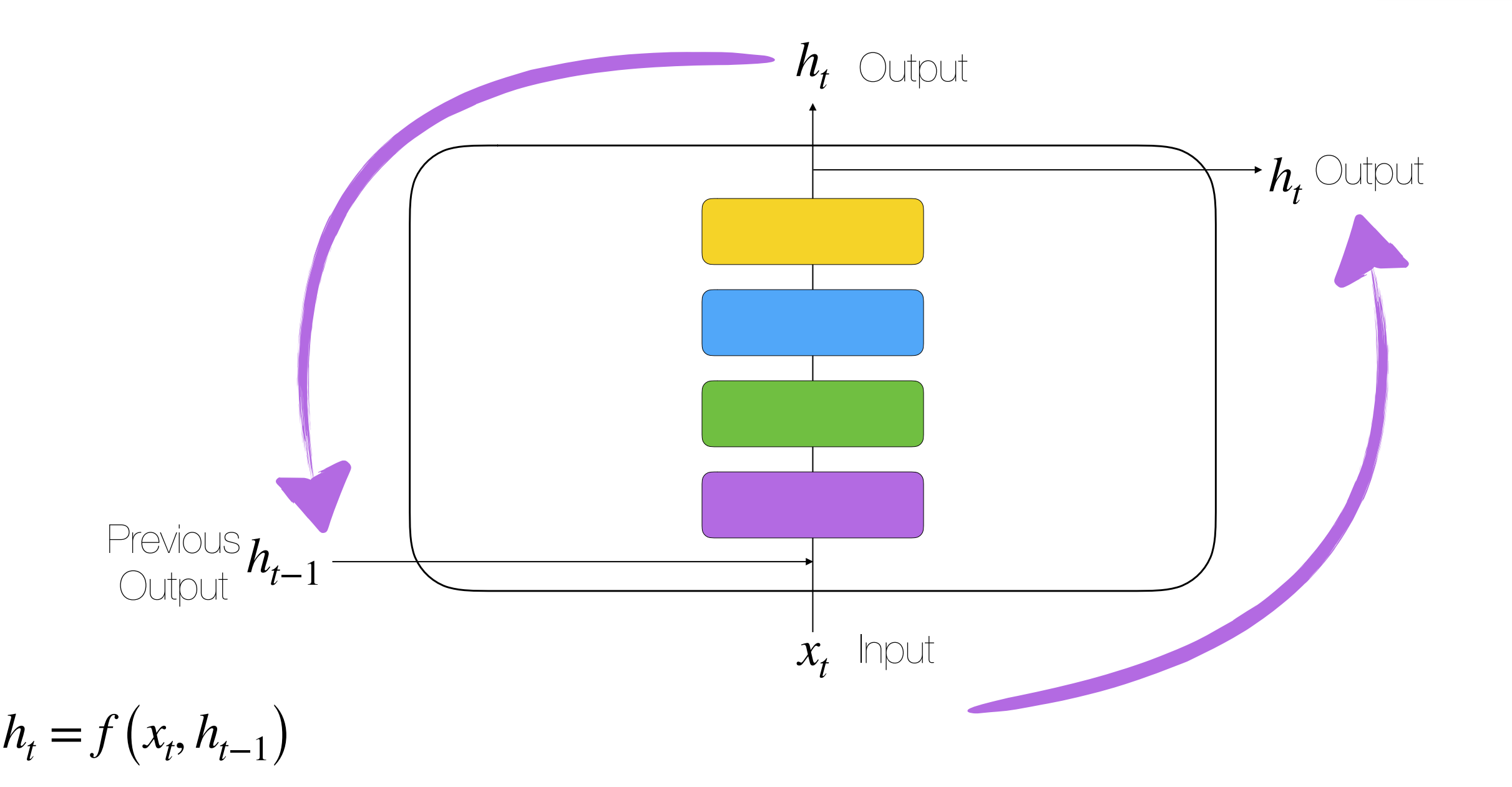

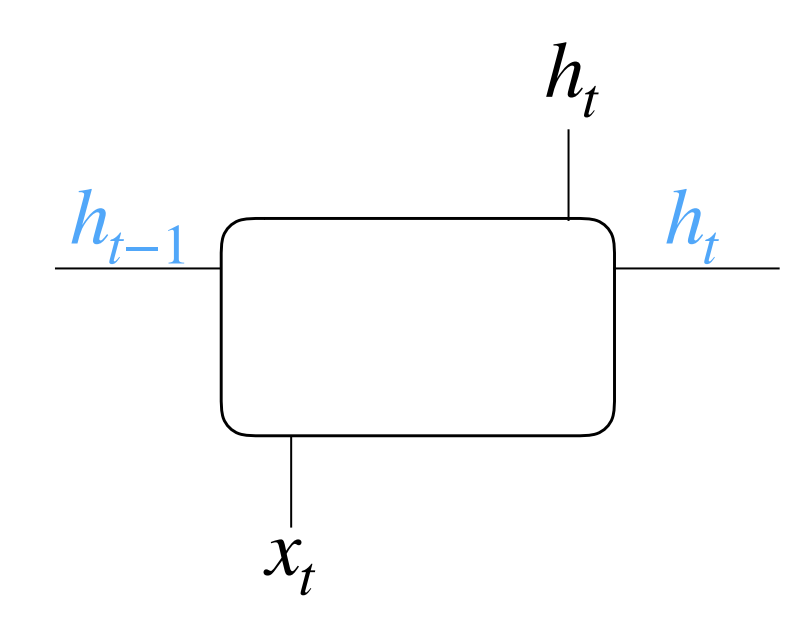

• Each output depends (implicitly) on all previous outputs.

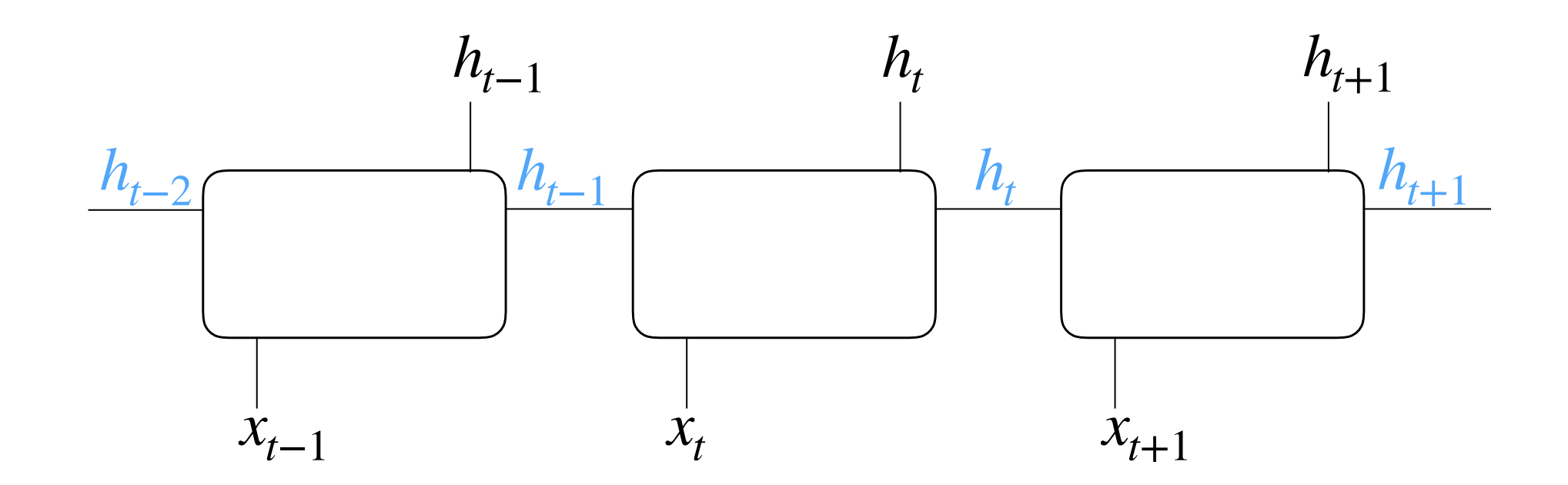

- Each output depends (implicitly) on all previous outputs.
- Input sequences generate output sequences (seq2seq)

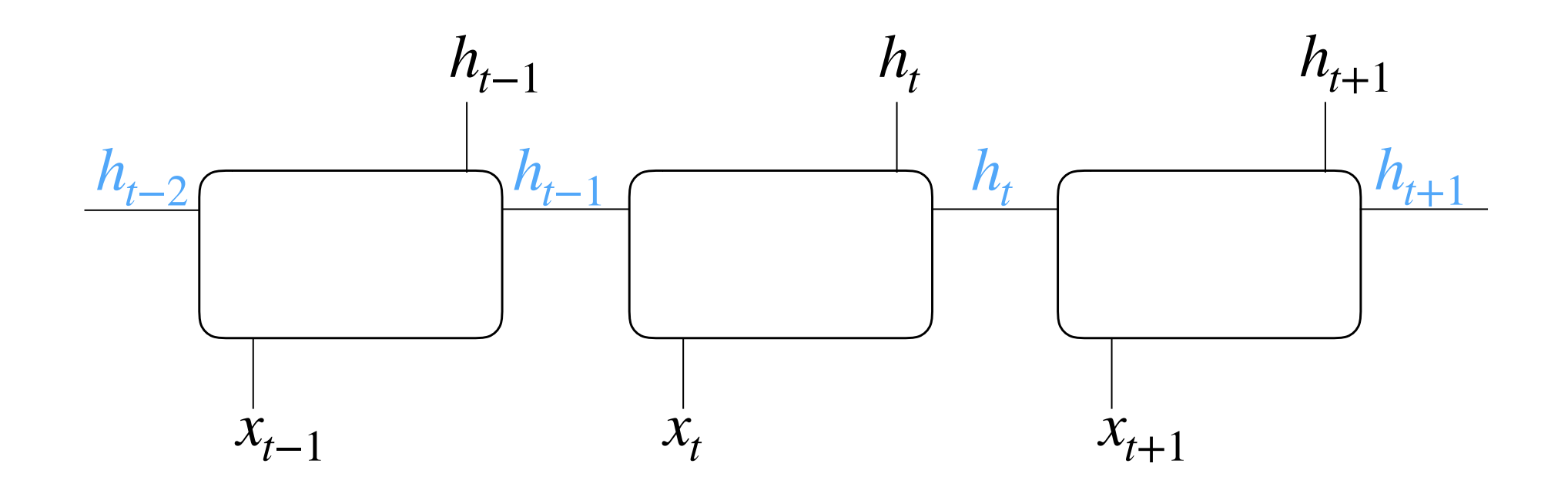

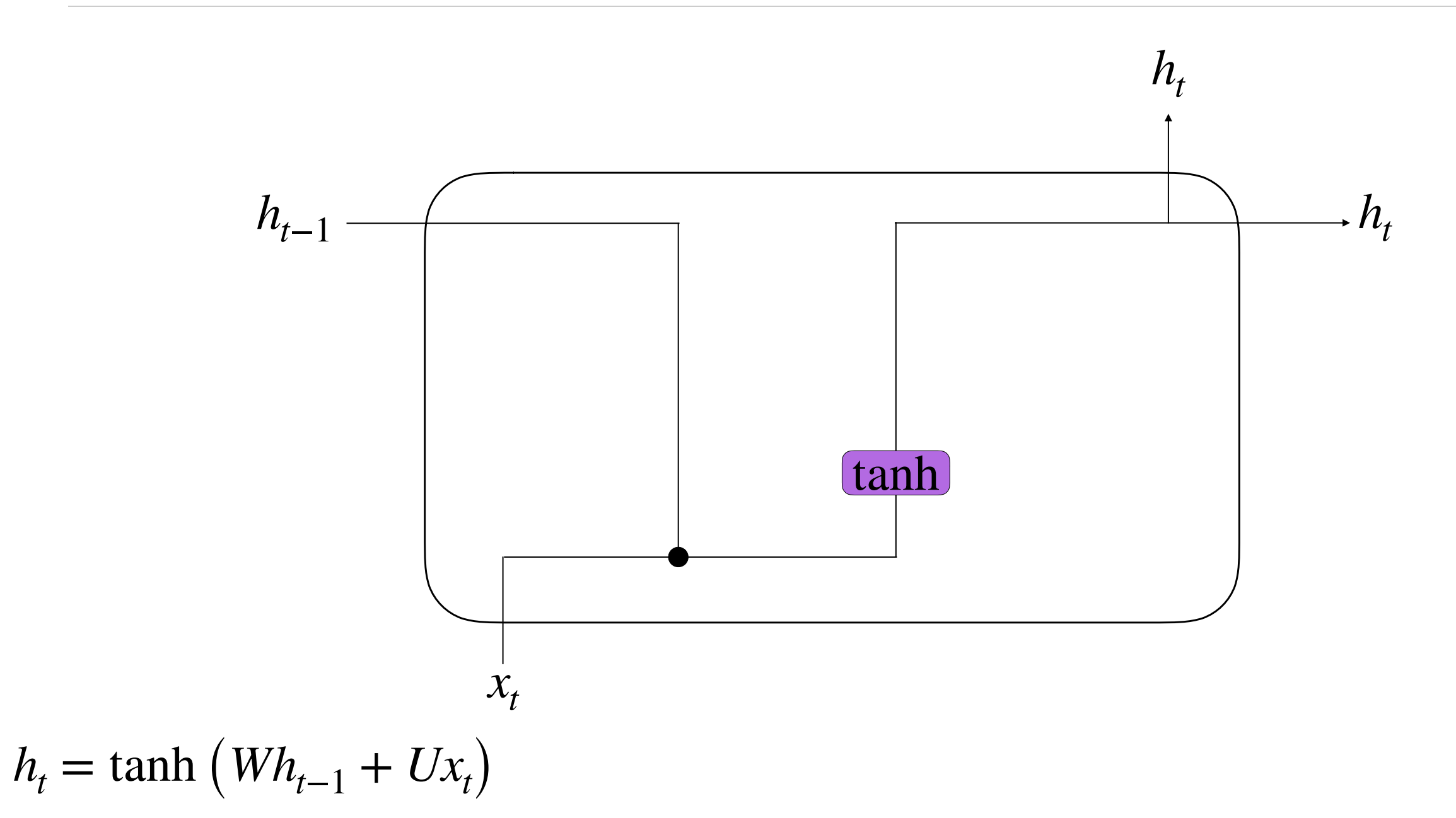

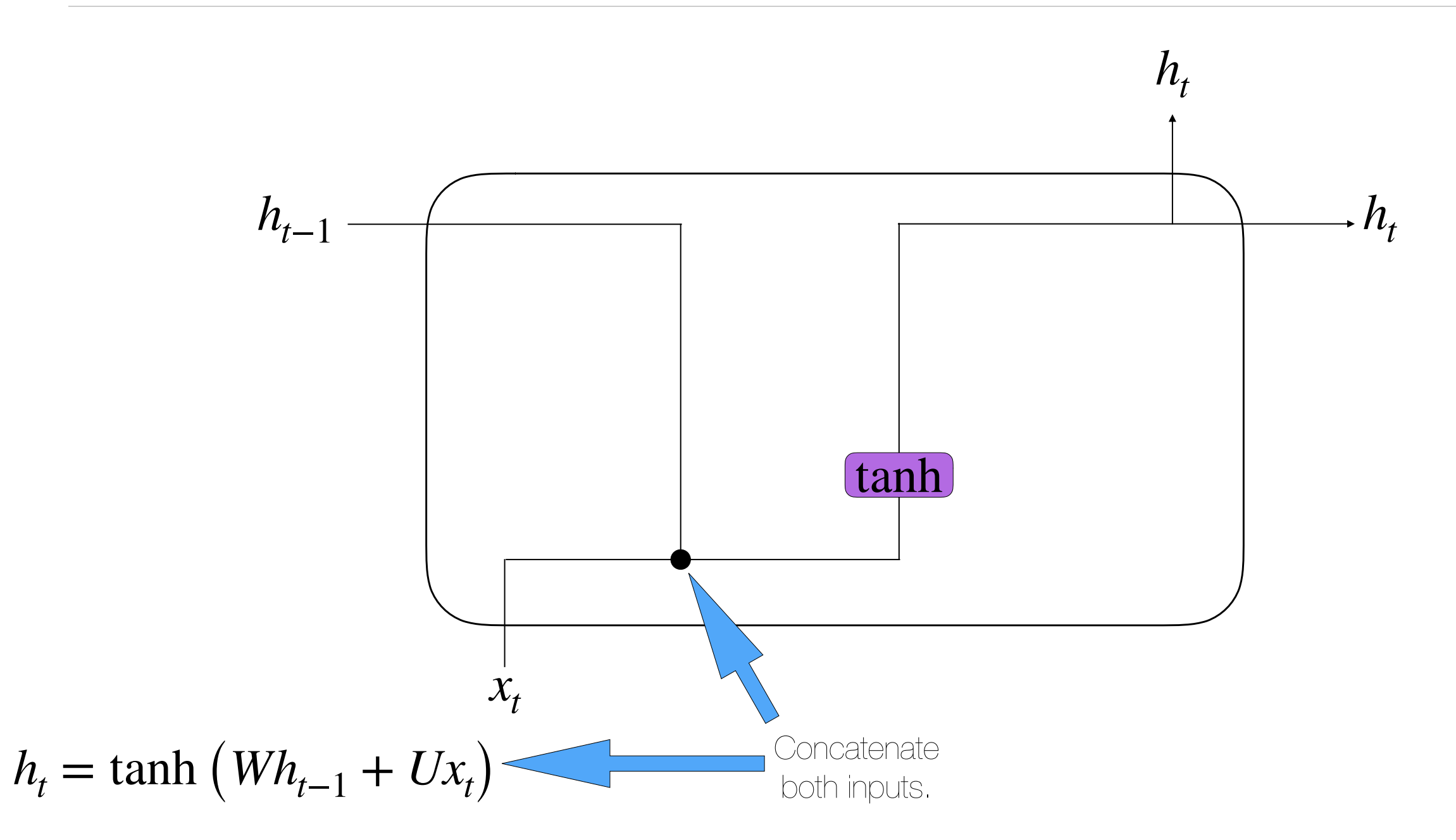

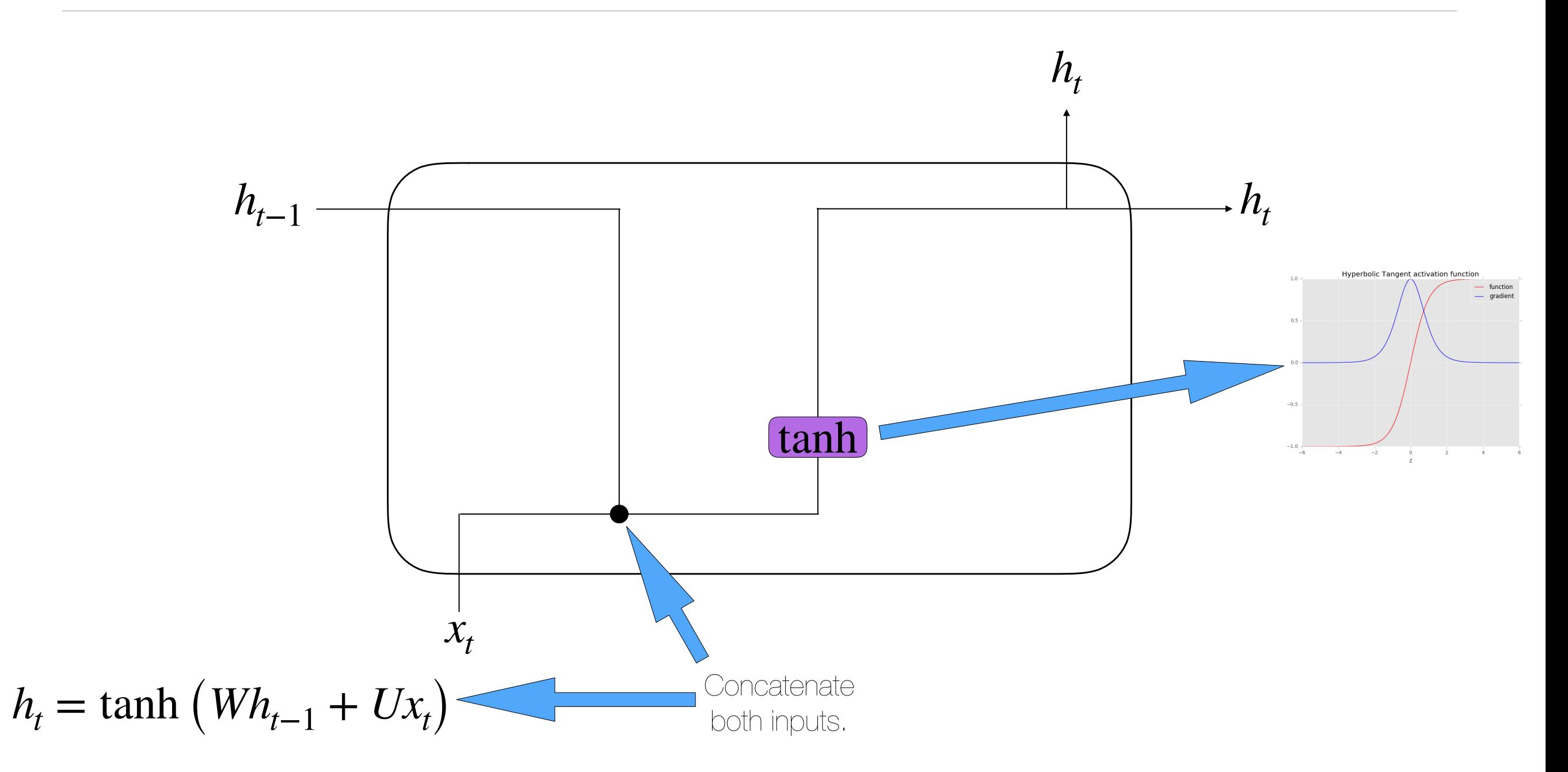

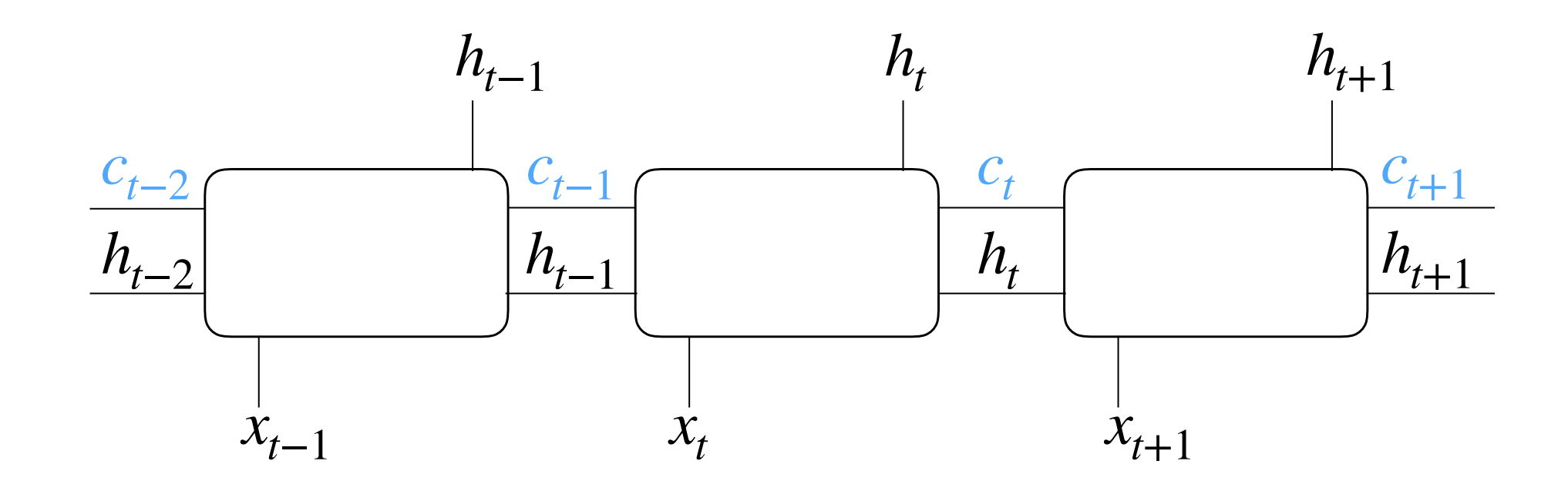

• What if we want to keep explicit information about previous states (memory)?

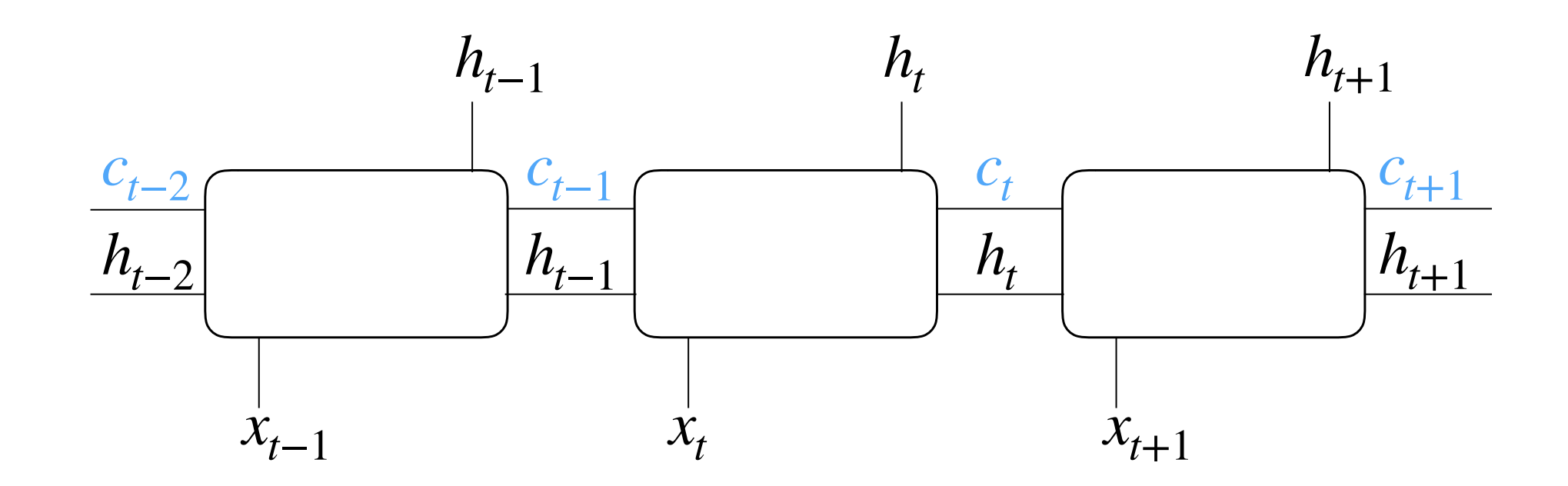

- What if we want to keep explicit information about previous states (memory)?
- How much information is kept, can be controlled through gates.

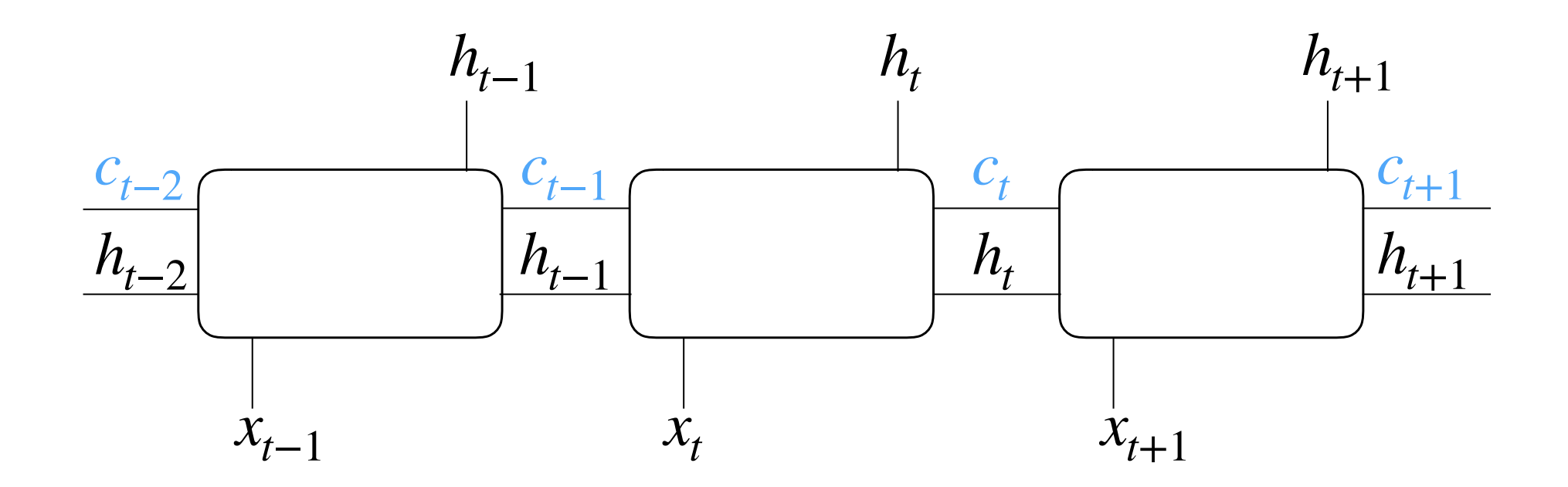

- What if we want to keep explicit information about previous states (memory)?
- How much information is kept, can be controlled through gates.
- LSTMs were first introduced in 1997 by Hochreiter and Schmidhuber

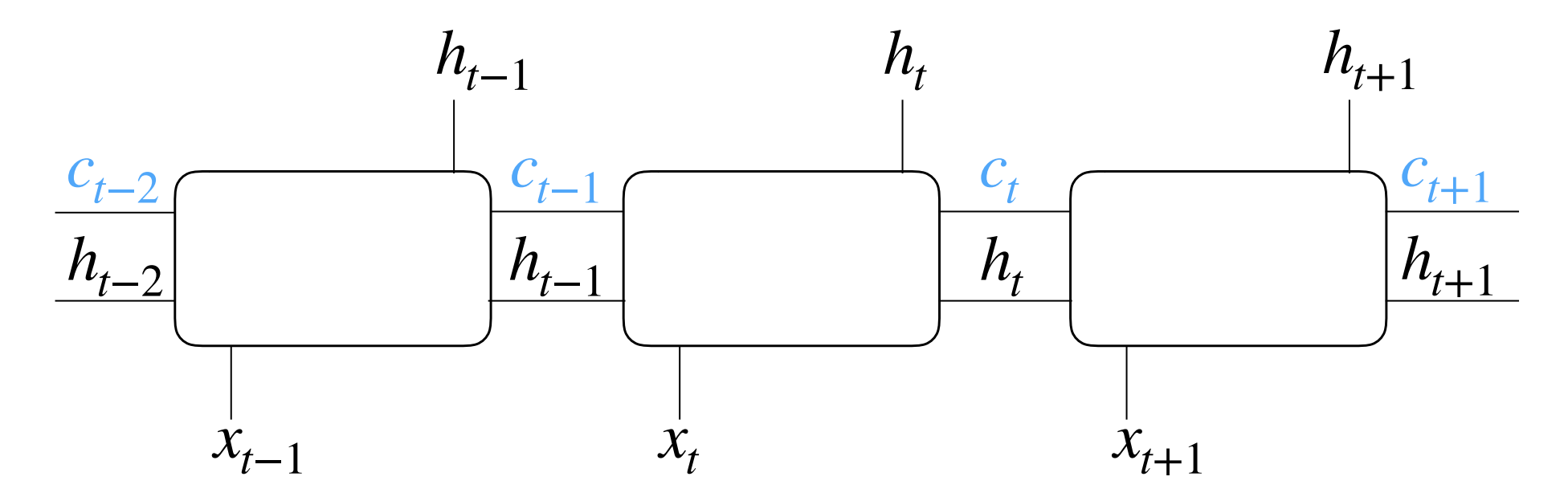

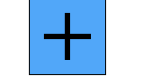

×

Element wise multiplication

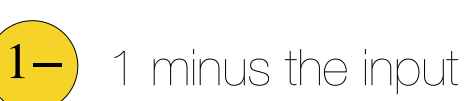

# Long-Short Term Memory (LSTM)

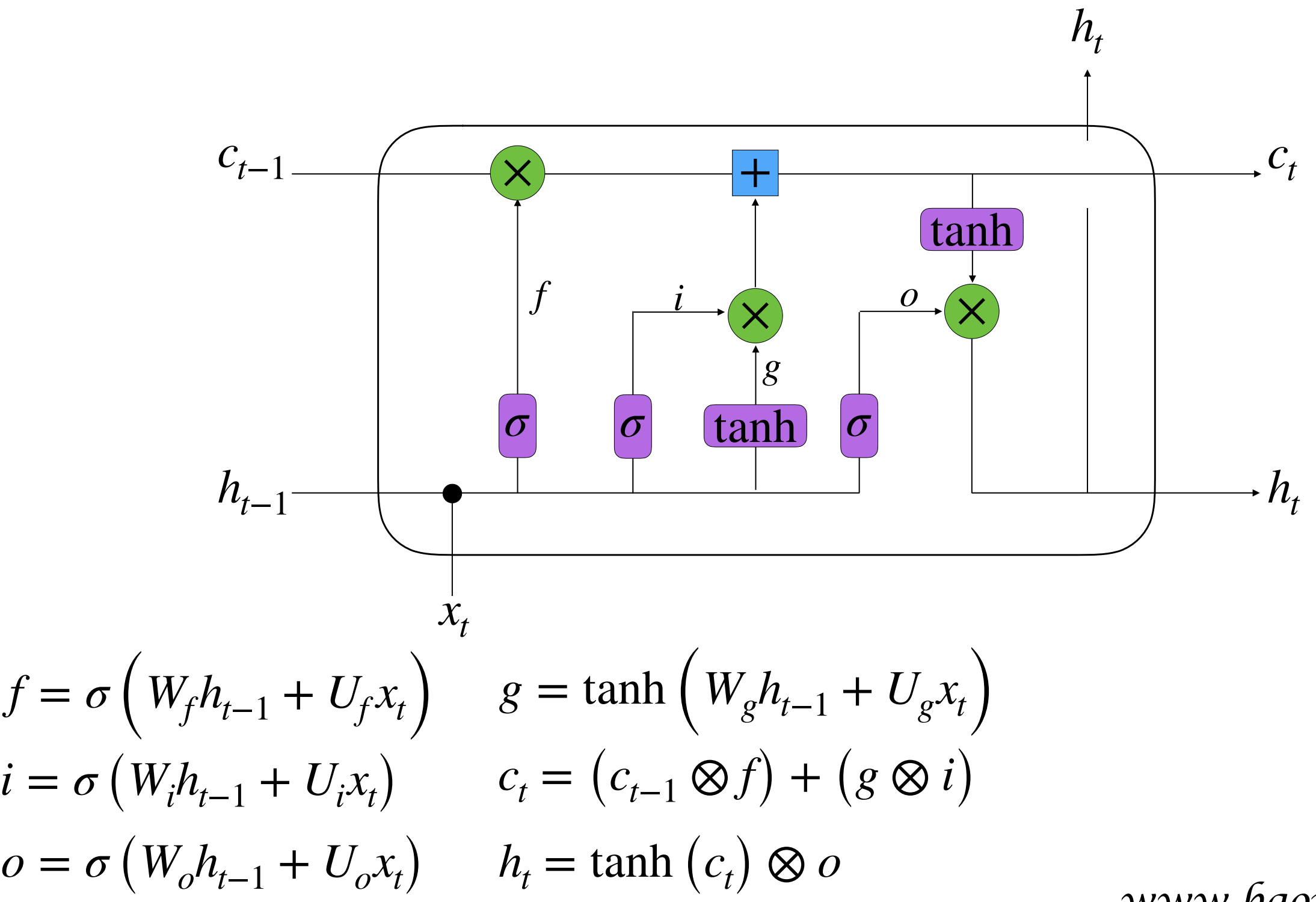

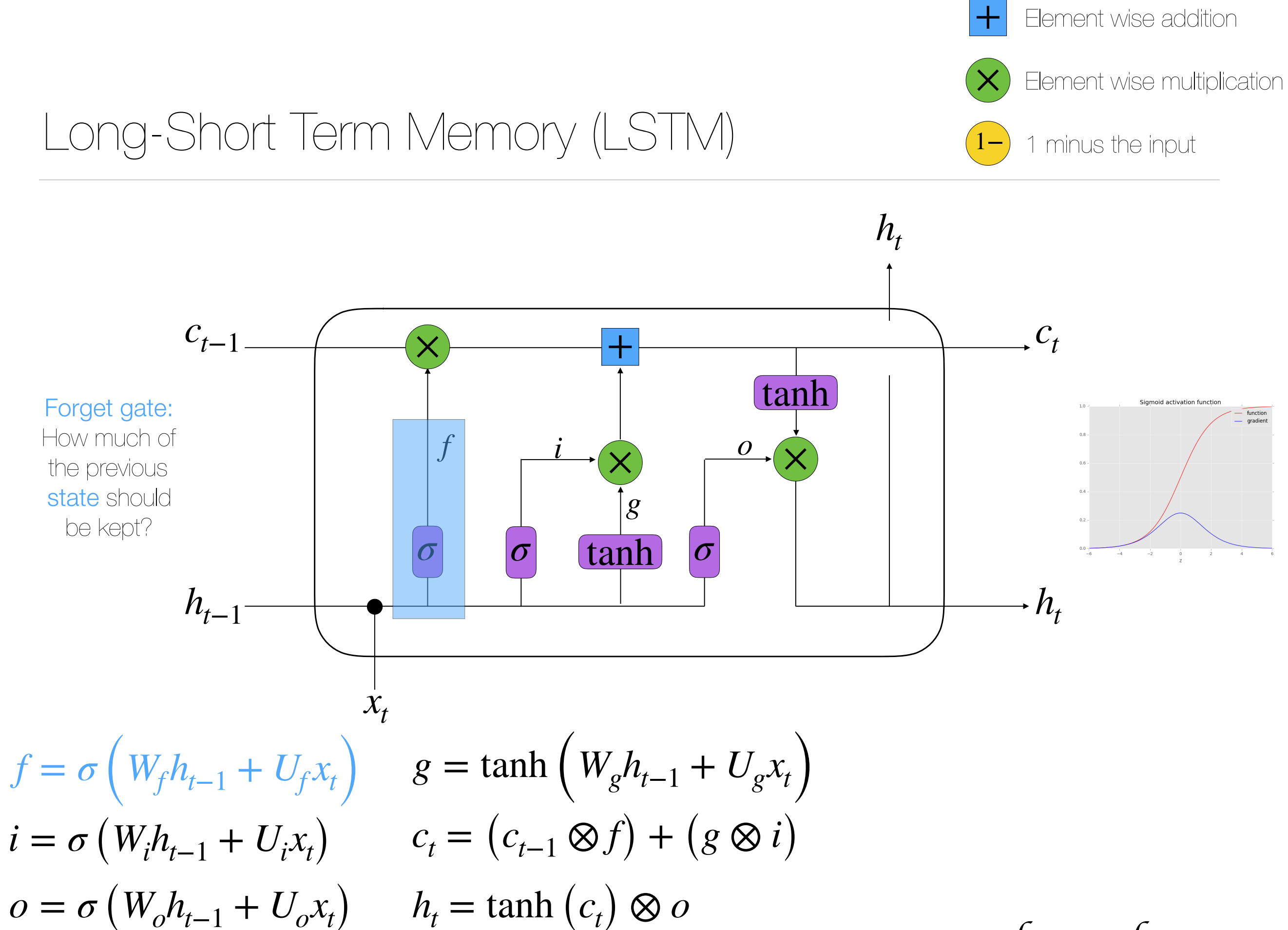

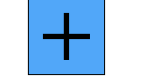

× Element wise multiplication

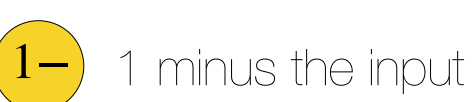

# Long-Short Term Memory (LSTM)

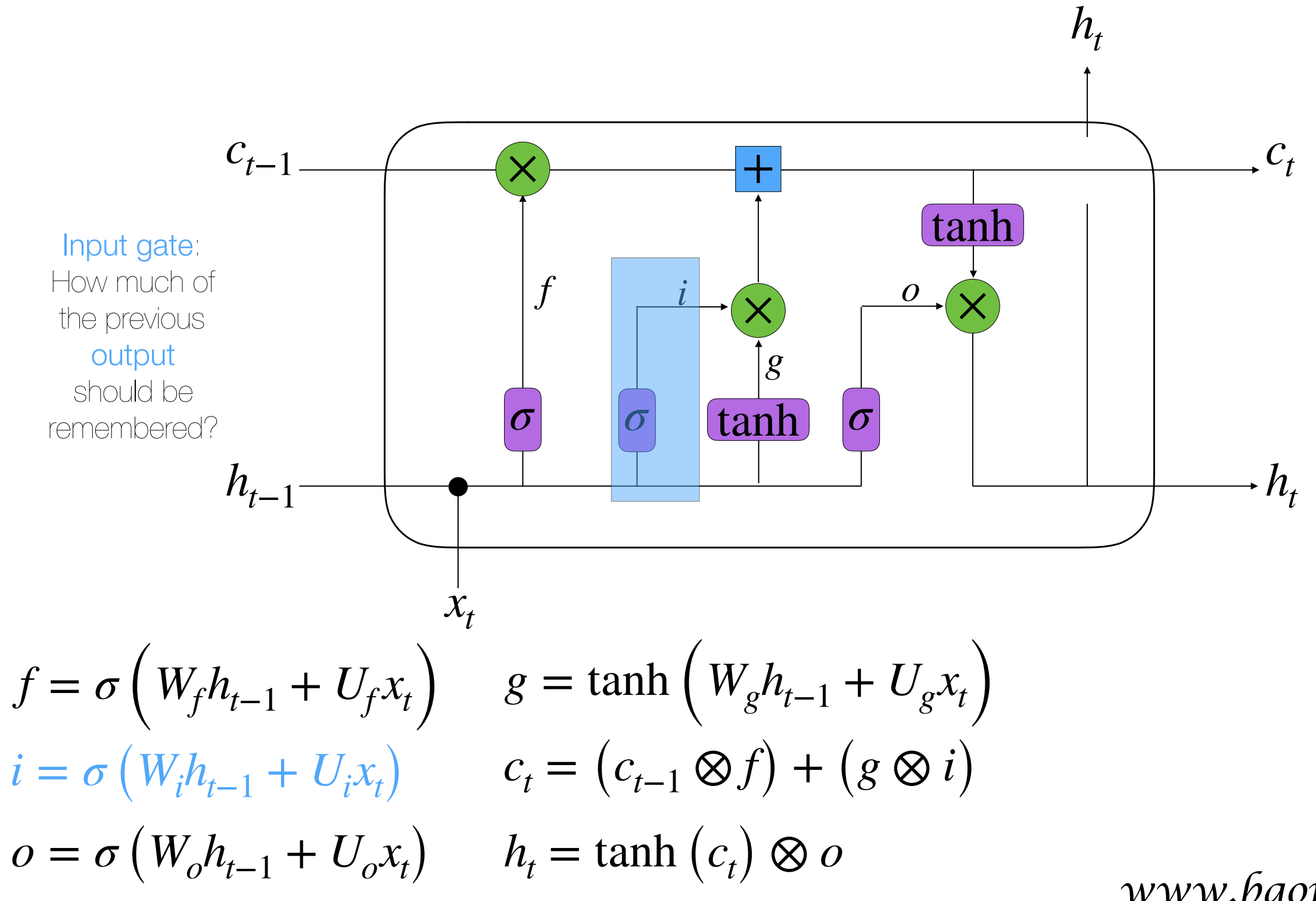

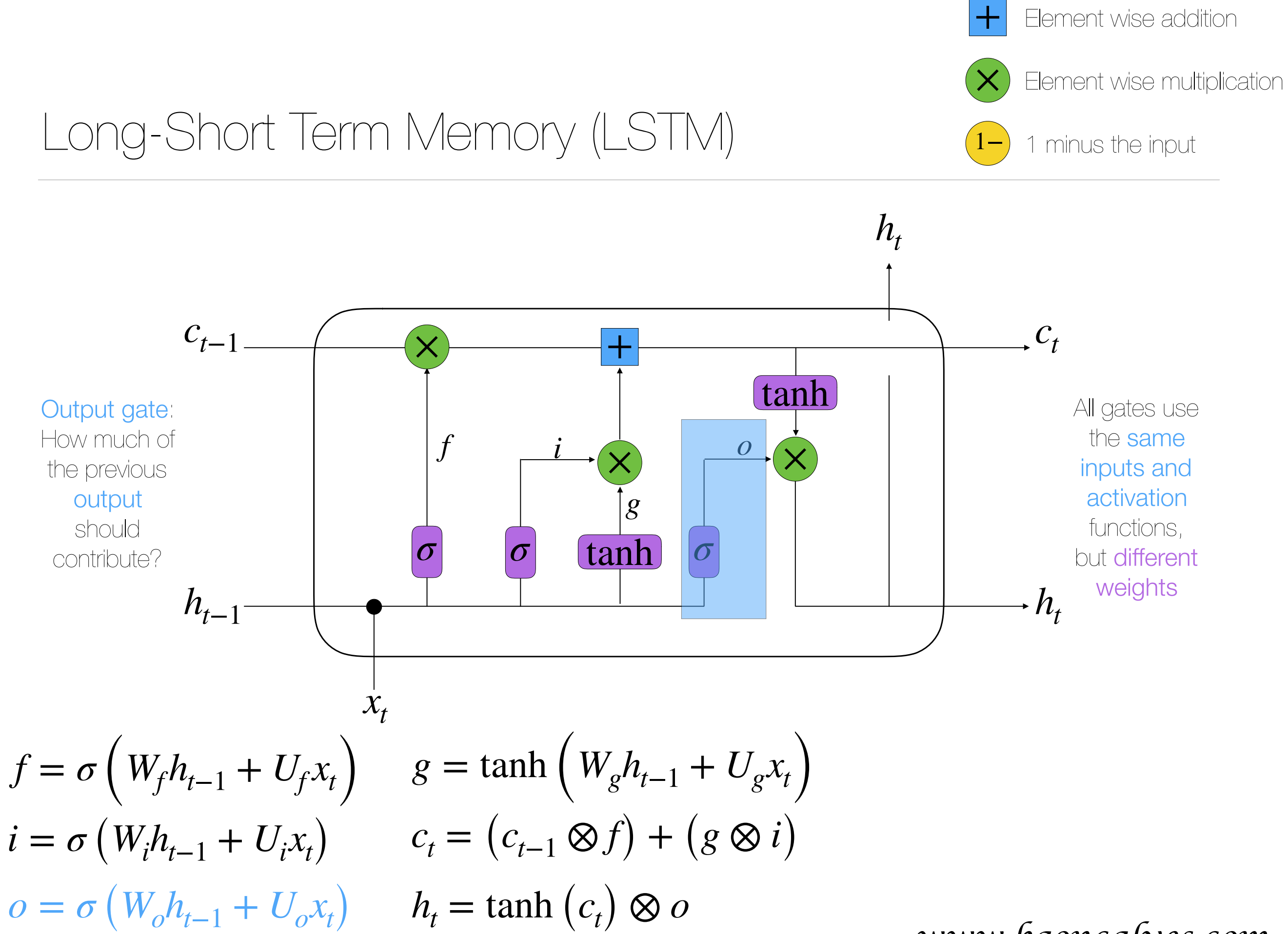

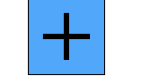

×

Element wise multiplication

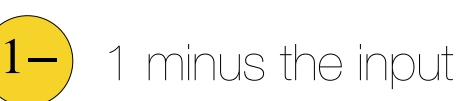

# Long-Short Term Memory (LSTM)

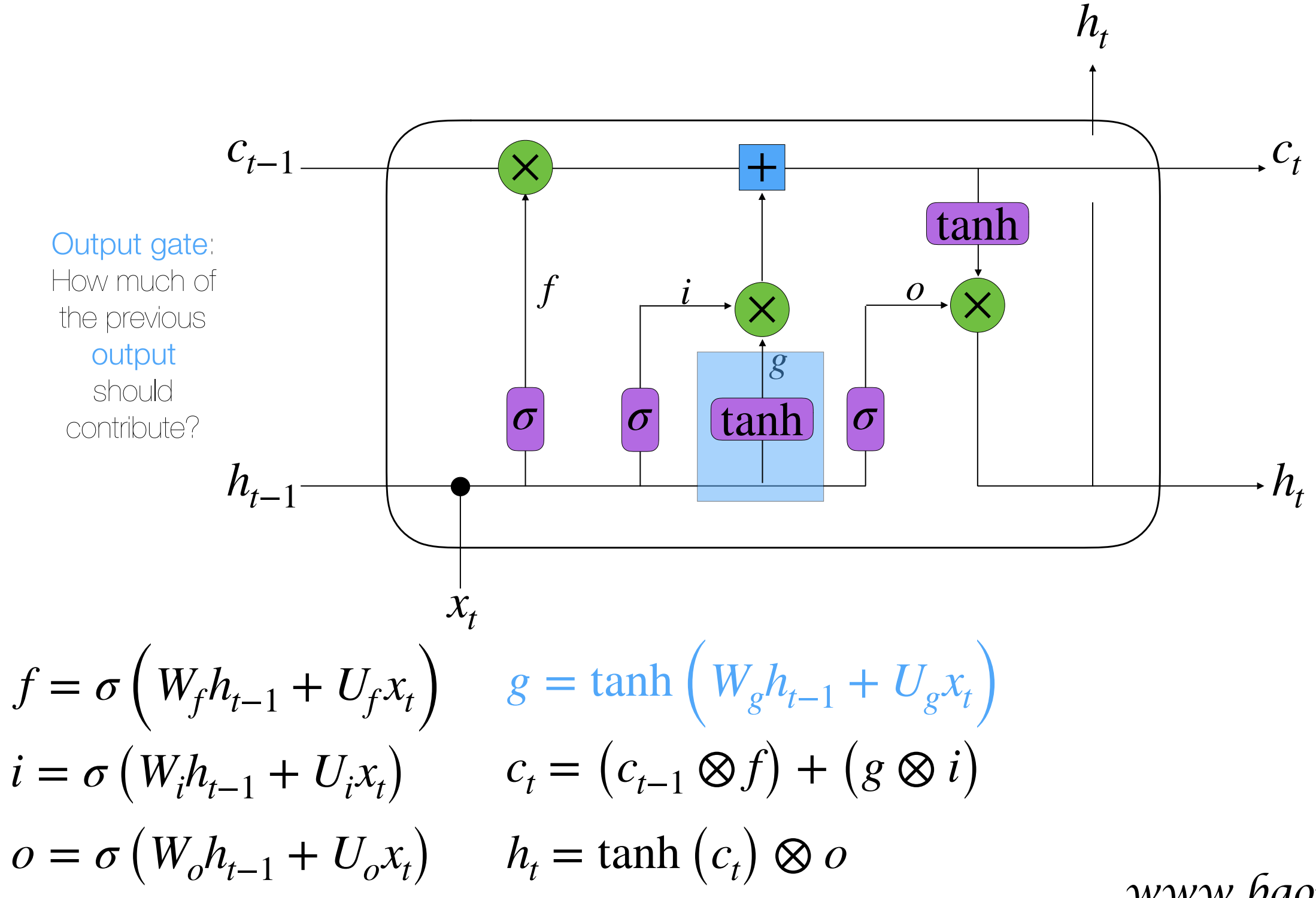

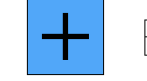

× Element wise multiplication

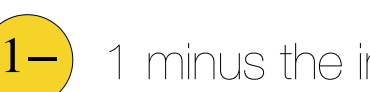

1 minus the input

# Long-Short Term Memory (LSTM)

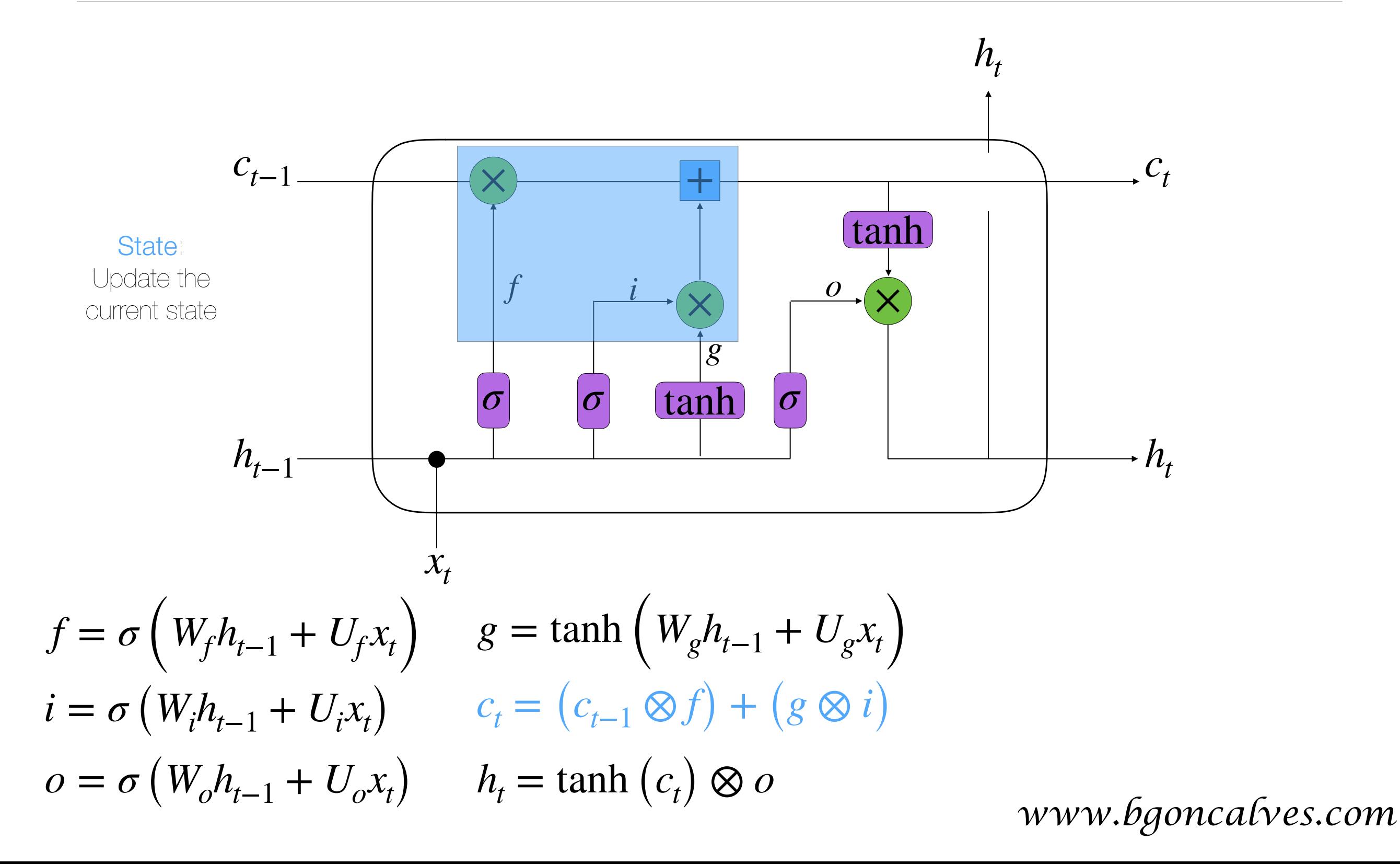

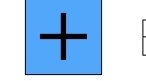

× Element wise multiplication

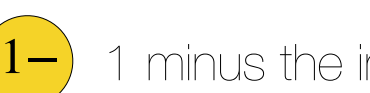

1 minus the input

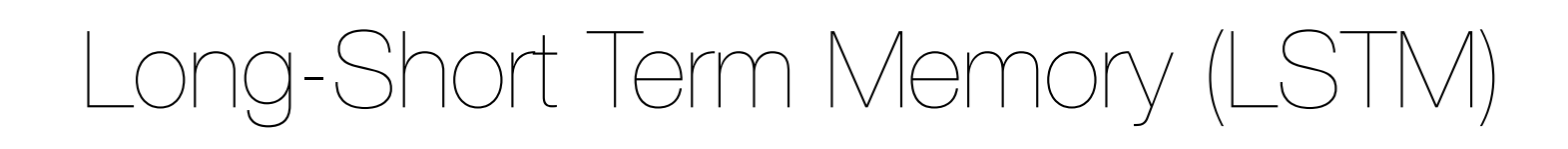

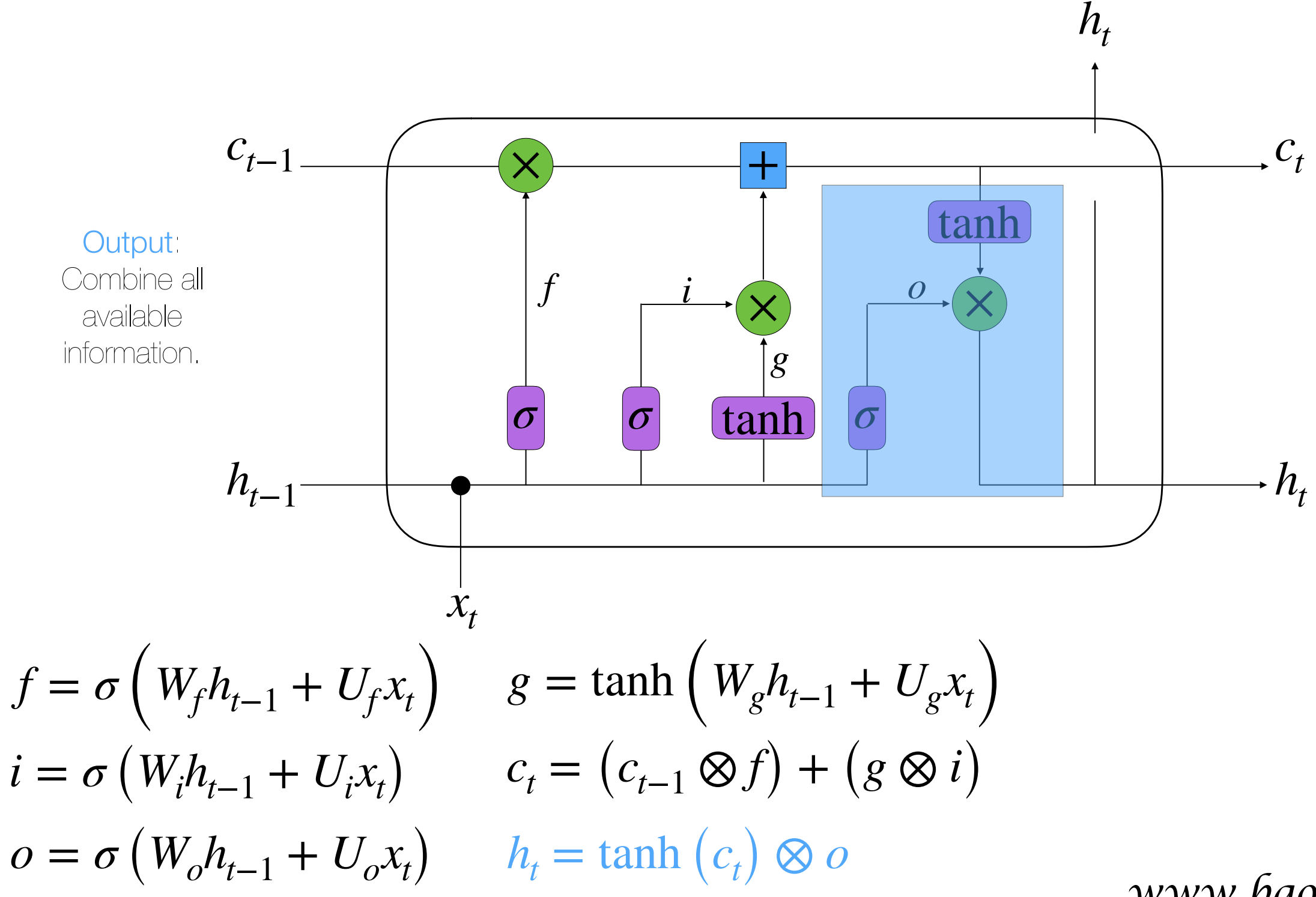

#### Neural Networks?

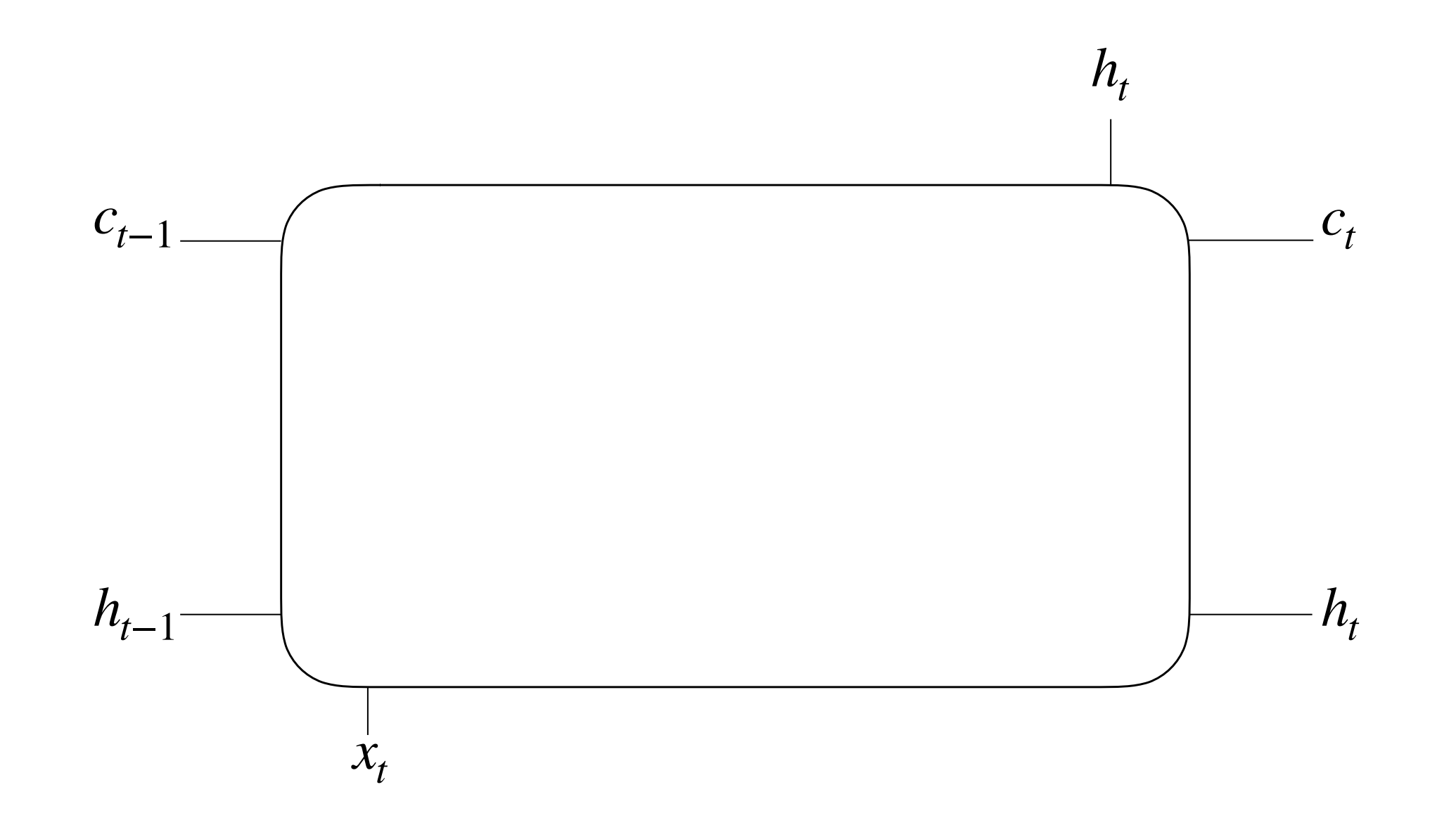

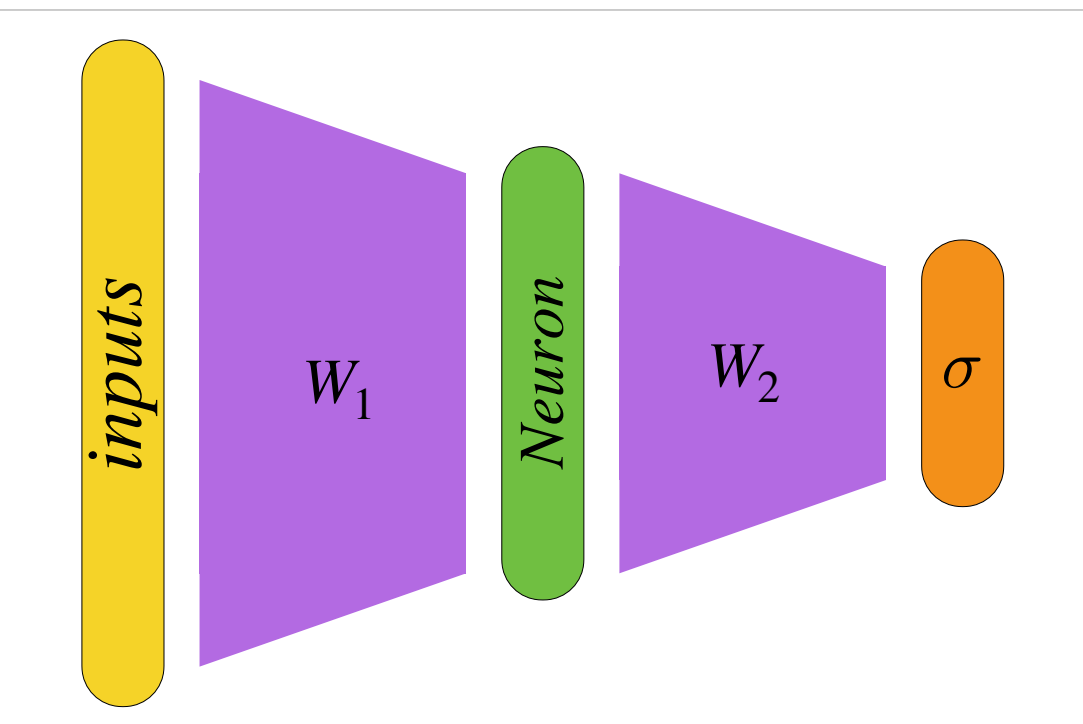

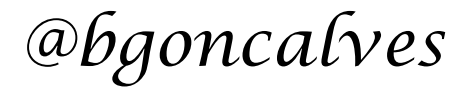

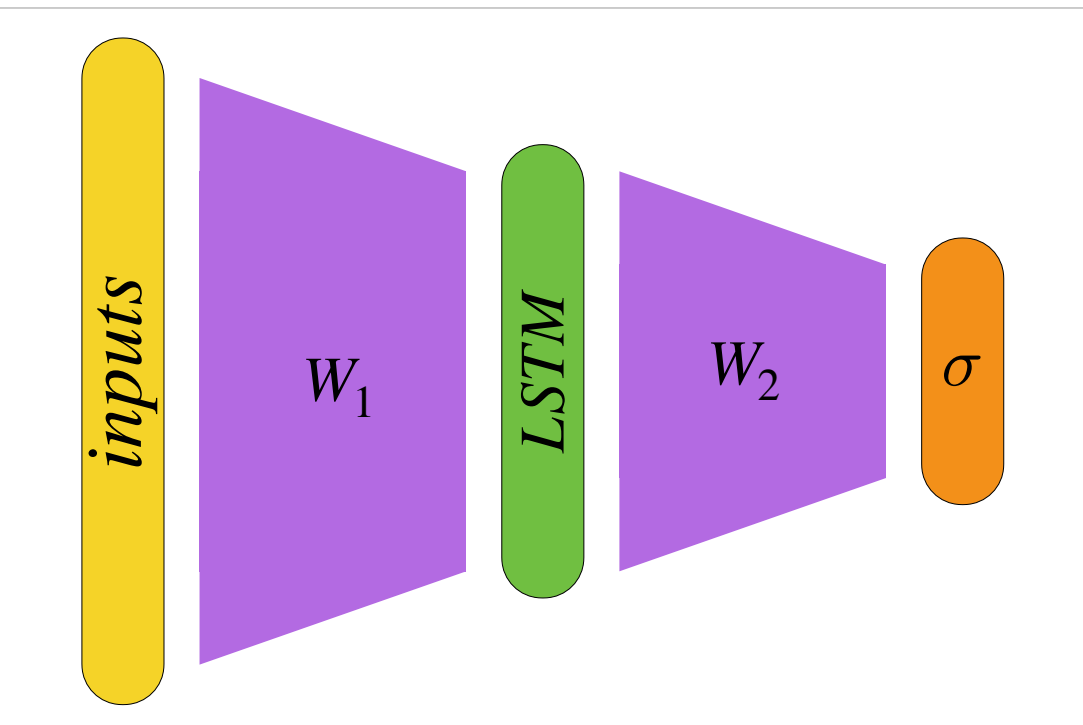

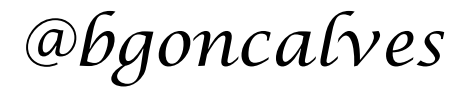

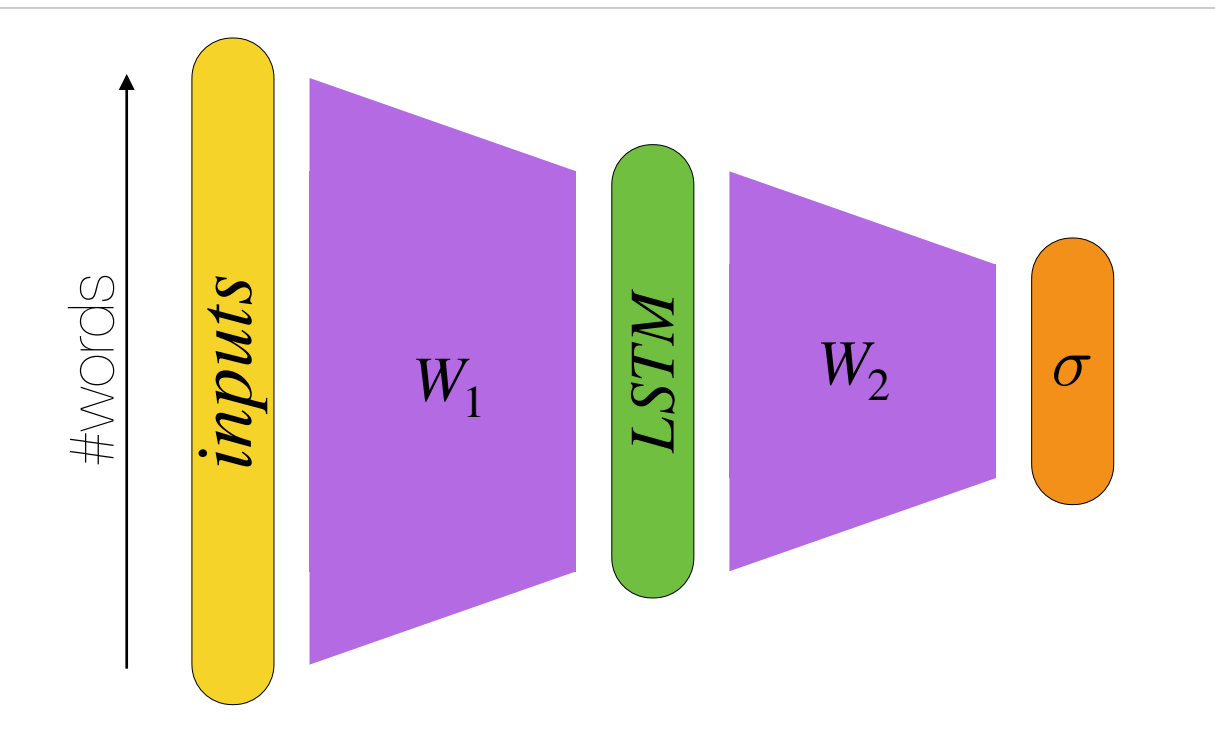

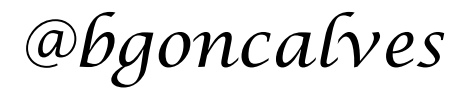

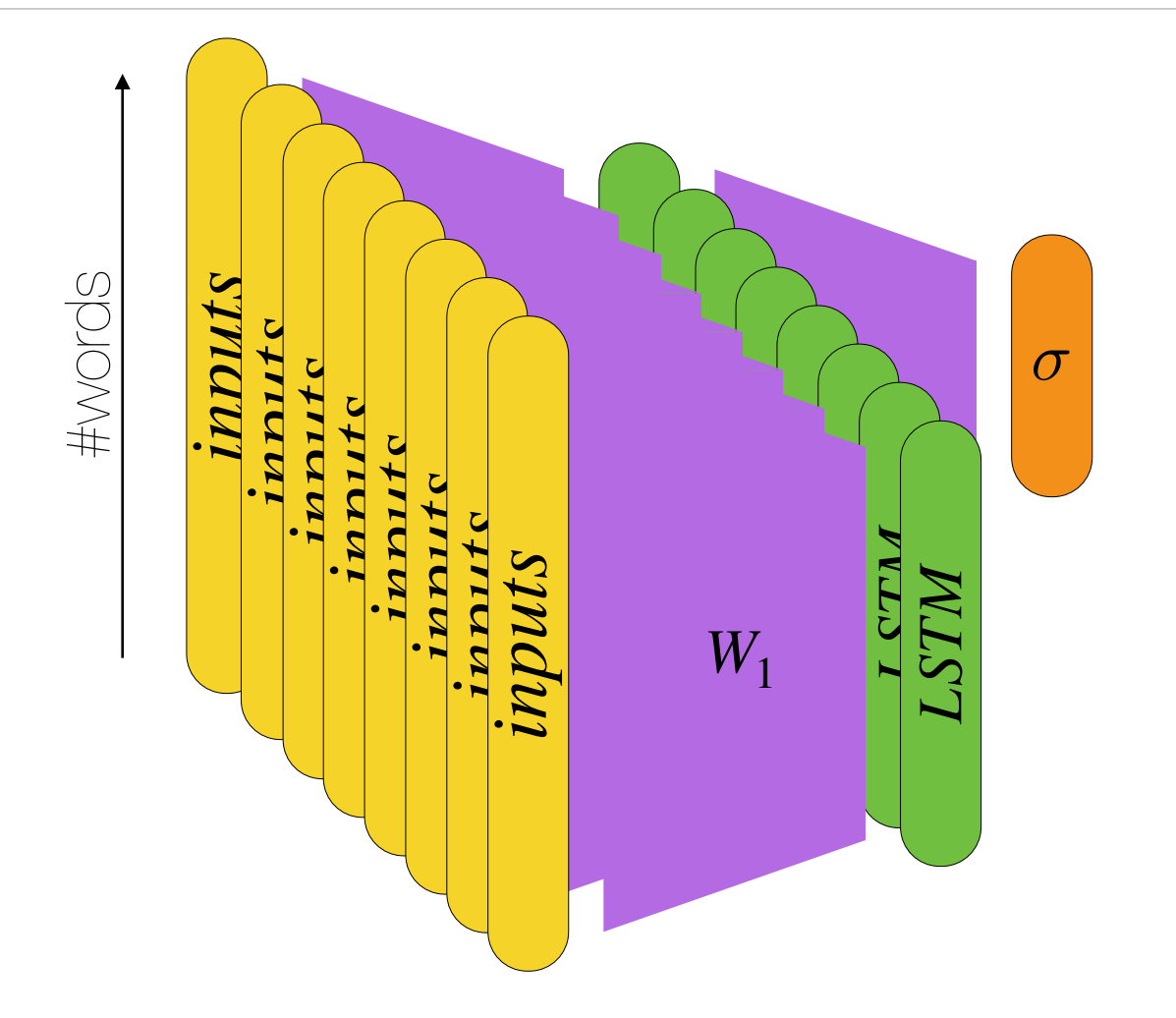

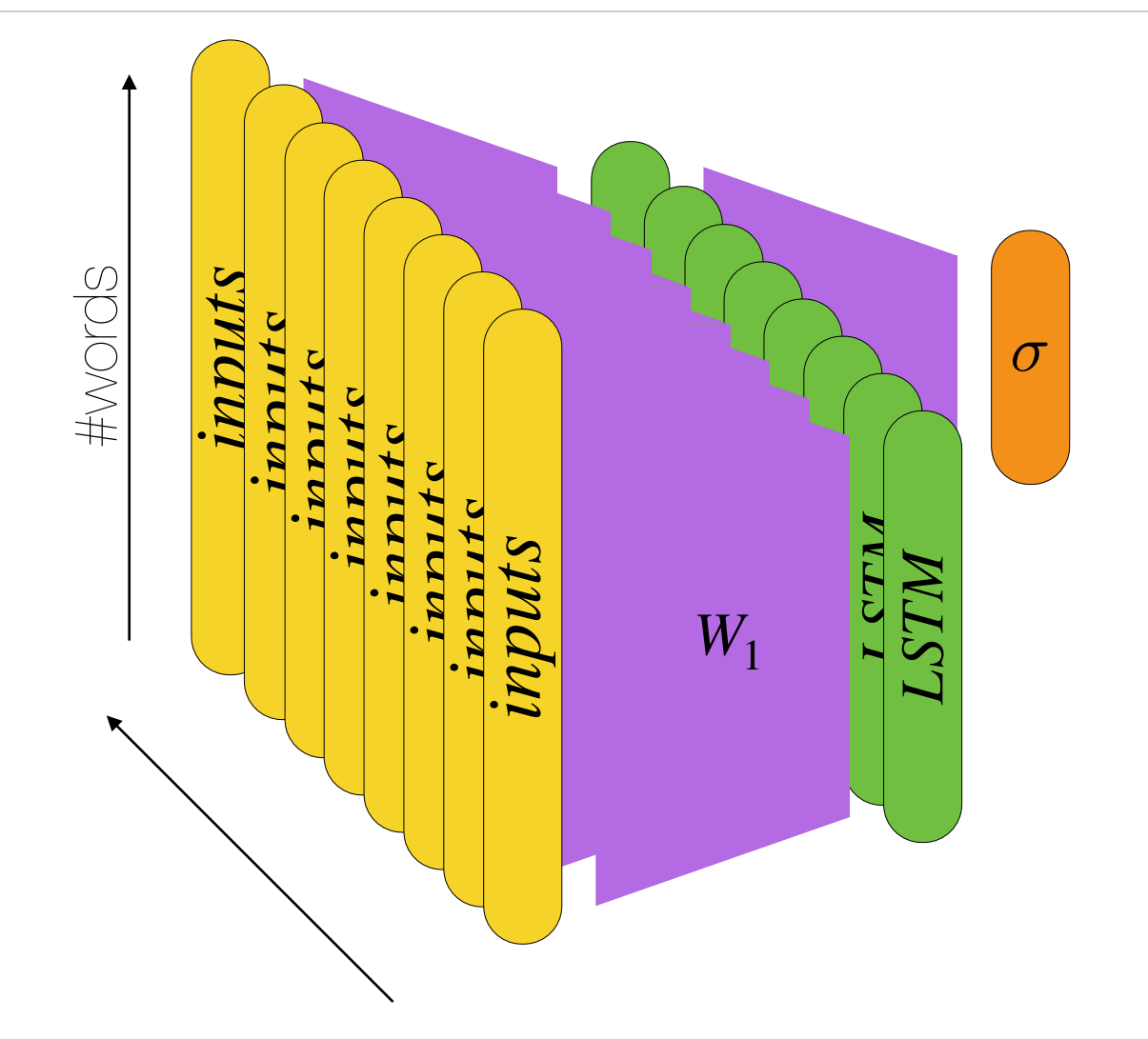

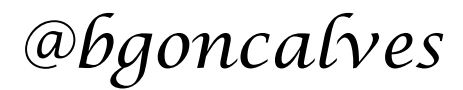

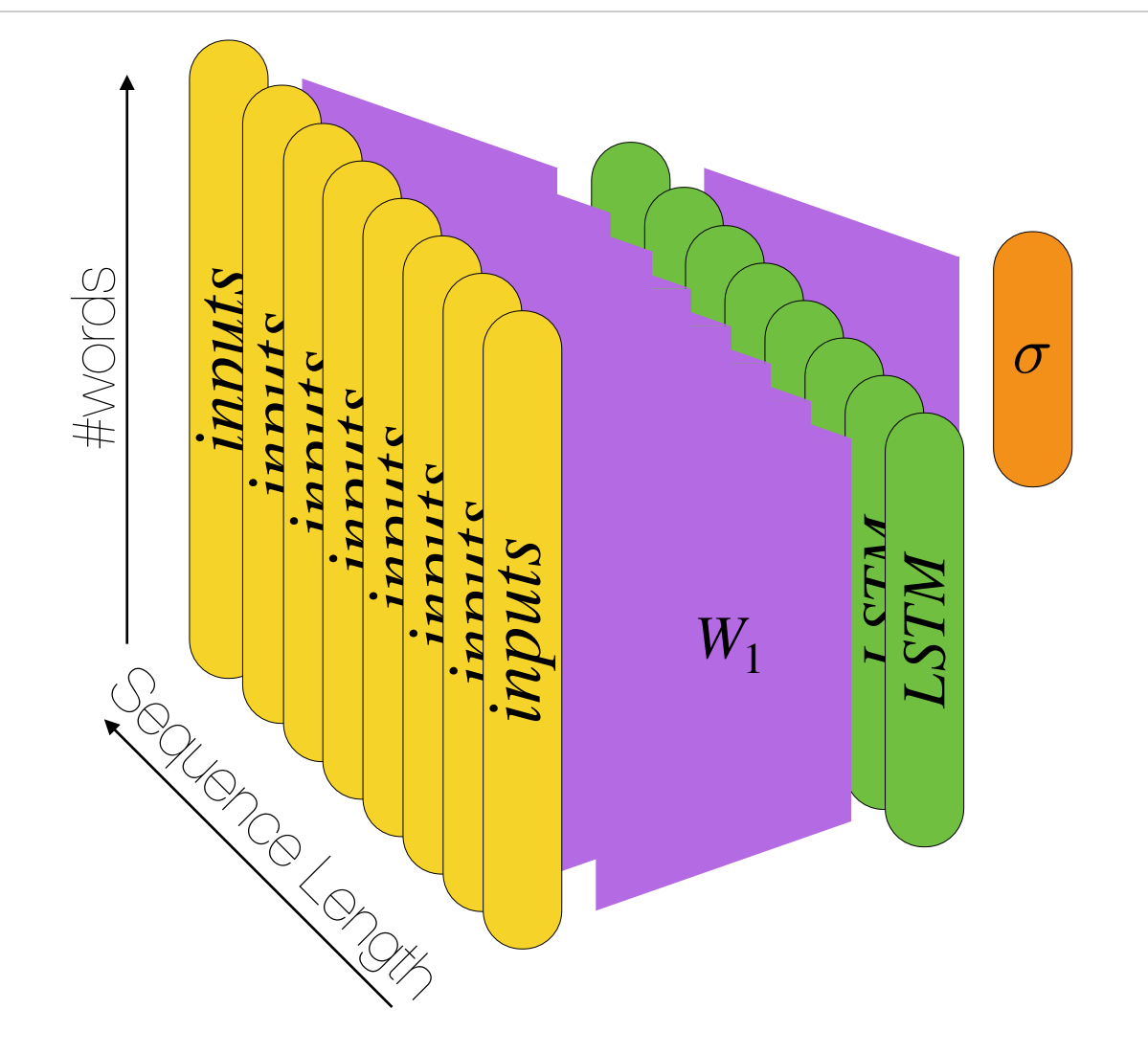

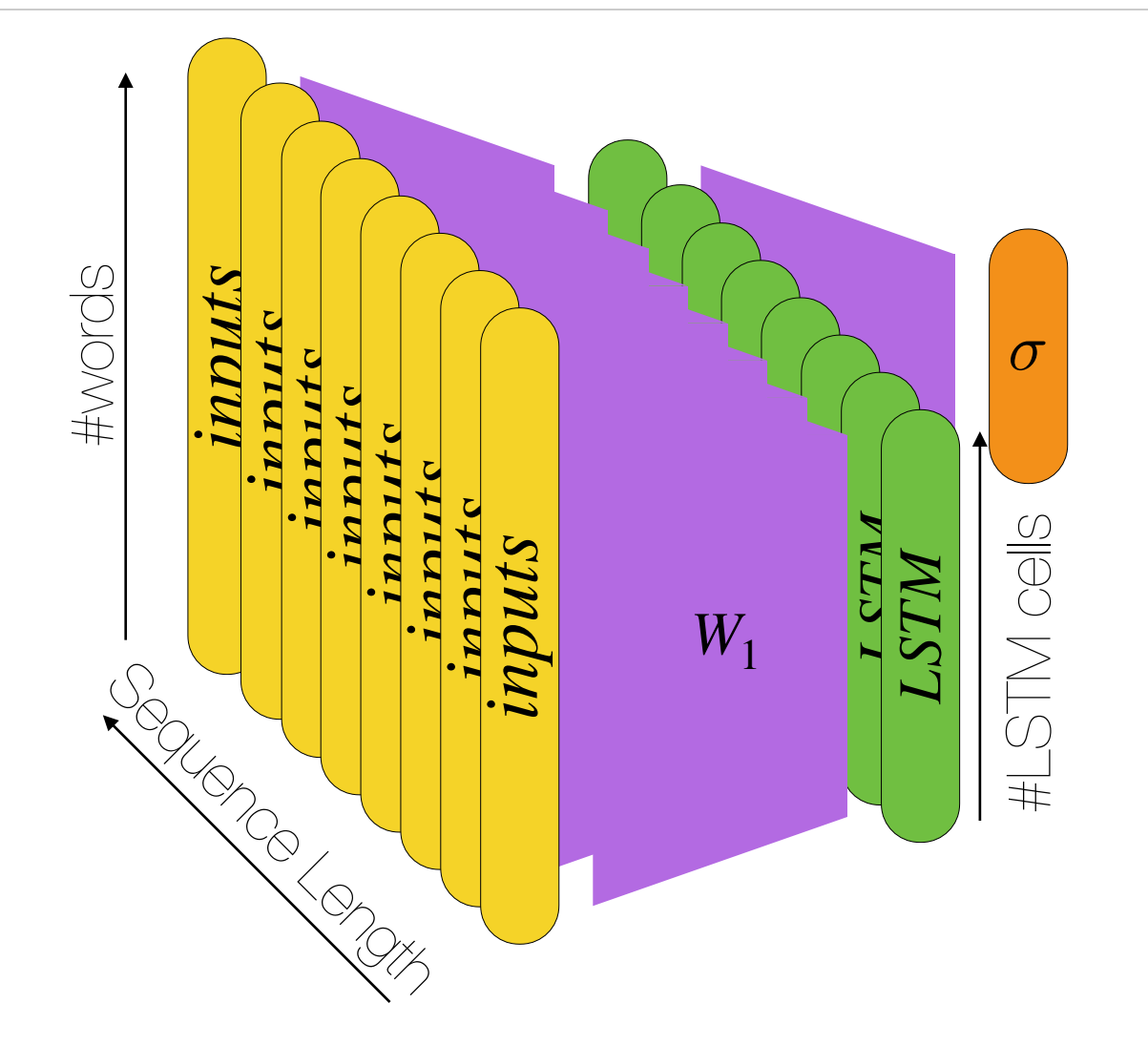

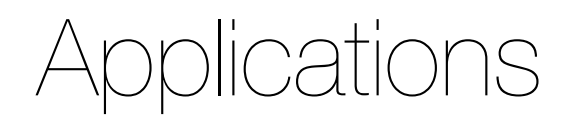

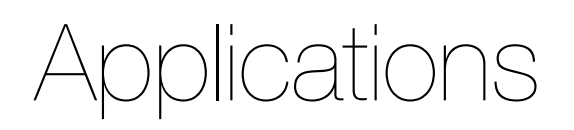

• Language Modeling and Prediction

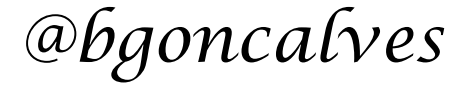

- Language Modeling and Prediction
- Speech Recognition

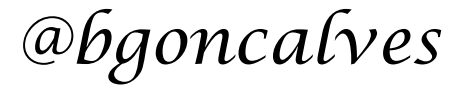

- Language Modeling and Prediction
- Speech Recognition
- Machine Translation

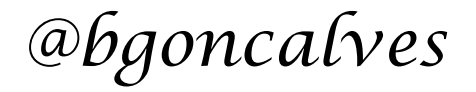

- Language Modeling and Prediction
- Speech Recognition
- Machine Translation
- Part-of-Speech Tagging

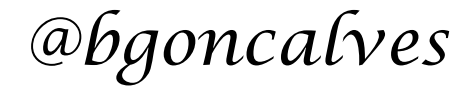

- Language Modeling and Prediction
- Speech Recognition
- Machine Translation
- Part-of-Speech Tagging
- Sentiment Analysis

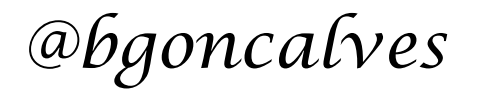

- Language Modeling and Prediction
- Speech Recognition
- Machine Translation
- Part-of-Speech Tagging
- Sentiment Analysis
- Summarization

- Language Modeling and Prediction
- Speech Recognition
- Machine Translation
- Part-of-Speech Tagging
- Sentiment Analysis
- Summarization
- Time series forecasting

# Gated Recurrent Unit (GRU)
• Introduced in 2014 by Cho

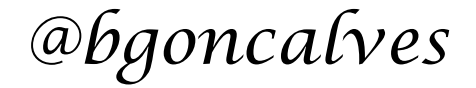

- Introduced in 2014 by Cho
- Meant to solve the Vanishing Gradient Problem

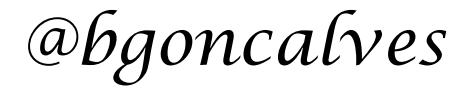

- Introduced in 2014 by Cho
- Meant to solve the Vanishing Gradient Problem
- Can be considered as a simplification of LSTMs

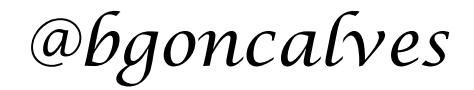

- Introduced in 2014 by Cho
- Meant to solve the Vanishing Gradient Problem
- Can be considered as a simplification of LSTMs
- Similar performance to LSTM in some applications, better performance for smaller datasets.

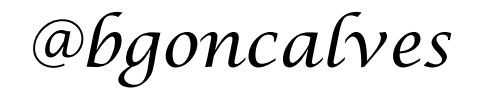

Element wise addition

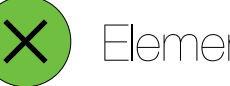

Element wise multiplication

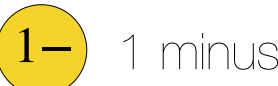

1 minus the input

# Gated Recurrent Unit (GRU)

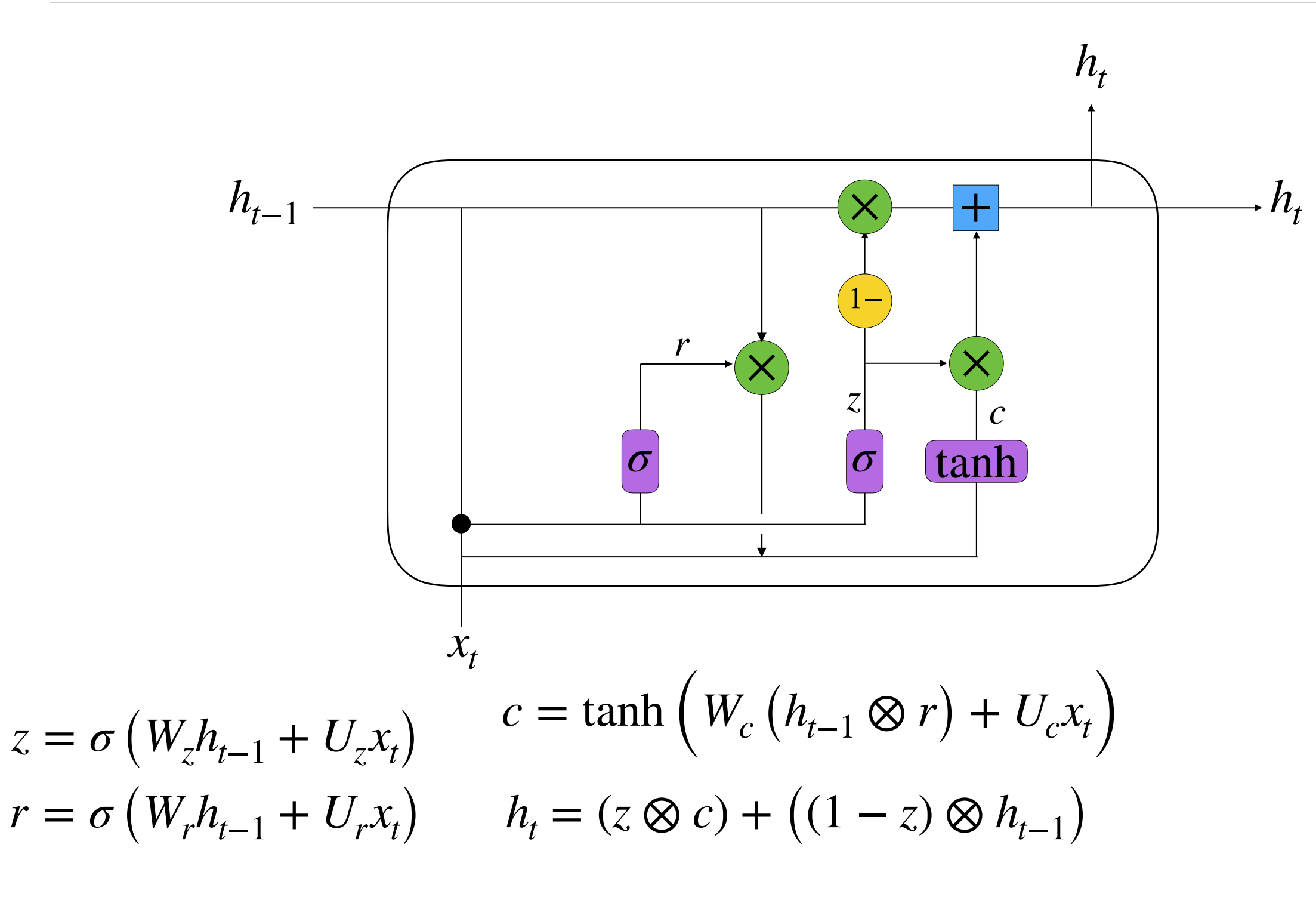

Element wise addition

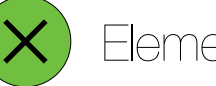

Element wise multiplication

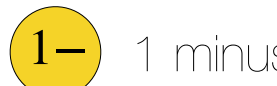

1 minus the input

# Gated Recurrent Unit (GRU)

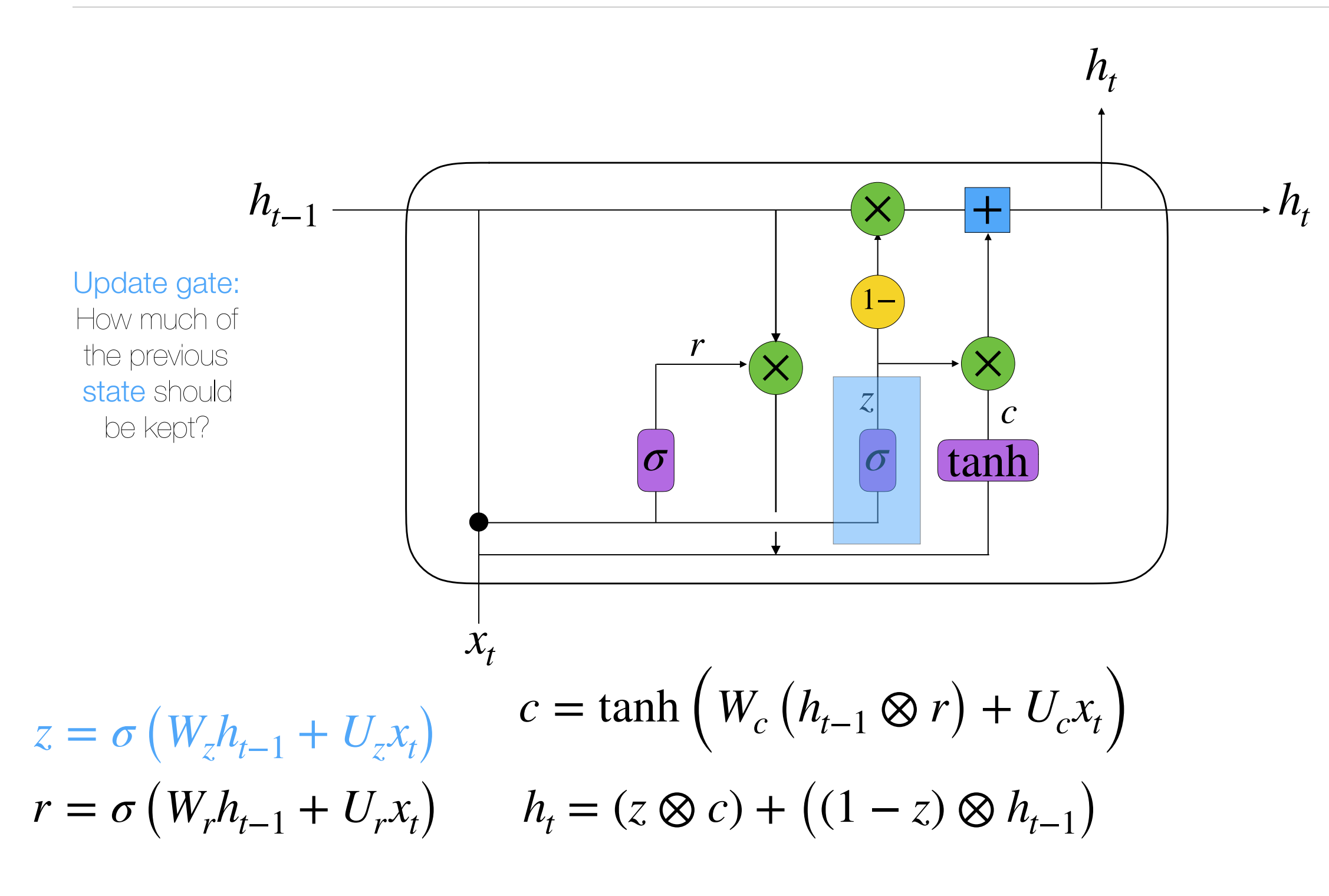

Element wise addition

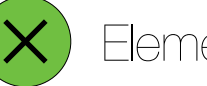

Element wise multiplication

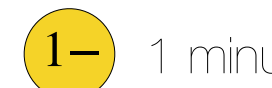

1 minus the input

# Gated Recurrent Unit (GRU)

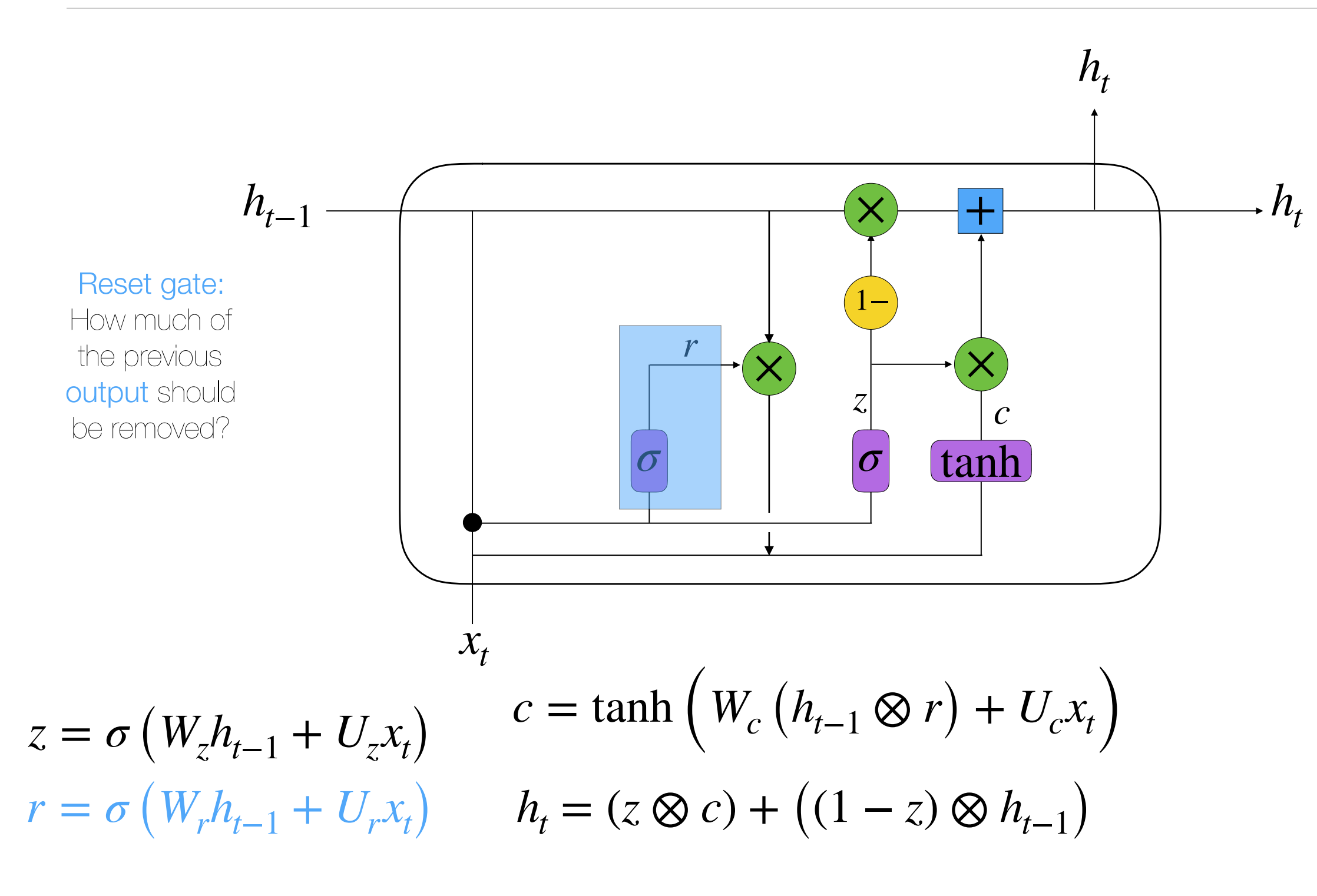

Element wise addition

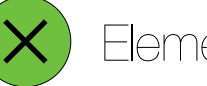

Element wise multiplication

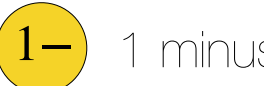

1 minus the input

# Gated Recurrent Unit (GRU)

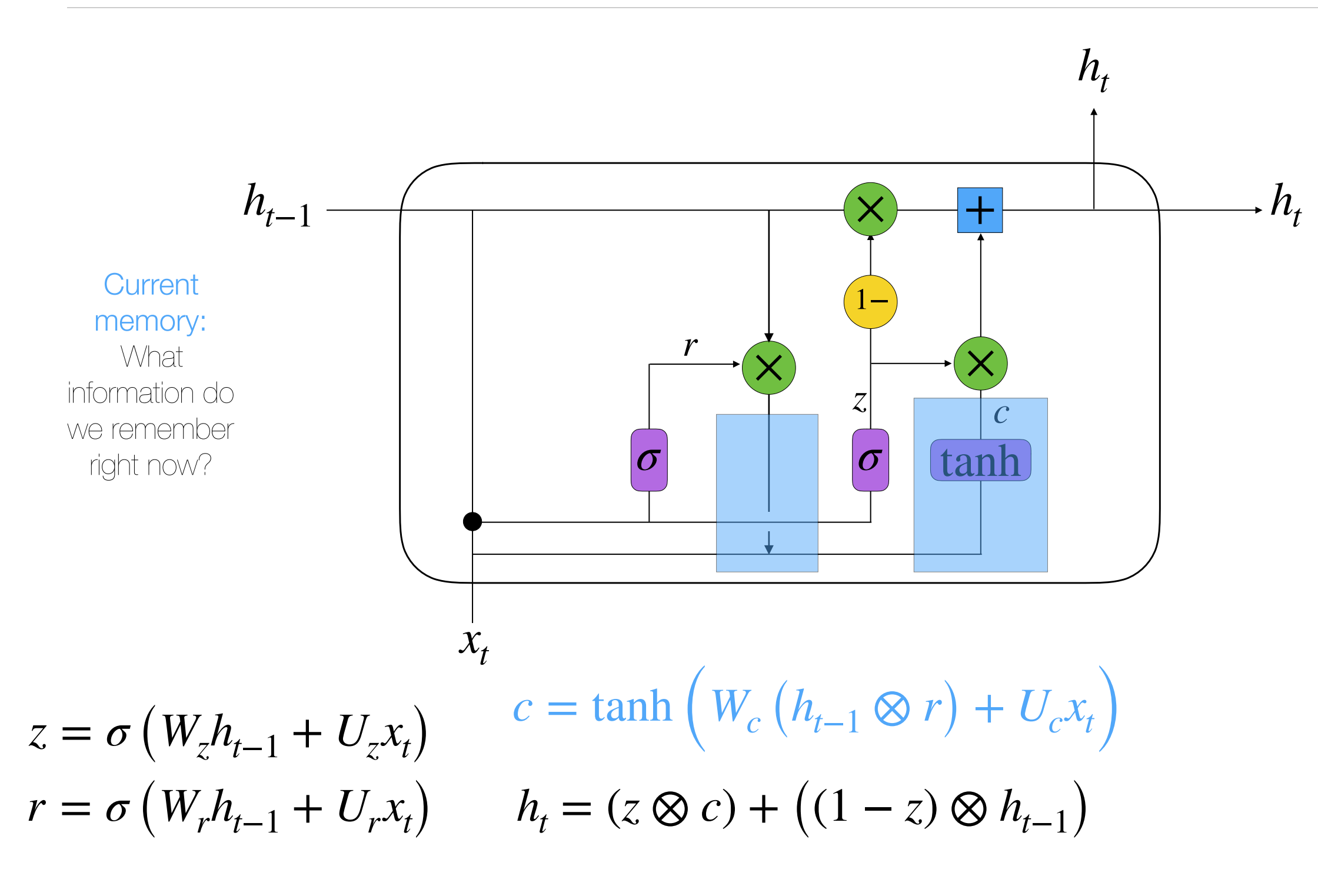

Element wise addition

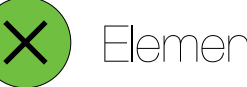

Element wise multiplication

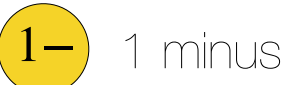

1 minus the input

# Gated Recurrent Unit (GRU)

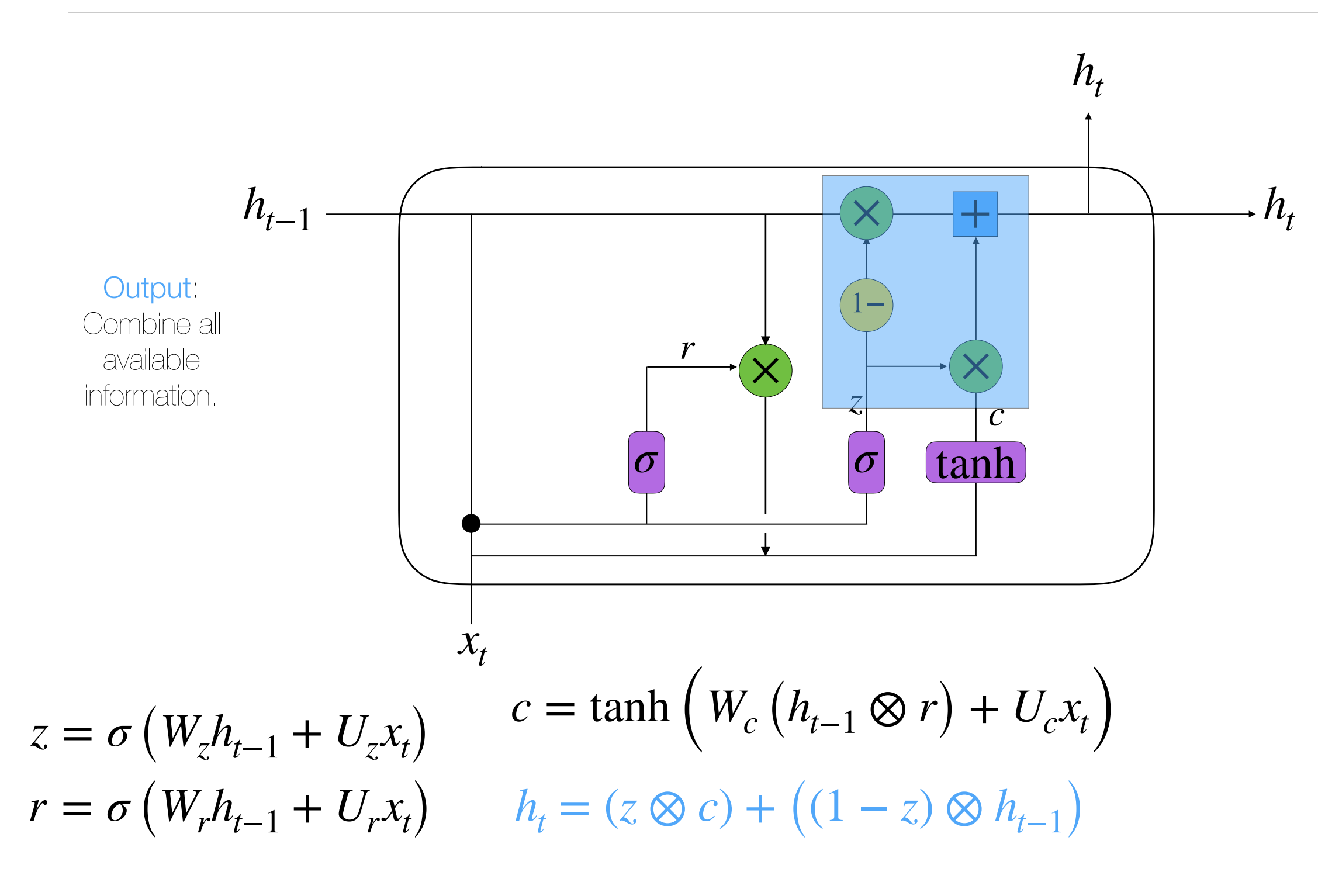

 $@b$ *goncalves* 

• Assigns a probability to a sequence of words.

*P*  $(w_1, w_2, \dots, w_n)$ 

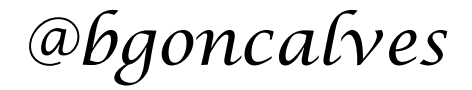

• Assigns a probability to a sequence of words.

$$
P(w_1, w_2, \cdots, w_n)
$$

• Typically based on conditional probabilities

$$
P(w_1, \dots, w_n) = \prod_i P(w_i | w_1, \dots, w_i)
$$

• Assigns a probability to a sequence of words.

$$
P(w_1, w_2, \cdots, w_n)
$$

• Typically based on conditional probabilities

$$
P(w_1, \dots, w_n) = \prod_i P(w_i | w_1, \dots, w_i)
$$

• Can be formulated as find the next word:

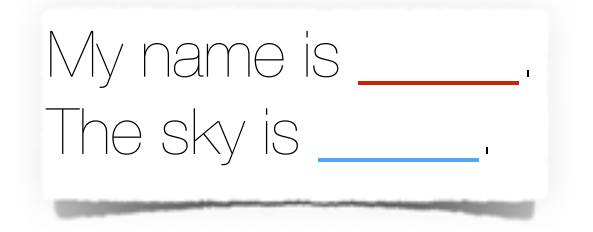

 $P(Bruno | my, name, is) \gg P(red | my, name, is)$  $P$  (*Red* | *the*, *sky*, *is*)  $\gg$  *P* (*Bruno* | *the*, *sky*, *is*)

• Assigns a probability to a sequence of words.

$$
P(w_1, w_2, \cdots, w_n)
$$

• Typically based on conditional probabilities

$$
P(w_1, \dots, w_n) = \prod_i P(w_i | w_1, \dots, w_i)
$$

• Can be formulated as find the next word:

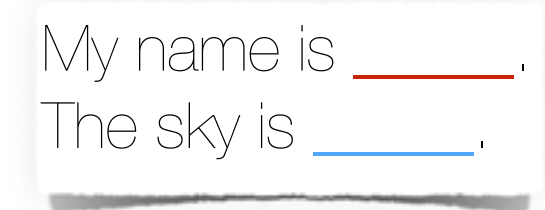

 $P$  (*Bruno* | *my*, *name*, *is*)  $\gg$  *P* (*red* | *my*, *name*, *is*)  $P$  (*Red*|*the*,*sky*, *is*)  $\gg$  *P* (*Bruno*|*the*,*sky*, *is*)

• So given a piece of **text**, we build a training dataset:

Mary had a little lamb whose fleece was white as snow.

Using a running window of a certain length

• Assigns a probability to a sequence of words.

$$
P(w_1, w_2, \cdots, w_n)
$$

• Typically based on conditional probabilities

$$
P(w_1, \dots, w_n) = \prod_i P(w_i | w_1, \dots, w_i)
$$

• Can be formulated as find the next word:

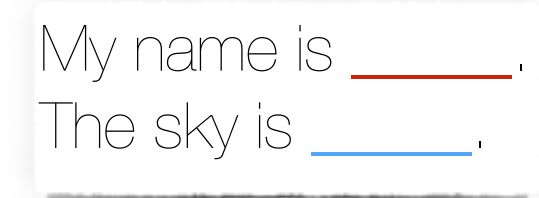

 $P$  (*Bruno* | *my*, *name*, *is*)  $\gg$  *P* (*red* | *my*, *name*, *is*)  $P$  (*Red* | *the*, *sky*, *is*)  $\gg$  *P* (*Bruno* | *the*, *sky*, *is*)

• So given a piece of **text**, we build a training dataset:

Mary had a little lamb whose fleece was white as snow.

Using a running window of a certain length

• Supervised learning model

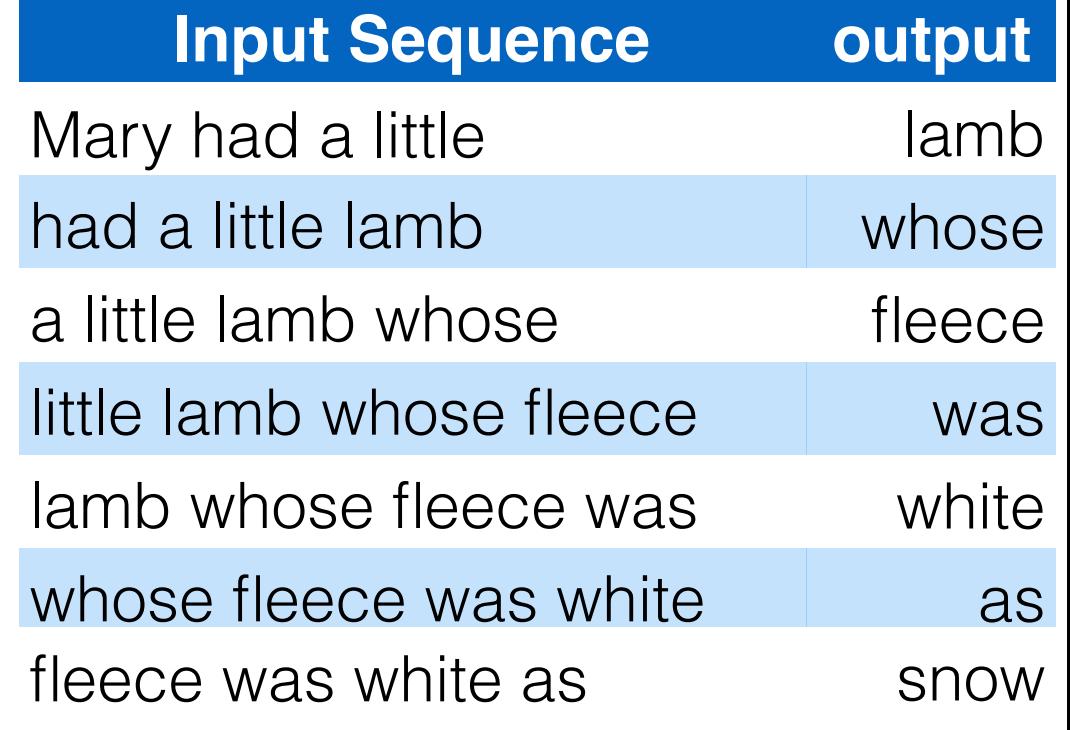

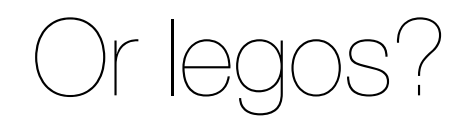

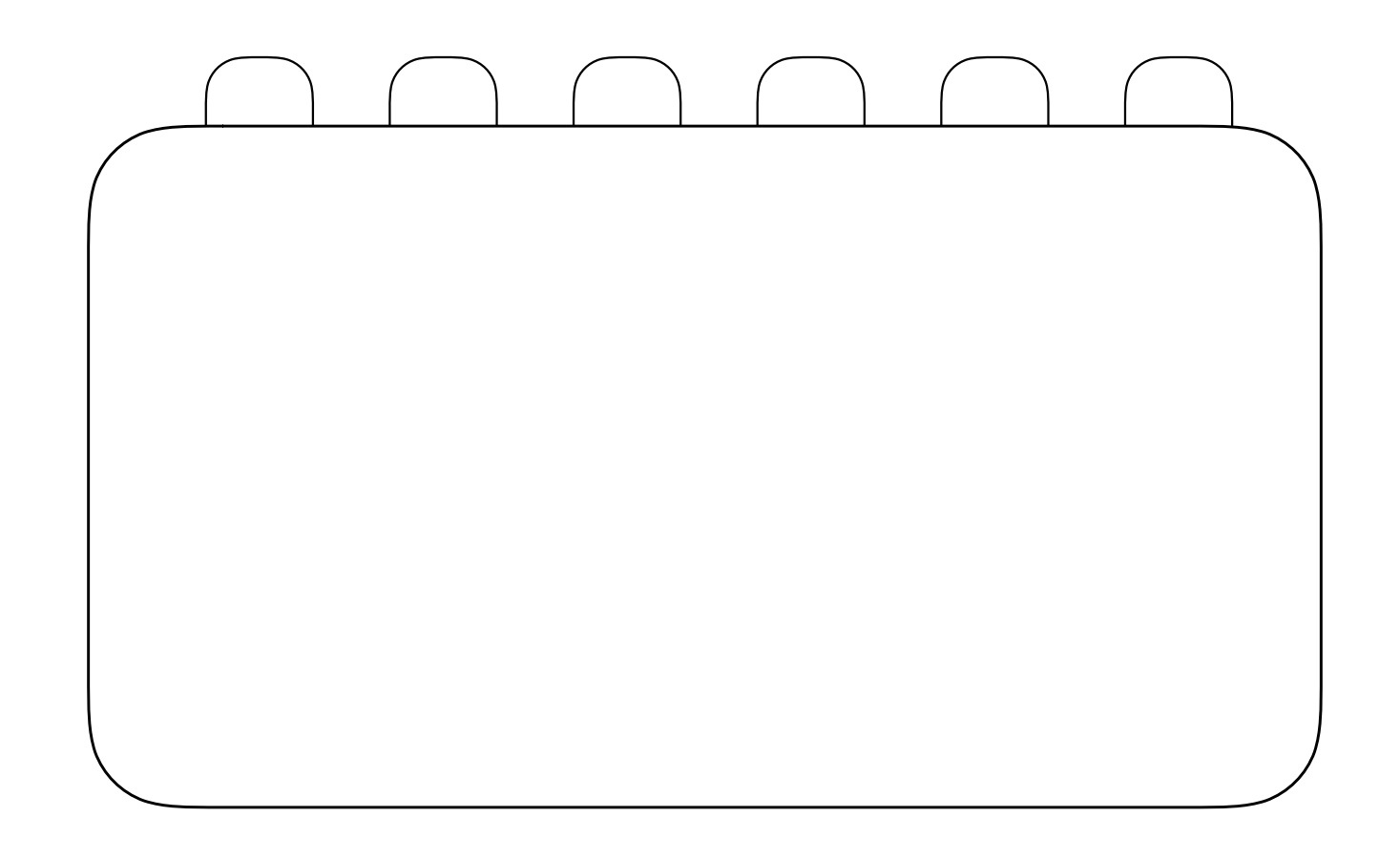

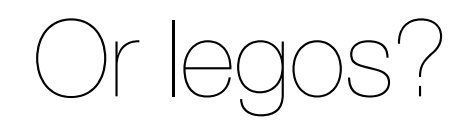

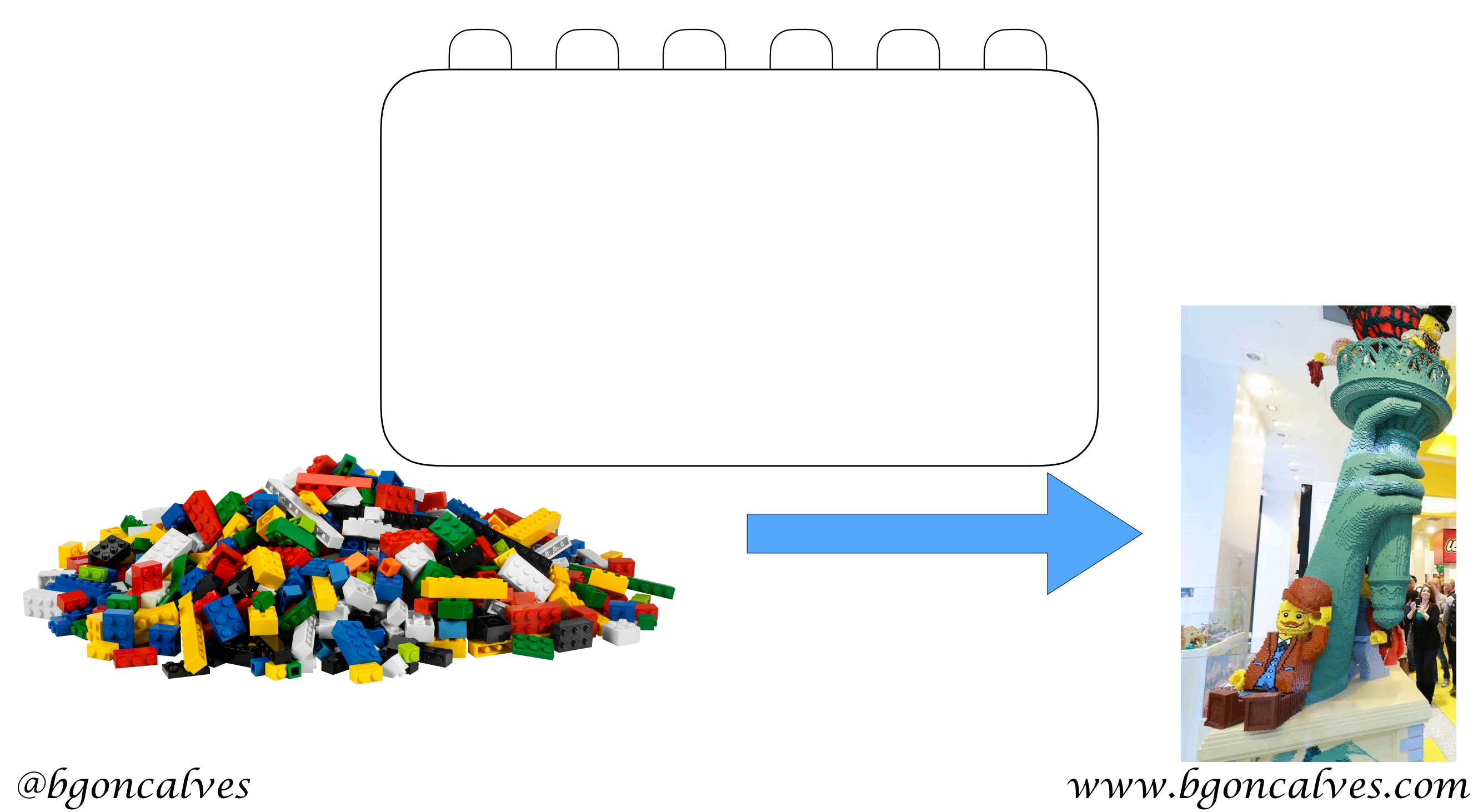

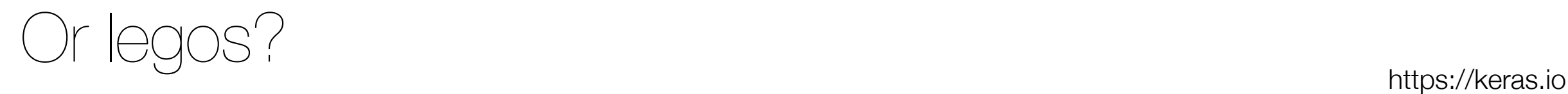

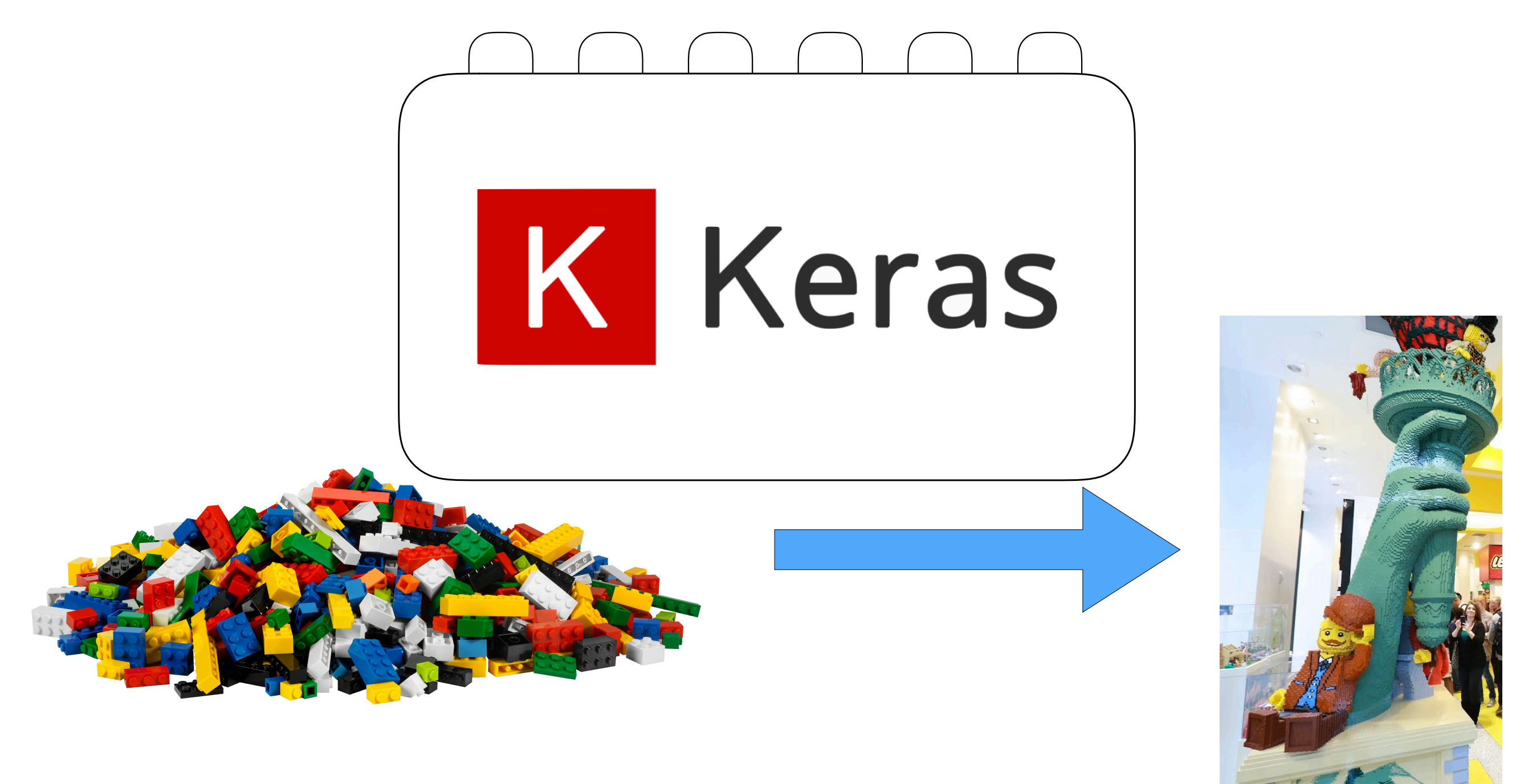

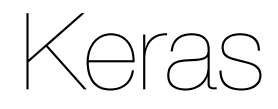

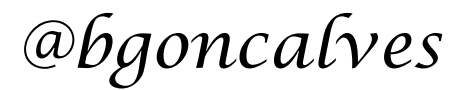

• Open Source neural network library written in Python

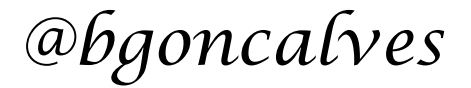

- Open Source neural network library written in Python
- TensorFlow, Microsoft Cognitive Toolkit or Theano backends

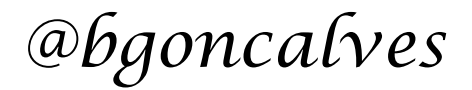

- Open Source neural network library written in Python
- TensorFlow, Microsoft Cognitive Toolkit or Theano backends
- Enables fast experimentation

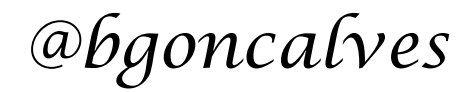

- Open Source neural network library written in Python
- **TensorFlow**, Microsoft Cognitive Toolkit or Theano backends
- **Enables fast experimentation**
- Created and maintained by François Chollet, a Google engineer.

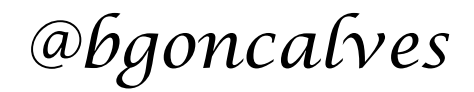

- Open Source neural network library written in Python
- **TensorFlow**, Microsoft Cognitive Toolkit or Theano backends
- **Enables fast experimentation**
- Created and maintained by François Chollet, a Google engineer.
- Implements Layers, Objective/Loss functions, Activation functions, Optimizers, etc...

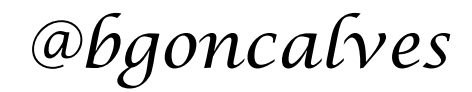

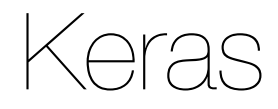

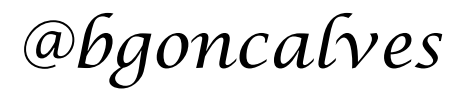

• keras.models.Sequential(layers=None, name=None)- is the workhorse. You use it to build a model layer by layer. Returns the object that we will use to build the model

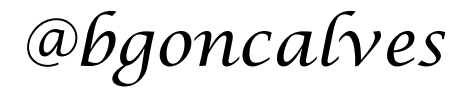

#### Keras

https://keras.io

- keras.models.Sequential(layers=None, name=None)- is the workhorse. You use it to build a model layer by layer. Returns the object that we will use to build the model
- keras.layers

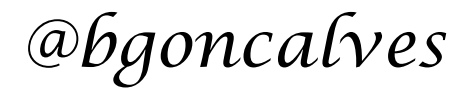

- keras.models.Sequential(layers=None, name=None)- is the workhorse. You use it to build a model layer by layer. Returns the object that we will use to build the model
- keras.layers
	- Dense(units, activation=None, use\_bias=True) None means linear activation. Other options are, 'tanh', 'sigmoid', 'softmax', 'relu', etc.

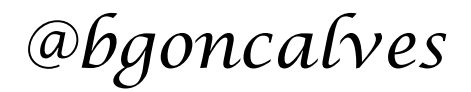

- keras.models.Sequential(layers=None, name=None)- is the workhorse. You use it to build a model layer by layer. Returns the object that we will use to build the **model**
- keras.layers
	- Dense(units, activation=None, use\_bias=True) None means linear activation. Other options are, 'tanh', 'sigmoid', 'softmax', 'relu', etc.
	- Dropout(rate, seed=None)

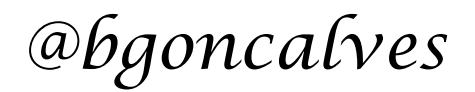

- keras.models. Sequential(layers=None, name=None)- is the workhorse. You use it to build a model layer by layer. Returns the object that we will use to build the **model**
- keras.layers
	- Dense(units, activation=None, use\_bias=True) None means linear activation. Other options are, 'tanh', 'sigmoid', 'softmax', 'relu', etc.
	- Dropout(rate, seed=None)
	- Activation(activation) Same as the activation option to Dense, can also be used to pass TensorFlow or Theano operations directly.

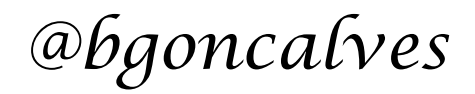

- keras.models. Sequential(layers=None, name=None)- is the workhorse. You use it to build a model layer by layer. Returns the object that we will use to build the **model**
- keras.layers
	- Dense(units, activation=None, use\_bias=True) None means linear activation. Other options are, 'tanh', 'sigmoid', 'softmax', 'relu', etc.
	- Dropout(rate, seed=None)
	- Activation(activation) Same as the activation option to Dense, can also be used to pass TensorFlow or Theano operations directly.
	- SimpleRNN(units, input\_shape, activation='tanh', use\_bias=True, dropout=0.0, return\_sequences=False)

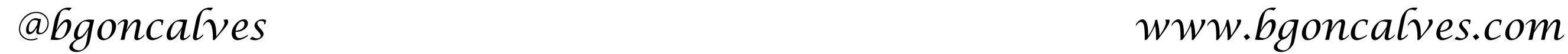

- keras.models. Sequential(layers=None, name=None)- is the workhorse. You use it to build a model layer by layer. Returns the object that we will use to build the **model**
- keras.layers
	- Dense(units, activation=None, use\_bias=True) None means linear activation. Other options are, 'tanh', 'sigmoid', 'softmax', 'relu', etc.
	- Dropout(rate, seed=None)
	- Activation(activation) Same as the activation option to Dense, can also be used to pass TensorFlow or Theano operations directly.
	- SimpleRNN(units, input\_shape, activation='tanh', use\_bias=True, dropout=0.0, return\_sequences=False)
	- GRU(units, input\_shape, activation='tanh', use\_bias=True, dropout=0.0, return\_sequences=False)

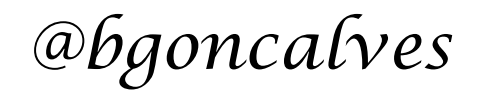

- keras.models. Sequential(layers=None, name=None)- is the workhorse. You use it to build a model layer by layer. Returns the object that we will use to build the **model**
- keras.layers
	- Dense(units, activation=None, use\_bias=True) None means linear activation. Other options are, 'tanh', 'sigmoid', 'softmax', 'relu', etc.
	- Dropout(rate, seed=None)
	- Activation(activation) Same as the activation option to Dense, can also be used to pass TensorFlow or Theano operations directly.
	- SimpleRNN(units, input\_shape, activation='tanh', use\_bias=True, dropout=0.0, return\_sequences=False)
	- GRU(units, input\_shape, activation='tanh', use\_bias=True, dropout=0.0, return\_sequences=False)
	- LSTM(units, input\_shape, activation='tanh', use\_bias=True, dropout=0.0, return sequences=False)

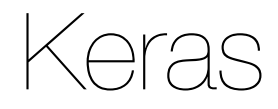

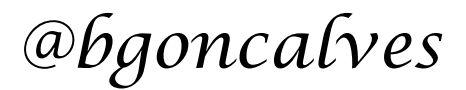

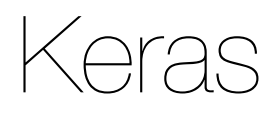

• model = Sequential()

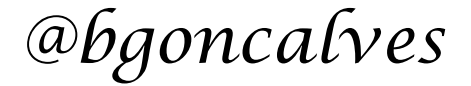

#### Keras

https://keras.io

- model = Sequential()
- model add(layer) Add a layer to the top of the model

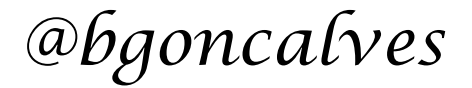
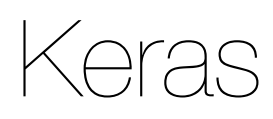

https://keras.io

- model = Sequential()
- model.add(layer) Add a layer to the top of the model
- model.compile(optimizer, loss) We have to compile the model before we can use it

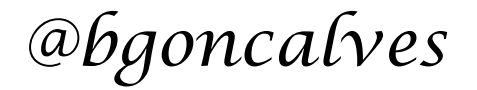

- model = Sequential()
- model add(layer) Add a layer to the top of the model
- model.compile(optimizer, loss) We have to compile the model before we can use it
	- optimizer 'adam', 'sgd', 'rmsprop', etc…

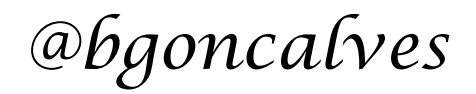

- model = Sequential()
- model add(layer) Add a layer to the top of the model
- model.compile(optimizer, loss) We have to compile the model before we can use it
	- optimizer 'adam', 'sgd', 'rmsprop', etc…
	- loss 'mean\_squared\_error', 'categorical\_crossentropy', 'kullback\_leibler\_divergence', etc…

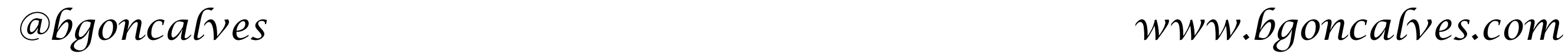

- model = Sequential()
- model add(layer) Add a layer to the top of the model
- model.compile(optimizer, loss) We have to compile the model before we can use it
	- optimizer 'adam', 'sgd', 'rmsprop', etc…
	- loss 'mean\_squared\_error', 'categorical\_crossentropy', 'kullback\_leibler\_divergence', etc…
- model fit(x=None, y=None, batch\_size=None, epochs=1, verbose=1, validation\_split=0.0, validation\_data=None, shuffle=True)

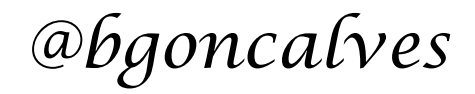

- model = Sequential()
- model add(layer) Add a layer to the top of the model
- model.compile(optimizer, loss) We have to compile the model before we can use it
	- optimizer 'adam', 'sgd', 'rmsprop', etc…
	- loss 'mean\_squared\_error', 'categorical\_crossentropy', 'kullback\_leibler\_divergence', etc…
- model.fit(x=None, y=None, batch\_size=None, epochs=1, verbose=1, validation\_split=0.0, validation\_data=None, shuffle=True)
- model predict(x, batch\_size=32, verbose=0) fit/predict interface similar to sklearn.

- model = Sequential()
- model.add(layer) Add a layer to the top of the model
- model.compile(optimizer, loss) We have to compile the model before we can use it
	- optimizer 'adam', 'sgd', 'rmsprop', etc…
	- loss 'mean\_squared\_error', 'categorical\_crossentropy', 'kullback\_leibler\_divergence', etc…
- model.fit(x=None, y=None, batch\_size=None, epochs=1, verbose=1, validation\_split=0.0, validation\_data=None, shuffle=True)
- model predict(x, batch\_size=32, verbose=0) fit/predict interface similar to sklearn.
- model.summary() Output a textual representation of the model

## github.com/bmtgoncalves/RNN